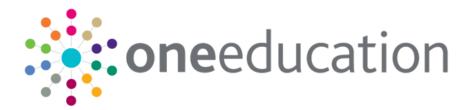

# Customising Citizen Portal School Place Applications

last updated for the Spring 2021 (3.74) release

Handbook

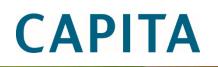

#### Copyright

Copyright © 2020-21 Capita Business Services Limited All rights reserved. No part of this publication may be reproduced, photocopied, stored on a retrieval system, translated or transmitted without the express written consent of the publisher. Microsoft® and Windows® are either registered trademarks or trademarks of Microsoft Corporation in the United States and/or other countries.

www.capita-one.co.uk

#### **Contact Capita Software Support**

You can log a call at https://support.capitasoftware.com/

#### **Providing Feedback on Documentation**

We always welcome comments and feedback on our all documentation. If you have any comments, feedback or suggestions please email:

onepublications@capita.com

### Contents

| 01 | Document Change Control                               | 1  |
|----|-------------------------------------------------------|----|
| 02 | Customising Citizen Portal School Places Applications | 5  |
|    | Customising Text via the Citizen Portal               | 5  |
|    | Customising Text via A&T Back Office                  | 6  |
| 03 | Application Pages                                     | 11 |
| •  | Global                                                | 11 |
|    | Home Page                                             |    |
|    | Landing Page                                          |    |
|    | Status for Preference Schools                         |    |
|    | Add a Child                                           |    |
|    | Postcode Check                                        |    |
|    | Select a Transfer Group                               |    |
|    | Find Child                                            |    |
|    | In Year Transfer                                      |    |
|    | Application for Change of School Dialog               | 23 |
|    | Close Existing Application Dialog                     |    |
|    | Additional Child's Details                            |    |
|    | Address Details (with Moving Home section)            | 27 |
|    | Address Details (without Moving Home section)         | 29 |
|    | Child's Current School                                |    |
|    | Additional Questions                                  |    |
|    | Preference School Search                              | 35 |
|    | Preference Reasons: Sibling                           |    |
|    | Sibling Details                                       |    |
|    | Sibling's School                                      | 41 |
|    | Sibling: Find a School                                | 42 |
|    | Preference Reasons                                    | 44 |
|    | Preference Reasons: Specialisms                       | 46 |
|    | Preference Reasons: Special Reasons                   | 47 |
|    | Preference Reasons (Continued)                        |    |
|    | Other Reasons                                         |    |
|    | Your Preferred Schools                                | 50 |
|    | Submit Application (Normal Phased)                    |    |
|    | Submit Application (In Year)                          | 54 |
|    | Application Summary                                   | 55 |
|    | View Confirmation (In Year)                           | 60 |
|    | View Confirmation (Normal Phased)                     | 61 |
|    | Change Application                                    | 62 |
|    | Unsubmitted Application Warnings                      | 63 |

|     | Add Child to Citizen Portal                   | 64 |
|-----|-----------------------------------------------|----|
|     | Change of Personal Details                    | 65 |
|     | Close Application                             | 66 |
| 04  | Offer Pages                                   | 71 |
| -   | School Place Offer Information (Non-Editable) | 72 |
|     | School Place Offer Information (Editable)     | 73 |
|     | Supporting Text Dialog                        | 76 |
|     | Submission Confirmation Page                  | 77 |
|     | Publishing Error                              | 78 |
| Ind | lex                                           | 79 |

# **01** Document Change Control

| Date           | Release | Description                                                                                                    |
|----------------|---------|----------------------------------------------------------------------------------------------------|
| Autumn<br>2020 | 3.73    | When searching for addresses, only those marked as <b>Active</b> will be dislayed in the list. If the postcode of an Inactive address is entered, a message stating 'No Results' is displayed.                                                                        |
|                |         | If an address used in the portal is made <b>Inactive</b> , the address will still be displayed in the area that it has been used, eg <b>My Account   Contact Details</b> , applications, etc.                                                                         |
|                |         | V4 online   Administration   System Administration  <br>Address Management   Manage Addresses                                                                                                    |
|                |         | New functionality has been added to manage addresses. This includes making them active/inactive.                                                                                                    |
|                |         | Added Offer_NoPlaceOfferedText to the offer pages.                                                                                                    |
|                |         | See <u>School Place Offer Information (Non-Editable)</u> on page 72                                                                                                    |
|                |         | See <u>School Place Offer Information (Editable)</u> on page 73                                                                                                    |
| Spring         | 3.71    | Administration   General Administration   Edit Resources                                                                                                    |
| 2020           |         | When editing resource descriptions, the Resource Culture now shows EN or CY depending on which tab is selected.                                                                                                    |
|                |         | In order to comply with Welsh regulations, Welsh LAs must provide versions of all pages of their websites in both English and Welsh.                                                                                                    |
|                |         | For example:                                                                                                    |
|                |         | https://www.local-authority.gov.uk/ <b>en</b> /CitizenPortal                                                                                                    |
|                |         | https://www.local-authority.gov.uk/ <b>cy</b> /CitizenPortal                                                                                                    |
|                |         | When starting a new registration on Citizen portal, or there is<br>an update to the GDPR, there is an option to change the<br>language selection on the GDPR pop-up to display either<br>English or Welsh so that it can be read in the user's preferred<br>language. |
|                |         | In Citizen Portal the contrast between foreground and<br>background colors have been checked to ensure they meet<br>WCAG 2 AA contrast ratio thresholds across all pages.                                                                                             |
|                |         | References to CY-GB will display as CY.                                                                                                    |
| Autumn<br>2019 | 3.70    | The Preference Reasons page has been updated.                                                                                                    |
| 2013           |         | For more information, see:                                                                                                    |
|                |         | Preference Reasons on page 44                                                                                                    |

| Date              | Release  | Description                                                                                                   |
|-------------------|----------|----------------------------------------------------------------------------------------------------|
| September<br>2019 | 3.69.007 | The address search and selection functionality has been updated in the <b>One Citizen Portal</b> .            |
|                   |          | This has resulted in a change to the <b>Edit Resources  </b><br><b>Resource Configuration Title</b> sections. |
|                   |          | For more information, see:                                                                                    |
|                   |          | Address Details (with Moving Home section) on page 27                                                         |
|                   |          | <u>Address Details (without Moving Home section)</u> on page 29                                               |
|                   |          | <u>Sibling Details</u> on page 39                                                                             |
| Summer<br>2019    | 3.69     | The links to the One Publications website have been updated.                                                  |

# **02** Customising Citizen Portal School Places Applications

The **School Places** area of the Citizen Portal is highly customisable, with most labels and textual content editable via the portal itself or A&T Back Office. Customising this content helps you to ensure that the advice and instructions given to applicants meet your LA's policies and guidelines.

#### **Customising Text via the Citizen Portal**

Most text in the School Places application flow is defined as a series of resources in the Citizen Portal's **Administration** area. A Citizen Portal resource is an area of customisable text that appears in a fixed location on a particular page of the portal. You can change the text that is displayed on the application pages by editing the appropriate resources.

To edit text in the Citizen Portal:

1. From the Citizen Portal homepage, select **Administration | General Administration | Edit Resources** to display the **Resource Configuration Title** page.

|                                                                                                    | Contract (1997)                                                                 | Administrati |
|----------------------------------------------------------------------------------------------------|---------------------------------------------------------------------------------|--------------|
| esource Configuration Title<br>source Configuration description<br>count *<br>actur resources cache |                                                                                 |              |
| vefault Weish (United Kingdom)                                                                      | Value                                                                           |              |
| AccountManagement_PageTitle                                                                         | My Account                                                                      | Edit         |
|                                                                                                    |                                                                                 |              |
| AddChild_HomeLanguageValidationError                                                                | Please select your Home Language                                                | Edit         |
| AddChild_HomeLanguageValidationError                                                                | Please select your Home Language<br>Please select children for adding to Portal | Edit         |
|                                                                                                    |                                                                                 |              |
| AddNonPortalChildren_Title                                                                          | Please select children for adding to Portal                                     | Edit         |
| AddNonPortalChildren_Title AdmissionMigration_AddChildButton                                        | Please select children for adding to Portal Add my child to Citizen Portal      | Edit         |

2. Select **Admissions** from the drop-down menu. A list of all the editable resources within the A&T area of the portal is displayed.

**NOTE:** While most resources in the Citizen Portal application flow are part of the **Admissions** list, a few are shared with other modules and are therefore located in other lists.

Resources not in the **Admissions** list are noted in the following chapter in the format xxx.yyyyyy, where xxx is the name of the resource's parent list and yyyyyy is the name of the resource itself.

3. Optionally, enter either a resource name or value into the search bar. The list filters to display only those resources that match your search criteria.

**NOTE:** The easiest way to locate a resource whose name you don't know is to copy and paste the text from the portal into the search bar.

4. If your LA is Welsh, use the tabs at the top of the list to select a language:

- Select **Default** to edit English resources.
- Select Welsh (United Kingdom) to edit Welsh resources.
- 5. Click the **Edit** hyperlink for the resource you wish to edit to display the **Edit Resource** page for that resource.
- 6. Enter the required resource text into the **Resource Value** fields.
- 7. Click the Save button to save your changes and return to the Resource Configuration page.

#### **Entering Parameters**

Some resources have hard-coded parameters (such as the child's name or application date) that can be entered into the text. Each available parameter is numbered, with the first parameter having the number 0, the second parameter having the number 1, and so on. Parameters are entered using the string  $\{n\}$ , where *n* is the number of the parameter you wish to enter.

For example, the **SchoolChoices\_HeadingTextNormalTG** resource (the text displayed at the top of the **School Selection** screen for normal phased transfer groups) can take two parameters. Parameter {0} is the number of schools that the user can select (as defined in the transfer group setup), and parameter {1} is the closing date from the transfer group.

As such, the text "You have selected the schools below. You may choose up to {0} schools and you may change your selection until {1}" would display as "You have selected the schools below. You may choose up to 5 schools and you may change your selection until 31/10/2016", assuming that the transfer group was set up to allow a selection of five schools and had a closing date of 31/10/2016.

The resources list in chapter two details which resources can take parameters, how many parameters are available for that resource, and the data items to which each parameter corresponds.

#### **Customising Text via A&T Back Office**

Some of the custom text used in the Citizen Portal's School Places application flow is edited via A&T Back Office rather than as a Citizen Portal resource. This is generally the case where the displayed text is specific to a particular transfer group or sub-group.

Application text can be edited in three areas of A&T Back Office:

- A&T Back Office | Administration | Applications | Online Parameters | Website Text: Enables you to configure certain blocks of user-definable text. For more information on using this page to configure text, see the Website Text topic of the A&T online Help, and the Checking Online Parameters section of the Setting up A&T Online reference guide (available from the <u>One Publications</u> website).
- A&T Back Office | Process | Transfer Groups | E-App Settings | Online Text: Enables you to configure blocks of text that are specific to a particular transfer group. For more information on using this page to configure text, see the Adding Online Text section of the Configuring E-Application Settings reference guide (available from the One Publications website).
- A&T Back Office | Process | Transfer Groups | Sub Groups | View Details | Additional Online Parameters: Enables you to configure blocks of text that are specific to a particular sub-group.

For more information on using this page to configure text, see the *Selecting Additional Online Parameters* section of the *Setting up Sub Groups* reference guide (available from the <u>One</u> <u>Publications</u> website).

The following table summarises text that is configurable via A&T Back Office, and details the page on which this text appears in Citizen Portal (if applicable). This list excludes the transfer group-dependent text that can be added to email content.

| A&T Back Office                                                                       | Citizen Portal School Places page                                                             |  |
|---------------------------------------------------------------------------------------|-----------------------------------------------------------------------------------------------|--|
| Defined globally via Administration   Applications   Online Parameters   Website Text |                                                                                               |  |
| Welcome Memo                                                                          | Not used, since the Citizen Portal Welcome page is generic in order to cover multiple uses    |  |
| Application Information Memo                                                          | School Places Landing page                                                                    |  |
| Contact us                                                                            | Not used, since Citizen Portal uses its own Contact us text                                   |  |
| Privacy Policy                                                                        | Not used, since Citizen Portal uses its own Privacy Notice text                               |  |
| Data Protection Memo                                                                  | Terms & Conditions/Submit page, Data Protection section                                       |  |
| Terms & Conditions Memo                                                               | Terms & Conditions/Submit page, Terms & Conditions section                                    |  |
| Postcode Check Supporting Text                                                        | Postcode Check page (if configured to display)                                                |  |
| Preference Memo                                                                       | Find a Preference School page                                                                 |  |
| Public Care Question                                                                  | Additional Child Details page                                                                 |  |
| Service Family Supporting Text                                                        | Address Details page, above the Service family question                                       |  |
| SEN Statement/EHCP Question                                                           | Additional Child Details page                                                                 |  |
| Defined for specific Transfer Gro<br>Year TG   E-App Settings   Online                | oup via Process   Transfer Groups   Select current In<br>e Text                               |  |
| Home Address Question                                                                 | Not used, since the child address is recorded as part of the generic 'Add Child' process      |  |
| In Year Transfer Process<br>Description                                               | In year Transfer page                                                                         |  |
| Medical Question                                                                      | Preference Reasons page (unless selected Receiver has text configured at the Sub Group level) |  |
| Moving Date Text                                                                      | Address Details page above the Moving Date where the Moving Home question is configured       |  |
| Offer Information                                                                     | Not used in Summer 2015 release, will be used on the View Offers page in Autumn 2015 release  |  |
| Sibling Question                                                                      | Preference Reasons page (unless selected Receiver has text configured at the Sub Group level) |  |
| Defined for specific Receivers Se<br>Additional Online Parameters                     | ub Group via Process   Transfer Groups   Sub Groups                                           |  |
| Medical Question                                                                      | Preference Reasons page                                                                       |  |
| Other Reasons Supporting Text                                                         | Other Reasons page                                                                            |  |

| A&T Back Office           | Citizen Portal School Places page                                |
|---------------------------|------------------------------------------------------------------|
| Oversubscription Criteria | Preference Reasons and Preference Reasons: Special Reasons pages |
| Sibling Question          | Preference Reasons: Sibling Question page                        |

# **03** Application Pages

This section details the screens used in the School Places application flow, and highlights the editable areas of each page. The tables indicate which Citizen Portal resource corresponds to which on-screen text element.

In the case of text elements that change conditionally (for example, application status indicators or error messages that produce a list of errors), all available resources are listed against each element.

Where a text element is edited via A&T Back Office instead of Citizen Portal, the table gives the location of the edit option for that particular element.

**NOTE:** Most tooltips used in the application process are also customisable. These elements are listed in red in the tables, but are not displayed for space reasons.

#### Global

These elements are used on all or most pages of the application flow:

- HeadingTextAdmissions: The heading text in the top right of each page.
- **Button\_NextAdmissions:** The text displayed on the **Next** button.
- **DisplayAttribute\_Back:** The text displayed on the **Back** button.
- **Button\_Cancel:** The text displayed on the **Cancel** button.
- Button\_Close: The text displayed on the Close button.
- Button\_Confirm: The text displayed on the Confirm button.
- Button\_Continue: The text displayed on the Continue button.
- **Button\_Home:** The text displayed on the **Home** hyperlink.

# **Home Page**

#### Welcome to the Citizens Portal

Below, you will see a vast range of services available to you. If you have a two year old or a child coming up for two you could be eligible for support with nursery funding. Click on the Two Year Old Funding icon to apply. You may be eligible for support with funding your child's school meals. Click on the Free School Meals to apply. You may be eligible for support with funding your child's transportation to and from school. Click on the Transport icon to apply.

| We                | <b>B</b>                   |                                                  | A              | <b>a</b> |
|-------------------|----------------------------|--------------------------------------------------|----------------|----------|
| Free School Meals | <sup>2</sup> School Places | Special Educational<br>Needs and<br>Disabilities | A<br>Transport | Courses  |

| Number | Resource                      |
|--------|-------------------------------|
| 1      | Home.HomeGuidanceText         |
| 2      | HomeTiles.Admissions_TileText |

# Landing Page

| 1 School Places                                                                                                    |                                                                                                    |                                                                                                    |  |  |
|----------------------------------------------------------------------------------------------------|----------------------------------------------------------------------------------------------------|----------------------------------------------------------------------------------------------------|--|--|
|                                                                                                    |                                                                                                    |                                                                                                    |  |  |
| Admissions On-line If you view or edit your preferred schools, your MUST resubmit your application. Note: You may need to refer to the admissions                                                                                                    |                                                                                                    |                                                                                                    |  |  |
| guide<br>Click here to view our web site                                                                                                    |                                                                                                    |                                                                                                    |  |  |
|                                                                                                    |                                                                                                    |                                                                                                    |  |  |
| <ul> <li>Niew or change existing applications / offer</li> <li>Application submitted</li> <li>Application submitted</li> <li>Control of birth: 01-Sep-2004</li> <li>Date of birth: 01-Sep-2004</li> <li>Current age 10</li> <li>Last updated 15/06/2015 09:49</li> <li>Submission closing date 31/10/2015 23:59</li> <li>School Place Offer published here 01/03/2016</li> <li>Tou can perform the following actions: <ul> <li>Change application</li> <li>View application</li> <li>View application</li> <li>Start new application</li> </ul> </li> </ul> | <ul> <li>Application started (not yet submitted)</li> <li>Application started (not yet submitted)</li> <li>Application started (not yet submitted)</li> <li>Entry to Secondary School September 2016</li> <li>Date of birth: 01-Sep-2004</li> <li>Current age 10</li> <li>Last updated 15/06/2015 09:55</li> <li>Submission closing date 31/10/2015 23:59</li> <li>You can perform the following actions:</li> <li>10</li> <li>Continue application</li> <li>Start new application</li> </ul>             |                                                                                                    |  |  |
| 12 Make a new application<br>13 You currently have no children without an application<br>Back                                                                                                    |                                                                                                    | Add child                                                                                                    |  |  |
| Application started (not yet submitted)<br>Cate of birth: 14-Jan-2016<br>In year 2016<br>Date place wanted: 24-Sep-2016<br>Preference 1: Bishop Parker Catholic School<br>1<br>2 Submission closing date 31/08/2017 23:00<br>You can perform the following actions:<br>Close application<br>Continue application<br>Start new application                                                                                                    |                                                                                                    |                                                                                                    |  |  |
| View or change existing applications / offer<br>Application submitted<br>Updated Status<br>Steve Spurrier<br>Date of birth: 07-Jan-2016<br>In Year TG 2016<br>Date place wanted: 30-Sep-2016<br>Reason: Move into LA<br>Last updated 26/09/2016 12:04<br>Preference 1: Yr Ysgol Gymunedol Gymraeg<br>1<br>You can perform the following actions:<br>. Close application<br>Change application<br>. Start new application                                                                                                    | Application started (not yet submitted)         Application started (not yet submitted)         Application started (not yet submitted)         Definition         Jaten Ramsey         Date of birth: 01-Jan-2016         In Year TG 2016         Date place wanted: 30-Sep-2016         Reason: Move into LA         Last updated 26/09/2016 16:10         Preference 1: Ysgol Dyffryn Teifi         You can perform the following actions:         . Close application         . Start new application | Implication submitted Implication submitted Implication Implication |  |  |

#### **Application Pages**

| Number | Resource                                                                                                    |
|--------|----------------------------------------------------------------------------------------------------|
| 1      | AnTHeadingText                                                                                                    |
| 2      | A&T Back Office   Administration   Applications   Online Parameters   Website Text  <br>Application Information Memo                                                                   |
| 3      | ChildrenWithApplicationsTitle                                                                                                    |
|        | ChildrenWhoCanApplyTitle                                                                                                    |
| 4      | Badge_ApplicationStarted<br>(Displayed for students who have incomplete applications)                                                                                                  |
|        | Badge_ApplicationSubmitted<br>(Displayed for students who have applications that have been submitted)                                                                                  |
| 4      | Badge_CanApply<br>(Displayed for students who are eligible to apply but to not yet have a started application)                                                                         |
|        | Badge_NotSubmittedInTime<br>(Displayed for students whose applications were not submitted in time)                                                                                     |
|        | Badge_OfferMade<br>(Displayed for students to whom an offer has already been made)                                                                                                    |
|        | Badge_OfferMadeNotResponded<br>(Displayed before the Response Closing Date for students to whom an offer that requires<br>a response has been made, but no response has been received) |
|        | Badge_OfferResponseCompleted                                                                                                    |
|        | (Displayed for students to whom an offer that requires a response has been made and received)                                                                                          |
|        | Badge_OfferMadeNotRespondedInOnline                                                                                                    |
|        | (Displayed after the Response Closing Date for students to whom an offer that requires a response has been made, but no response has been received)                                    |
| 5      | DateOfBirth                                                                                                    |
| 6      | CurrentAge                                                                                                    |
| 7      | LastUpdated                                                                                                    |
| 8      | SubmissionClosingDate                                                                                                    |
| 9      | PubliciseDate                                                                                                    |
| 10     | Home_ActionsTitle                                                                                                    |
| 11     | Link_ChangeApplication                                                                                                    |
|        | Link_ContinueApplication                                                                                                    |
|        | Link_RespondToOffer                                                                                                    |
|        | Link_StartNewApplication                                                                                                    |

#### **Application Pages**

| Number | Resource                                                                                     |
|--------|----------------------------------------------------------------------------------------------|
|        | Link_ViewApplication                                                                         |
|        | Link_ViewOffer                                                                               |
| 11     | Link_ViewOfferAndResponse                                                                    |
|        | Link_ViewOfferChangeResponse                                                                 |
|        | Link_CloseApplication                                                                        |
| 12     | ChildrenWhoCanApplyTitle                                                                     |
| 13     | NoChildrenWhoCanApply                                                                        |
| 14     | Home_DatePlaceRequiredLabel                                                                  |
|        | Displayed for in year transfer groups only                                                   |
| 15     | Home_ApplicationReasonLabel                                                                  |
|        | Displayed for in year transfer groups only                                                   |
| 16     | Home_PreferenceNumberPrefix                                                                  |
| 47     | Displayed for in year transfer groups only                                                   |
| 17     | SubmissionClosingDate Displayed for in year transfer groups only                             |
| 18     | Button_DisplayClosedApplications                                                             |
|        | Only displayed if closed applications exist for the user                                     |
|        | Button_HideClosedApplications                                                                |
|        | Only displayed if closed applications exist for the user                                     |
| 19     | ProgressBadgeStatus_UpdateStatus                                                             |
|        | Only displayed if there is an unread status update for the application                       |
|        | ProgressBadgeStatus_LatestStatus                                                             |
|        | Only displayed if there is a status update for the application that has previously been read |

## **Status for Preference Schools**

| Status f | for preference schools     |                      |                                                   | × |
|----------|----------------------------|----------------------|---------------------------------------------------|---|
| Rank     | 2 3<br>School              | Previous Status/Date | Latest Status/Date                                | ~ |
| 1        | Yr Ysgol Gymunedol Gymraeg |                      | Test statues (28/09/2016)<br>Test supporting text |   |
| 2        | Penglais School            |                      |                                                   | ~ |
| Close    |                            |                      |                                                   |   |

| Number | Element                           |
|--------|-----------------------------------|
| 1      | ProgressBadgePopup_Title          |
| 2      | ProgressBadgePopup_Rank           |
| 3      | ProgressBadgePopup_School         |
| 4      | ProgressBadgePopup_PreviousStatus |
| 5      | ProgressBadgePopup_LatestStatus   |

#### Add a Child

Note that many of the resources on the Add Child page are listed under the Free School Meals and Account lists of the Citizen Portal | Administration | Edit Resources page (instead of the Admissions page).

| •                              |          |                                          |                    |
|--------------------------------|----------|------------------------------------------|--------------------|
| Add Child                      |          |                                          |                    |
| Add a child                    |          |                                          |                    |
| Forename *                     | 4        |                                          |                    |
| 3<br>Middle Name               | 4        |                                          |                    |
| 4 Surname •                    | *        |                                          |                    |
| 5<br>Gender •                  | 4        | Please select a gender                   | ~                  |
| 6<br>Date of Birth •           | <b>m</b> |                                          |                    |
| Relationship to Child •        |          | Please select                            | Ŧ                  |
|                                | Your     | elationship to this child (i.e. you are  | the Father of this |
| 8<br>Parental Responsibility * | ⊖ Ye     | S                                        |                    |
|                                | ⊖ No     |                                          |                    |
|                                | lf you   | have legal responsibility for this child | d, select Yes      |
| Select Address *               |          |                                          |                    |
|                                | *        |                                          |                    |
|                                |          |                                          |                    |
|                                |          | 😌 Click to a                             | dd new address     |
| Cancel                         |          |                                          |                    |

| Number | Resource                                                |
|--------|---------------------------------------------------------|
| 1      | PageTitle_AddChild                                      |
| 2      | FreeSchoolMeals.DisplayAttribute_Forename               |
| 3      | Account.DisplayAttribute_Midname                        |
| 4      | FreeSchoolMeals.DisplayAttribute_Surname                |
| 5      | FreeSchoolMeals.DisplayAttribute_Gender                 |
| 6      | FreeSchoolMeals.DisplayAttribute_DateOfBirth            |
| 7      | FreeSchoolMeals.DisplayAttribute_Relationship           |
| 8      | FreeSchoolMeals.DisplayAttribute_ParentalResponsibility |

NOTE: You can customise the list of relationships available in the Relationship to Child field.

#### **Postcode Check**

|                               | Admissions                                                                                                    |
|-------------------------------|----------------------------------------------------------------------------------------------------|
| majority of addresses         | make an application for a school place you <b>MUST</b> make your application to the Local Authority where <b>your child lives</b> . The Local Authority knows the<br>in this and surrounding Local Authorities. To check you are applying to the right Local Authority please enter <b>your child's postcode</b> to search our address<br>is moving to a new address, enter the postcode where the child will live at the time of starting the new school. |
| My child's postcode           | Check Now  Continue to Apply                                                                                                    |
|                               | Admissions                                                                                                    |
| 5<br>Your child's postco      | de is within this Local Authority - Please click 'Continue'                                                                                                    |
| majority of addresses         | make an application for a school place you <b>MUST</b> make your application to the Local Authority where <b>your child lives</b> . The Local Authority knows the<br>in this and surrounding Local Authorities. To check you are applying to the right Local Authority please enter <b>your child's postcode</b> to search our address<br>is moving to a new address, enter the postcode where the child will live at the time of starting the new school. |
| My child's postcode<br>Cancel | Check Now Continue to Apply                                                                                                    |
| Number                        | Resource                                                                                                    |
| 1                             | Text Blocks.PostCodeCheckSupportingText                                                                                                    |
|                               | A&T Back Office   Admin   Applications   Online Parameters   Website Text   Postc<br>Check Supporting Text                                                                                                    |
| 2                             | PostcodeCheckFieldlabel                                                                                                    |
| 3                             | CheckNowLabel                                                                                                    |
| 4                             | Continue                                                                                                    |
| 5                             | PostCodeCheck_PostCodeNotInDb                                                                                                    |
|                               | (Displayed if the user enters a postcode that is not known to the LA)                                                                                                    |
|                               | PostCodeCheck_PostCodeNotInLa                                                                                                    |
|                               | (Displayed if the user enters a postcode that the LA recognises as being outside o jurisdiction)                                                                                                    |
|                               | PostCodeCheck_PostCodeOK                                                                                                    |

(Displayed if the user enters a postcode that is within the LA's jurisdiction)

ToolTipPostcode

-

# Select a Transfer Group

|                                                                                  | Admissions |
|----------------------------------------------------------------------------------|------------|
|                                                                                  |            |
| 1<br>Select a Transfer Group                                                     |            |
| 2 For your child's date of birth, you can apply for the following school places: |            |
| 3 ANT TEST Normal Transfer Group 1                                               |            |
| (3) ANT TEST Normal Transfer Group2                                              |            |
| 3 School Preference Applications<br>Secondary                                    |            |
| Change school immediately/in near future                                         |            |
| Back                                                                             |            |

| Number | Resource                                                                                                    |
|--------|----------------------------------------------------------------------------------------------------|
| 1      | PageTitle_TransferGroup                                                                                           |
| 2      | <i>TextBlocks</i> .SelectTransferGroup<br>(Displayed if there are transfer groups available for selection)        |
|        | <i>TextBlocks</i> .TransferGroupsNotAvailableText<br>(Displayed if there are no transfer groups available)        |
| 3      | A&T Back Office   Process   Transfer Groups   E-App Settings   Basic Details   Online<br>Label for Transfer Group |
| 4      | InYearLink_Text                                                                                                   |

#### **Find Child**

|                                                                                                    | 🗐 Admissions                                                                                              |
|----------------------------------------------------------------------------------------------------|----------------------------------------------------------------------------------------------------|
| Find Child<br>Chitra TG Online                                                                                                    |                                                                                                    |
| You may have received a letter from your Local Authority, containing a UID (Unique Identifier) for your child. This i<br>using it will make it faster to complete your application.                                                                                                    | s a code which identifies your child's application and                                                    |
| 3 The UID will look something like this: 82011H5/IU4QQH6AB 4                                                                                                    |                                                                                                    |
| Please note the UID is specific to your child for this year's applications. If you have more than one child that you ne received a separate UID for each child.                                                                                                    | eed to make an application for this year you may have                                                     |
| <ul> <li>6</li> <li>The details you have entered are incorrect or the details you have for your child do not match the details we have on record. When entering a Unique Identifier, please enter exactly what is printed on the form you have been given, taking particular care with the letter 'O' number '0' and letter l/number 1. If you continue to have difficulties with entering the Unique Identifier then instead you can make your application using the 'No UID' button.</li> </ul> | Having problems finding or using the UID? Continue<br>making your application by clicking here     No UID |
| You are applying for a school place for the following child:                                                                                                    |                                                                                                    |
| Unique Identifier Late of Birth                                                                                                    |                                                                                                    |
| Back                                                                                                    | Next                                                                                                    |

| Number | Resource                                                                                                |
|--------|----------------------------------------------------------------------------------------------------|
| 1      | Title_FindChild                                                                                         |
| 2      | Text_UidParagraphTop                                                                                    |
| 3      | Text_ExampleUidText                                                                                     |
| 4      | Text_ExampleUidCode                                                                                     |
| 5      | Text_UidParagraphBotton                                                                                 |
| 6      | Validation_InvalidUID                                                                                   |
|        | (Displayed if the user enters an invalid UID or a UID that does not match the selected child's details) |
|        | Validation_ExistingUID                                                                                  |
|        | (Displayed if the user enters the UID of a child who already has an application in progress)            |
|        | ChildUidRequiredAttribute                                                                               |
|        | DobRequiredAttribute                                                                                    |
| 7      | Text_NoUid                                                                                              |
| 8      | Button_NoUid                                                                                            |
| 9      | Message_ApplyingFor                                                                                     |
| 10     | Label_UniqueIdentifier                                                                                  |
| 11     | Label_UidDob                                                                                            |
| -      | Tooltip_Uid                                                                                             |

| Number | Resource       |
|--------|----------------|
| -      | Tooltip_UidDob |

# In Year Transfer

|                                                                                                    | Admissions |
|----------------------------------------------------------------------------------------------------|------------|
| In year Transfer                                                                                     |            |
| Please tell us your reason for wanting to change school?                                             |            |
| Move within LA<br>Please tell us the date you would like your child to start at the new school?      | •          |
| 01-June-2015 Confirm                                                                                 |            |
| Your child is in Year 6 and you have chosen to apply for a place in Year 6. Select Next to continue. |            |
| Back                                                                                                 | Next       |

| Number | Resource                                                                                                    | Parameters                                       |
|--------|----------------------------------------------------------------------------------------------------|--------------------------------------------------|
| 1      | InYearTitle                                                                                                 |                                                  |
| 2      | ApplicationReasonText                                                                                       |                                                  |
| 3      | DateStartText                                                                                               |                                                  |
| 4      | NewApplication_TranferGroup_Info_ChildNcy<br>(Displayed if One finds an NCY that the child is eligible for) | {0} – Student's NCY<br>{1} – Year applied<br>for |
|        | No_TransferGroup_Found_Message<br>(Displayed if One cannot find an NCY that the child is eligible for)      |                                                  |
| 5      | InYear_TransferGroup_General_Information                                                                    |                                                  |
| -      | Tooltip_DateStartAdmissions                                                                                 |                                                  |

**NOTE:** Optional guidance text can be configured in **A&T Back Office | Transfer Groups | E-App Settings | Online Text | In Year Transfer Process Description**. If entered, this text is displayed directly underneath the page title.

# **Application for Change of School Dialog**

| Application for chang                                                                                                    | ge of school                                       |          |
|----------------------------------------------------------------------------------------------------|----------------------------------------------------|----------|
| You have previously submitted an<br><b>05/10/2016</b> .<br>The latest status regarding the sc                                       |                                                    |          |
| School                                                                                                    | Status                                             | Notes    |
| Penglais School                                                                                                    |                                                    |          |
| Please tell us whether your applic<br>is finished and you wish to<br>is ongoing and you wish to<br>Please select one of the choices | make a completely new appl<br>make changes to it 7 |          |
| Cancel                                                                                                    |                                                    | Continue |

| Number | Element                         |
|--------|---------------------------------|
| 1      | Multiple_App_Warning_Header_Msg |
| 2      | Multiple_App_Info_Leading_Msg   |
| 3      | Multiple_App_Info_Trailing_Msg  |
| 4      | Multiple_App_Pref_Table_Title   |
| 5      | Multiple_App_Option_Title_Msg   |
| 6      | Multiple_App_Option_Msg_1       |
| 7      | Multiple_App_Option_Msg_2       |
| 8      | Multiple_App_Warning_Footer_Msg |

# **Close Existing Application Dialog**

| Close existing application and start new application                                                                                                    |
|----------------------------------------------------------------------------------------------------|
| The previous application will be closed and the Local Authority will be informed that you no longer wish further action to be taken in relation to your earlier application. |
| Please select *                                                                                                    |
| Cancel                                                                                                    |

| Number | Element                      |
|--------|------------------------------|
| 1      | Close_Start_New_App_Header   |
| 2      | Close_Start_New_App_Info_Msg |
| 3      | Close_ReasonText             |

#### **Additional Child's Details**

| Does your child have a Statement of Special Educational Needs?         No         S your child registered as being in the care of a Local Authority e.g. are they fostered or a "Looked After" child?         No       Celect Care Authority         Is your child a twin or triplet, etc. (one of a multiple birth)?         No         Please enter the council tax reference for the property your child will be living at when they attend their new school.         Rack       Next                                                                                                    |                                                                                                    | Admis                              |
|----------------------------------------------------------------------------------------------------|----------------------------------------------------------------------------------------------------|------------------------------------|
| No   Image: syour child registered as being in the care of a Local Authority e.g. are they fostered or a "Looked After" child?   No   Image: syour child a twin or triplet, etc. (one of a multiple birth)?   No                                                                                                    |                                                                                                    |                                    |
| Codes your child have a Statement of Special Educational Needs?   No   S your child registered as being in the care of a Local Authority e.g. are they fostered or a 'Looked After' child?   No   Syour child a twin or triplet, etc. (one of a multiple birth)?   No    Council Tax Reference Number    Please enter the council tax reference for the property your child will be living at when they attend their new school.    Rect    Rect    Additional Child's Details    • You must select a Care Authority • g. are they fostered or a 'Looked After' child?   Does your child have a Statement of Special Educational Needs?    No    Sour child registered as being in the care of a Local Authority e.g. are they fostered or a 'Looked After' child?                                                                                                    | Additional Child's Details                                                                                                    |                                    |
| No   Image: syour child registered as being in the care of a Local Authority e.g. are they fostered or a 'Looked After' child?   No   Image: syour child a twin or triplet, etc. (one of a multiple birth)?                                                                                                    | 2                                                                                                    |                                    |
| Syour child registered as being in the care of a Local Authority e.g. are they fostered or a 'Locked After' child? No Council Tax Reference Number Prease enter the council tax reference for the property your child will be living at when they attend their new school. Rek Rek Rek Next Next <                                                                                                    |                                                                                                    |                                    |
| No   Syour child a twin or triplet, etc. (one of a multiple birth)?     No   Council Tax Reference Number   Please enter the council tax reference for the property your child will be living at when they attend their new school.     Please enter the council tax reference for the property your child will be living at when they attend their new school.     Back     No     Back     No     Council Tax Reference for the property your child will be living at when they attend their new school.     Image: Council tax reference for the property your child will be living at when they attend their new school.     Back     No     Back     No     Council tax select a Care Authonity     Select Care Authonity     Select Care Authonity <td></td> <td></td>                                                                                                    |                                                                                                    |                                    |
| Si syour child a twin or triplet, etc. (one of a multiple birth)? No Council Tax Reference Number Please enter the council tax reference for the property your child will be living at when they attend their new school. Please enter the council tax reference for the property your child will be living at when they attend their new school. Back Next Admissi Additional Child's Details • Your must select a Care Authority Does your child have a Statement of Special Educational Needs? No Is your child registered as being in the care of a Local Authority e.g. are they fostered or a 'Looked After' child? Yes Select Care Authority Yes Is your child a twin or triplet, etc. (one of a multiple birth)?                                                                                                    |                                                                                                    | tered or a 'Looked After' child?   |
| No                                                                                                    |                                                                                                    |                                    |
| Council Tax Reference Number                                                                                                    |                                                                                                    |                                    |
| Please enter the council tax reference for the property your child will be living at when they attend their new school.  Back  Next  Additional Child's Details  Additional Child's Details  You must select a Care Authonty  Does your child have a Statement of Special Educational Needs?  No Is your child registered as being in the care of a Local Authority e.g. are they fostered or a "Looked After' child?  Yos Select Care Authority Is your child a twin or triplet, etc. (one of a multiple birth)?                                                                                                    | NU                                                                                                    |                                    |
| Back       Next         Back       Admissi         Additional Child's Details       Admissi         Observer of the second second se                                                                      |                                                                                                    |                                    |
| Please enter the council tax reference for the property your child will be living at when they attend their new school.  Back  Next  Additional Child's Details   · You must select a Care Authon  Does your child have a Statement of Special Educational Needs?  No Is your child have a statement of special Educational Needs?  No Is your child have a statement of a Local Authority e.g. are they fostered or a "Looked After" child?  Yes Select Care Authority Is your child a twin or triplet, etc. (one of a multiple birth)?                                                                                                    | Council Tax Reference Number                                                                                                    |                                    |
| Back       Next         Back       Admissi         Additional Child's Details       Admissi         Observer of the second second se                                                                      |                                                                                                    |                                    |
| Back       Next         Image: Admission of the second second | Please enter the council tax reference for the property your child will be living at                                                                                                    | when they attend their new school. |
| Back       Next         Image: Admission of the second second |                                                                                                    |                                    |
| Admissi<br>Additional Child's Details<br>• You must select a Care Authonty<br>Does your child have a Statement of Special Educational Needs?<br>No<br>Is your child registered as being in the care of a Local Authority e.g. are they fostered or a "Looked After' child?<br>Yes<br>Select Care Authority<br>Is your child a twin or triplet, etc. (one of a multiple birth)?                                                                                                    |                                                                                                    |                                    |
| Admissi<br>Additional Child's Details<br>• You must select a Care Authonly<br>Does your child have a Statement of Special Educational Needs?<br>No<br>Is your child registered as being in the care of a Local Authority e.g. are they fostered or a "Looked After" child?<br>Yes<br>Select Care Authority<br>Is your child a twin or triplet, etc. (one of a multiple birth)?                                                                                                    |                                                                                                    |                                    |
| Additional Child's Details          • You must select a Care Authony         • You must select a Care Authony         • Does your child have a Statement of Special Educational Needs?         No         Is your child registered as being in the care of a Local Authority e.g. are they fostered or a "Looked After" child?         Yes       Select Care Authority         Is your child a twin or triplet, etc. (one of a multiple birth)?                                                                                                    |                                                                                                    | _                                  |
| Additional Child's Details          • You must select a Care Authonly         • You must select a Care Authonly         • Does your child have a Statement of Special Educational Needs?         No         Is your child registered as being in the care of a Local Authority e.g. are they fostered or a "Looked After' child?         Yes       Select Care Authority         Is your child a twin or triplet, etc. (one of a multiple birth)?                                                                                                    | Back                                                                                                    | Nez                                |
| You must select a Care Authonly     O                                                                                                    | Back                                                                                                    | Nez                                |
| You must select a Care Authonly     O                                                                                                    | Back                                                                                                    |                                    |
| You must select a Care Authonly     O                                                                                                    | Back                                                                                                    |                                    |
| Does your child have a Statement of Special Educational Needs?<br>No<br>Is your child registered as being in the care of a Local Authority e.g. are they fostered or a 'Looked After' child?<br>Yes<br>Select Care Authority<br>Is your child a twin or triplet, etc. (one of a multiple birth)?                                                                                                    |                                                                                                    |                                    |
| Does your child have a Statement of Special Educational Needs? No Is your child registered as being in the care of a Local Authority e.g. are they fostered or a "Looked After' child? Yes Select Care Authority Is your child a twin or triplet, etc. (one of a multiple birth)?                                                                                                    |                                                                                                    |                                    |
| No Is your child registered as being in the care of a Local Authority e.g. are they fostered or a "Looked After' child? Yes Select Care Authority  Is your child a twin or triplet, etc. (one of a multiple birth)?                                                                                                    |                                                                                                    |                                    |
| No Is your child registered as being in the care of a Local Authority e.g. are they fostered or a "Looked After' child? Yes Select Care Authority  Is your child a twin or triplet, etc. (one of a multiple birth)?                                                                                                    | Additional Child's Details                                                                                                    |                                    |
| Is your child registered as being in the care of a Local Authority e.g. are they fostered or a 'Looked After' child?           Yes         Select Care Authority           Is your child a twin or triplet, etc. (one of a multiple birth)?                                                                                                    | Additional Child's Details                                                                                                    |                                    |
| Yes Select Care Authority *<br>Is your child a twin or triplet, etc. (one of a multiple birth)?                                                                                                    | Additional Child's Details           • You must select a Care Authority           Does your child have a Statement of Special Educational Needs?                                                                                                    |                                    |
| Is your child a twin or triplet, etc. (one of a multiple birth)?                                                                                                    | Additional Child's Details          • You must select a Care Authority         Does your child have a Statement of Special Educational Needs?         No                                                                                                    | Admis 🖉                            |
|                                                                                                    | Additional Child's Details          • You must select a Care Authority         Does your child have a Statement of Special Educational Needs?         No         Is your child registered as being in the care of a Local Authority e.g. are they fost                                                                                                    | Admis 🖉                            |
| No                                                                                                    | Additional Child's Details          • You must select a Care Authority         Does your child have a Statement of Special Educational Needs?         No         Is your child registered as being in the care of a Local Authority e.g. are they fost         Yes       Select Care Authority                                                                          | Admis 🖉                            |
|                                                                                                    | Additional Child's Details          • You must select a Care Authority         Does your child have a Statement of Special Educational Needs?         No         Is your child registered as being in the care of a Local Authority e.g. are they fost         Yes       Select Care Authority         Is your child a twin or triplet, etc. (one of a multiple birth)? | Admis 🖉                            |

| Number | Resource                                                                                                    |
|--------|----------------------------------------------------------------------------------------------------|
| 1      | PageTitle_StudentQuestion                                                                                         |
| 2      | DisplayAttribute_SpecialEducationNeeds                                                                            |
|        | A&T Back Office   Administration   Applications   Online Parameters   Website Text   'SEN Statement/EHCP Question |
| 3      | DisplayAttribute_PublicCare                                                                                       |
|        | A&T Back Office   Administration   Applications   Online Parameters   Website Text  <br>'Public Care Question     |
| 4      | DefaultText_CareAuthority                                                                                         |
| 5      | DisplayAttribute_MultipleBirth                                                                                    |
| 6      | PageTitle_CouncilTaxReference                                                                                     |
| 7      | DisplayAttribute_CouncilTaxReference                                                                              |
| -      | Tooltip_CouncilTaxReference                                                                                       |
| 8      | Validation_InvalidCareAuthority                                                                                   |

**NOTE:** The **Council Tax Reference Number** section is only displayed if the **Process | Transfer Groups | E-App Settings | Basic Details | Request Council Tax Reference Online** check box is selected for the transfer group.

#### **Address Details (with Moving Home section)**

This version of the Address Details page is displayed if the v4 Online | A&T Back Office | Process | Transfer Groups | E-App Settings | Basic Details | Ask Parent For Moving Address & Date check box is selected for the student's transfer group.

| Α | Address Details                                                                                                    |
|---|----------------------------------------------------------------------------------------------------|
|   |                                                                                                    |
| N | Noving Home?                                                                                                    |
|   | If you are moving to the above address please supply date.                                                                                                    |
|   | 5 Moving Date                                                                                                    |
|   | Enter your full Postcode and then click 'Search'. If 'No matching address was found', click the 'Not able to find your address?' button and type the correct address into the boxes provided. The full Postcode is mandatory. |
|   | 7 Find Address     # Postcode       8     No matching address was found                                                                                                    |
|   | 9 Not able to find your address? Search 10                                                                                                    |
|   | The next question is only for members of service (e.g. Army) and Crown Servant (e.g. Diplomat's) families. If this does not apply to you, please ignore this<br>question and click the NEXT button below.                     |
|   | Is a member of a Service or Crown Servant family, who are returning/moving to the address selected to take up duties?                                                                                                    |
|   |                                                                                                    |

| Number | Resource                              | Parameters                 |
|--------|---------------------------------------|----------------------------|
| 1      | PageTitle_AddressDetails              |                            |
| 2      | ChildCurrentAddress_InMovingHome      | {0} – Student's first name |
|        |                                       | {1} – Student's address    |
|        |                                       | {2} – My Family link       |
| 3      | DisplayAttribute_MovingHomeTitle      |                            |
| 4      | DisplayAttribute_MovingHomeText       |                            |
| 5      | DisplayAttribute_MovingOnDate         |                            |
|        | Tooltip_MovingDate                    |                            |
| 6      | DisplayAttribute_PostCodeSearch       |                            |
| 7      | Post_Code_Label                       |                            |
| 8      | NoAddressFound_Information            |                            |
| 9      | Account_NoAddressFound                |                            |
| 10     | DisplayAttribute_FindAddress          |                            |
| 11     | DisplayAttribute_SerivceFamilySubText |                            |

#### **Application Pages**

| Number | Resource                                                                                                    | Parameters                 |
|--------|----------------------------------------------------------------------------------------------------|----------------------------|
|        | A&T Back Office   Admin   Applications   Online<br>Parameters   Website Text   Service Family Supporting<br>Text |                            |
| 12     | DisplayAttribute_ServiceFamilyDefaultQuestion                                                                    | [0] – Student's first name |
| 13     | Validation_MovingDateMandatory                                                                                   |                            |
|        | Validation_MovingDateAndPostCodeAreNull                                                                          |                            |
|        | Validation_MovingDateMandatoryWithPostCode                                                                       |                            |
|        | Validation_MovingDateMustBeInTheFuture                                                                           |                            |
|        | Validation_PostCodeMandatoryWithMovingDate                                                                       |                            |
| 14     | DisplayAttribute_Country                                                                                         |                            |

#### **Address Details (without Moving Home section)**

This version of the Address Details page is displayed if the v4 Online | A&T Back Office | Process | Transfer Groups | E-App Settings | Basic Details | Ask Parent For Moving Address & Date check box is not selected for the student's transfer group.

| Address D            | etails                                                                                                    |      |
|----------------------|----------------------------------------------------------------------------------------------------|------|
| 2<br>You have previ  | pusly indicated that Test3's current address is 200, Wilstead Road, Elstow, Bedford, MK42 9YF, If this is not Test3's current address, please      | _    |
|                      | My Family. Then please navigate back to School Places and select to 'Continue this application'. It is very important that we know the correct cur | rent |
| -                    |                                                                                                    |      |
| Returning            | Service Families Only                                                                                                    |      |
| The next ques        | ion is only for members of service (e.g. Army) and Crown Servant (e.g. Diplomat's) families. If this does not apply to you, please ignor           | _    |
|                      | nd click the NEXT button below.                                                                                                    | e    |
|                      | ber of a Service or Crown Servant family, who are returning/moving to the address selected to take up duties?                                      |      |
| Is Test3 a men       |                                                                                                    |      |
| Is Test3 a men<br>No |                                                                                                    |      |
| 1                    |                                                                                                    |      |

| Number | Resource                                                                                                    | Parameters                                                                    |
|--------|----------------------------------------------------------------------------------------------------|-------------------------------------------------------------------------------|
| 1      | PageTitle_AddressDetails                                                                                         |                                                                               |
| 2      | ChildCurrentAddress_InMovingHome                                                                                 | {0} – Student's first name<br>{1} – Student's address<br>{2} – My Family link |
| 3      | DisplayAttribute_SerivceFamilyTitle                                                                              |                                                                               |
| 4      | DisplayAttribute_SerivceFamilySubText                                                                            |                                                                               |
|        | A&T Back Office   Admin   Applications   Online<br>Parameters   Website Text   Service Family Supporting<br>Text |                                                                               |
| 5      | DisplayAttribute_ServiceFamilyDefaultQuestion                                                                    |                                                                               |

#### **Child's Current School**

|                                                                                                    |                                                                                                    | Admiss                                                                                             |
|----------------------------------------------------------------------------------------------------|----------------------------------------------------------------------------------------------------|----------------------------------------------------------------------------------------------------|
|                                                                                                    |                                                                                                    |                                                                                                    |
| Child's Current School                                                                                                    |                                                                                                    |                                                                                                    |
| 2                                                                                                    |                                                                                                    |                                                                                                    |
| Where does currently go to Sch                                                                                                    | ool? Use the search facility below to find <b>and an and a current school</b> .                                                                                                    |                                                                                                    |
|                                                                                                    |                                                                                                    |                                                                                                    |
| Find a School                                                                                                    |                                                                                                    |                                                                                                    |
| To find the school you are looking for, s                                                                                                    | earch using a postcode, local authority, school name or a combination of these, th                                                                                                    | nen click Search.                                                                                  |
|                                                                                                    |                                                                                                    | art names give better results)                                                                     |
| *                                                                                                    | All Local Authorities                                                                                                    | Search                                                                                             |
|                                                                                                    |                                                                                                    |                                                                                                    |
| 9                                                                                                    |                                                                                                    |                                                                                                    |
| If, after searching, you are still unable to                                                                                                    | find the school, please tell us where your child is currently being educated by typ                                                                                                    | bing the name into the box below.                                                                  |
| <sup>10</sup> Currently educated at:                                                                                                    |                                                                                                    |                                                                                                    |
|                                                                                                    |                                                                                                    |                                                                                                    |
| Back                                                                                                    |                                                                                                    | Nex                                                                                                |
|                                                                                                    |                                                                                                    |                                                                                                    |
|                                                                                                    |                                                                                                    |                                                                                                    |
|                                                                                                    |                                                                                                    | 🗐 Admiss                                                                                           |
|                                                                                                    | ool? Use the search facility below to find                                                                                                    | Admiss                                                                                             |
|                                                                                                    | ool? Use the search facility below to find                                                                                                    | Admiss                                                                                             |
| Where does currently go to Sch                                                                                                    | ool? Use the search facility below to find current school.                                                                                                    |                                                                                                    |
| Where does currently go to Sch                                                                                                    | earch using a postcode, local authority, school name or a combination of these, th                                                                                                    |                                                                                                    |
| Where does currently go to Sch<br>Find a School<br>To find the school you are looking for, s                                                                                                    | earch using a postcode, local authority, school name or a combination of these, th                                                                                                    | nen click Search.                                                                                  |
| Where does currently go to Sch<br>Find a School<br>To find the school you are looking for, s<br>Postcode                                                                                                    | earch using a postcode, local authority, school name or a combination of these, th<br>Schools located in School Name (Tip: P                                                                                                    | nen click Search.<br>art names give better results)                                                |
| Where does currently go to Sch<br>Find a School<br>To find the school you are looking for, s<br>Postcode<br>We have been unable to find any s                                                                             | earch using a postcode, local authority, school name or a combination of these, th<br>Schools located in School Name (Tip: P                                                                                                    | nen click Search.<br>art names give better results)<br>Search                                      |
| Where does currently go to Sch<br>Find a School<br>To find the school you are looking for, s<br>Postcode<br>#                                                                                                    | earch using a postcode, local authority, school name or a combination of these, th Schools located in School Name (Tip: Pr All Local Authorities                                                                                                    | nen click Search.<br>art names give better results)<br>Search                                      |
| Where does currently go to Sch<br>Find a School<br>To find the school you are looking for, s<br>Postcode<br>We have been unable to find any s                                                                             | earch using a postcode, local authority, school name or a combination of these, th Schools located in School Name (Tip: Pr All Local Authorities                                                                                                    | nen click Search.<br>art names give better results)<br>Search                                      |
| Where does currently go to Sch<br>Find a School<br>To find the school you are looking for, s<br>Postcode<br>We have been unable to find any s<br>specific and try again.                                                  | earch using a postcode, local authority, school name or a combination of these, th Schools located in All Local Authorities All Local Authorities thools that meet your search options. Please either choose some different search                                                                                                    | nen click Search.<br>Fart names give better results)<br>Search<br>options or make your search less |
| Where does currently go to Sch<br>Find a School<br>To find the school you are looking for, s<br>Postcode<br>We have been unable to find any si<br>specific and try again.<br>If, after searching, you are still unable to | earch using a postcode, local authority, school name or a combination of these, th Schools located in School Name (Tip: P All Local Authorities All Local Authorities T Durble Chools that meet your search options. Please either choose some different search optind the school, please tell us where your child is currently being educated by typ  | nen click Search.<br>Fart names give better results)<br>Search<br>options or make your search less |
| Where does currently go to Sch<br>Find a School<br>To find the school you are looking for, s<br>Postcode<br>We have been unable to find any s<br>specific and try again.                                                  | earch using a postcode, local authority, school name or a combination of these, th Schools located in All Local Authorities All Local Authorities thools that meet your search options. Please either choose some different search                                                                                                    | nen click Search.<br>Fart names give better results)<br>Search<br>options or make your search less |
| Where does currently go to Sch<br>Find a School<br>To find the school you are looking for, s<br>Postcode<br>We have been unable to find any si<br>specific and try again.<br>If, after searching, you are still unable to | earch using a postcode, local authority, school name or a combination of these, th Schools located in School Name (Tip: P All Local Authorities All Local Authorities T Durble Chools that meet your search options. Please either choose some different search of find the school, please tell us where your child is currently being educated by typ | nen click Search.<br>Fart names give better results)<br>Search<br>options or make your search less |

| hild's Current School                                                                                                    |                                                                                                    |                |
|----------------------------------------------------------------------------------------------------|----------------------------------------------------------------------------------------------------|----------------|
| Where does                                                                                                    | ol? Use the search facility below to find current school.                                                                                                    |                |
| ······, g                                                                                                    |                                                                                                    |                |
|                                                                                                    |                                                                                                    |                |
| nd a School                                                                                                    |                                                                                                    |                |
| 12                                                                                                    |                                                                                                    |                |
| School Hame of postcode should b                                                                                                    | e entered if using 'All Local Authorities' query                                                                                                    |                |
| To find the school you are looking for, se                                                                                                    | earch using a postcode, local authority, school name or a combination of these, then click Search.                                                                                                    |                |
| Postcode                                                                                                    | Schools located in School Name (Tip: Part names give better results                                                                                                    | )              |
| *                                                                                                    | All Local Authorities                                                                                                    | Sear           |
|                                                                                                    |                                                                                                    |                |
|                                                                                                    |                                                                                                    |                |
| If, after searching, you are still unable to                                                                                                    | find the school, please tell us where your child is currently being educated by typing the name into the box belo                                                                                                    | Ν.             |
| Currently educated at:                                                                                                    |                                                                                                    |                |
|                                                                                                    |                                                                                                    |                |
| ack                                                                                                    |                                                                                                    | N              |
|                                                                                                    |                                                                                                    |                |
|                                                                                                    |                                                                                                    |                |
|                                                                                                    |                                                                                                    | ┛ Adm          |
| hild's Current School<br>Where does currently go to Scho<br>nd a School                                                                                                    | ol? Use the search facility below to find                                                                                                    | <b>₽</b> / Adm |
| Where does currently go to Scho                                                                                                    |                                                                                                    | Adm            |
| Where does currently go to Scho                                                                                                    | ol? Use the search facility below to find                                                                                                    |                |
| Where does currently go to Scho<br>nd a School<br>To find the school you are looking for, se                                                                                                    | ol? Use the search facility below to find current school.                                                                                                    |                |
| Where does currently go to Schond a School To find the school you are looking for, se Postcode                                                                                                    | ol? Use the search facility below to find<br>eurrent school.<br>earch using a postcode, local authority, school name or a combination of these, then click Search.<br>Schools located in<br>School Name (Tip: Part names give better results                                                                                                    | )              |
| Where does currently go to Schond a School To find the school you are looking for, se Postcode                                                                                                    | ol? Use the search facility below to find<br>eurrent school.<br>earch using a postcode, local authority, school name or a combination of these, then click Search.<br>Schools located in<br>School Name (Tip: Part names give better results                                                                                                    | )              |
| Where does currently go to Schond a School To find the school you are looking for, se Postcode                                                                                                    | ol? Use the search facility below to find current school.                                                                                                    | )              |
| Where does currently go to Schoon and a School School you are looking for, se Postcode                                                                                                    | ol? Use the search facility below to find<br>earch using a postcode, local authority, school name or a combination of these, then click Search.<br>Schools located in School Name (Tip: Part names give better results<br>All Local Authorities   All Local Authorities  All Coced Bedford Drive, Rock Ferry, , Birkenhead, Merseyside, CH42 6RT                                                                                                    | Sear           |
| Where does currently go to Schoon<br>Currently go to Schoon<br>Currently go to Sch | ol? Use the search facility below to find<br>earch using a postcode, local authority, school name or a combination of these, then click Search.<br>Schools located in School Name (Tip: Part names give better results<br>All Local Authorities       Bedford      Gender      Gender      Gender      Gender      Bedford Drive, Rock Ferry, , Birkenhead, Merseyside, CH42 6RT      CoEd      Breaston Avenue, , , Leigh, Lancashire, WN7 3DJ                                                                                                    | Sear           |
| Where does currently go to Schoon<br>and a School<br>To find the school you are looking for, se<br>Postcode<br>School Name<br>Bedford Drive Primary School<br>Bedford Hall Methodist Primary School<br>Bedford Primary School                                                                                                    | ol? Use the search facility below to find<br>earch using a postcode, local authority, school name or a combination of these, then click Search.<br>Schools located in School Name (Tip: Part names give better results<br>All Local Authorities                                                                                                    | Sear           |
| Where does currently go to Schoon<br>and a School<br>To find the school you are looking for, see<br>Postcode<br>School(s) found<br>School Name<br>Bedford Drive Primary School<br>Bedford Primary School<br>Bedford Primary School<br>Bedford Road Lower School                                                                                                    | ol? Use the search facility below to find current school.                                                                                                    | Sear           |
| Where does currently go to Schoon<br>and a School<br>To find the school you are looking for, se<br>Postcode<br>School Name<br>Bedford Drive Primary School<br>Bedford Hall Methodist Primary School<br>Bedford Primary School                                                                                                    | ol? Use the search facility below to find<br>earch using a postcode, local authority, school name or a combination of these, then click Search.<br>Schools located in School Name (Tip: Part names give better results<br>All Local Authorities                                                                                                    | Sear           |
| Where does currently go to Schoon<br>and a School<br>To find the school you are looking for, see<br>Postcode<br>School(s) found<br>School Name<br>Bedford Drive Primary School<br>Bedford Primary School<br>Bedford Primary School<br>Bedford Road Lower School                                                                                                    | ol? Use the search facility below to find current school.                                                                                                    | Sear           |
| Where does currently go to School<br>and a School<br>To find the school you are looking for, se<br>Postcode<br>School(9) found<br>School Name<br>Bedford Drive Primary School<br>Bedford Hall Methodist Primary School<br>Bedford Primary School<br>Bedford Primary School<br>The Duke of Bedford Primary School                                                                                                    | ol? Use the search facility below to find current school.                                                                                                    | Website        |
| Where does currently go to School<br>and a School<br>To find the school you are looking for, se<br>Postcode<br>School(9) found<br>School Name<br>Bedford Drive Primary School<br>Bedford Hall Methodist Primary School<br>Bedford Primary School<br>Bedford Primary School<br>The Duke of Bedford Primary School                                                                                                    | ol? Use the search facility below to find<br>earch using a postcode, local authority, school name or a combination of these, then click Search.<br>Schools located in School Name (Tip: Part names give better results<br>All Local Authorities       Bedford      Gender     Address      Bedford Drive, Rock Ferry, , Birkenhead, Merseyside, CH42 6RT      CoEd     Breaston Avenue, , , Leigh, Lancashire, WN7 3DJ      CoEd     Quarry Road, , , Bootle, Merseyside, L20 9LJ      CoEd     Hillgrounds Road, Kempston, , Bedford, Bedfordshire, MK42 8QH      CoEd     Wisbech Road, Thorney, , Peterborough, Cambridgeshire, PE6 0ST                                                                                       | Website        |
| Where does currently go to Schoon<br>and a School<br>To find the school you are looking for, se<br>Postcode<br>School Name<br>Bedford Drive Primary School<br>Bedford Primary School<br>Bedford Primary School<br>Bedford Primary School<br>Bedford Primary School<br>Bedford Primary School<br>Bedford Primary School<br>Bedford Primary School<br>Bedford Primary School<br>Bedford Primary School<br>Bedford Primary School<br>The Duke of Bedford Primary School<br>The Duke of Bedford Primary School                                                                                                    | ol? Use the search facility below to find<br>earch using a postcode, local authority, school name or a combination of these, then click Search.<br>Schools located in School Name (Tip: Part names give better results<br>All Local Authorities bedford<br>Gender Address<br>Gender Bedford Drive, Rock Ferry, , Birkenhead, Merseyside, CH42 6RT<br>CoEd Breaston Avenue, , , Leigh, Lancashire, WN7 3DJ<br>CoEd Quarry Road, , , Bootle, Merseyside, L20 9LJ<br>CoEd Hillgrounds Road, Kempston, , Bedford, Bedfordshire, MK42 8QH<br>CoEd Wisbech Road, Thorney, , Peterborough, Cambridgeshire, PE6 0ST<br>find the school, please tell us where your child is currently being educated by typing the name into the box belo | Website        |

|                                    |                                                                      | 🗐 Admissi                                                           |
|------------------------------------|----------------------------------------------------------------------|---------------------------------------------------------------------|
|                                    |                                                                      |                                                                     |
|                                    |                                                                      |                                                                     |
| Child's Current Sch                | ool                                                                  |                                                                     |
| •                                  |                                                                      |                                                                     |
| School Name                        | Bedford Road Lower School                                            |                                                                     |
| 20                                 |                                                                      |                                                                     |
| School Address                     | Hillgrounds Road, Kempston, , Bedford, Bedfordshire, MK42            |                                                                     |
| If the above is the school         |                                                                      | elect the 'Next' button to continue. If not, select 'Change current |
| school' to search for the correct  | t school.                                                            |                                                                     |
|                                    |                                                                      | 22 Change current school                                            |
|                                    |                                                                      |                                                                     |
|                                    |                                                                      |                                                                     |
| If, after searching, you are still | unable to find the school, please tell us where your child is curren | ntly being educated by typing the name into the box below.          |
| Currently educa                    | ted at:                                                              |                                                                     |
| Currently educa                    | ed al.                                                               |                                                                     |
|                                    |                                                                      |                                                                     |
| Back                               |                                                                      | Next                                                                |
| Dack                               |                                                                      | Next                                                                |

| Number | Resource                                                                                                    | Parameters                    |
|--------|----------------------------------------------------------------------------------------------------|-------------------------------|
| 1      | Current_School_Title                                                                                              |                               |
| 2      | Current_school_search_header_school_not_known<br>(Displayed if the student's current school is already known)     | {0} – Student's<br>first name |
|        | Current_school_search_Confirm_header_school_known<br>(Displayed if the student's current school is not yet known) | {0} – Student's<br>first name |
| 3      | Find_School_Label                                                                                                 |                               |
| 4      | SchoolSearch_Current_School_Instructions                                                                          |                               |
| 5      | Post_Code_Label                                                                                                   |                               |
| 6      | School_Located_Label                                                                                              |                               |
| 7      | Search_School_Name_Label                                                                                          |                               |
| 8      | Current_School_LA_DropDown_Label                                                                                  |                               |
| 9      | Current_School_Can_Not_Find_School                                                                                |                               |
| 10     | Current_School_Name_FreeText_Label                                                                                |                               |
|        | - ToolTip_Search_Current_School_Name                                                                              |                               |
| 11     | Current_School_No_Records_Found_Label                                                                             |                               |
| 12     | SchoolSearch_Validation_AllLAsNoSearchCriteria                                                                    |                               |
|        | (Displayed if the user does not enter either a school name or postcode when searching all LAs)                    |                               |
|        | SchoolSearch_TooManyResults                                                                                       |                               |
|        | (Displayed if the search returns more than the maximum number of results)                                         |                               |
| 13     | Current_School_Records_Found_Label                                                                                |                               |

#### **Application Pages**

| Number | Resource                                          | Parameters |
|--------|---------------------------------------------------|------------|
| 14     | Current_School_Name_Label                         |            |
| 15     | Current_School_Gender_Label                       |            |
| 16     | Current_School_Address_Label                      |            |
| 17     | Current_School_Website_Label                      |            |
| 18     | BoysSchoolLabel                                   |            |
|        | CoEdSchoolLabel                                   |            |
|        | GirlsSchoolLabel                                  |            |
| 19     | Current_School_Name_Label                         |            |
| 20     | Current_School_Confirm_Address_Label              |            |
| 21     | Current_school_search_Confirm_header_school_known |            |
| 22     | Current_school_search_Confirm_Change_Button_Text  |            |
| -      | ToolTip_Current_School_Name_FreeText              |            |

#### **Additional Questions**

| 🖻 Admissions                                                                                                    |
|----------------------------------------------------------------------------------------------------|
| Additonal Questions Please fill the mandatory field(s) Please provide some additional details to support the answer to the question you've ticked                                                                     |
| EHCP health and care  Key [Title_8c4ea362-4aa7-4d2b-a296-0dd15ebb1588 ConfigurableQuestionTitle] not found Key [Text_f2edb32e-310f-4f0e-b341-1fc302388c1e ConfigurableQuestionText] not found  Please provide details |
| New text Test     Testing                                                                                                    |
| Special Education Needs Does your child require Special Education Needs      Please provide details      Please provide some additional details to support the answer to the question you've ticked                   |
| Back Next                                                                                                    |

| Number | Resource                                                                                                    |
|--------|----------------------------------------------------------------------------------------------------|
| 1      | AdditionalQuestion_TransferGroup_Heading                                                                                                    |
| 2      | AdditionalQuestion_TransferGroup_Error                                                                                                    |
| 3      | Shared. Error_ProvideExplanatoryText                                                                                                    |
| 4      | Label_ConfigurableQuestion_ExplanatoryText                                                                                                    |
| 5      | These are custom questions that are configured through the question library. For more information on configuring additional questions, see the <i>Configuring Additional Questions</i> reference guide, (available from the <u>One Publications</u> website). |

#### **Preference School Search**

| <pre>Preference School Search  interview over wore bis here or details about admissions or detail  interview over wore bis here or details about admissions or detail  interview over wore bis here or details about admissions or detail  interview over wore bis here or details about admissions or detail  interview over wore bis here or details about admissions or detail  interview over wore bis here or details about admissions or detail  interview over wore bis here or details about admissions or detail  interview over wore bis here or details about admissions or detail  interview over wore bis here or details about admissions or details  Find School  interview over wore bis here or details about admissions or details  Find School  interview over wore bis here or details about admissions or details  Find School  interview over wore bis here or details about admissions or details  Find School  interview over wore bis here or details about admissions or details  Find School  interview over wore bis here or details about admissions or details  Find School  interview over wore bis here or details about admissions or details  Find School  interview over wore bis here or details about admissions or details  Find School  interview over wore bis here or details about admissions or details  Find School  interview over wore bis here or details about admissions or details  Find School  interview over wore bis here or details  Find School  interview over wore bis here or details  Find School  interview over wore bis here or details  Find School  interview over wore wore bis here or details  Find School  interview over wore wore bis here or details  Find School  interview over wore bis here or details  Find School  interview over wore bis here or details  Find School  interview over wore wore bis here or details  Find School  interview over wore bis here or details  Find School  interview over wore bis here or details  Find School  interview over wore bis here or details  Find School  interview over wore bis here or details  F</pre>                                                                                                    |                                                                                                    | 🗐 Adm                                                            | nissions |
|----------------------------------------------------------------------------------------------------|----------------------------------------------------------------------------------------------------|------------------------------------------------------------------|----------|
| To search for a school press the search turks.<br>Find a School<br>To the school you are looking for, search using a postcole, local authority, school name or a controllation of these. Here, club. Science<br>To search for a school press the search turks.<br>Find a School<br>To search for a school press the search turks.<br>Find a School<br>To search for a school press the search turks.<br>Find a School<br>Find a School Journe (Tir, Part names give better results)<br>Find a School<br>Find a School<br>Find a School authorizes or postcole school b cateled in School Name (Tir, Part names give better results)<br>Find a School<br>Find a School<br>Find a School School School B cateled in School Name (Tir, Part names give better results)<br>Find a School School School B cateled in School Name (Tir, Part names give better results)<br>Find a School School School School School School School Name (Tir, Part names give better results)<br>Find a School School School School School School School Name (Tir, Part names give better results)<br>Find a School School School School School School School Name (Tir, Part names give better results)<br>Find a School<br>Find a School<br>Find a School School School School School School Name (Tir, Part names give better results)<br>Find a School<br>Find a School School School School School School School Name (Tir, Part names give better results)<br>Find a School<br>Find a School School School School School School Name (Tir, Part names give better results)<br>Find a School<br>Find School<br>Find School<br>Find School School School School School School Name (Tir, Part names give better results)<br>Find School School School School School School School School School School School School School School School School School School Scho                                                                                                    |                                                                                                    |                                                                  |          |
| To search for a school press the search turkin.<br>Exclusion for a school press the search turkin.<br>Find a School<br>To ferference School Search<br>Find a School<br>Find a School<br>Comparison of the school press the search turkin.<br>Catherer to view our web site for defails about admissions or thres<br>Find a School<br>Find a School Search<br>Find a School Search<br>Find a School search for a school press the varies to view our web site for defails about admissions or thres<br>Find a School<br>Find a School Search<br>Find a School Search<br>Find a School Search<br>Find a School Search<br>Find a School Search<br>Find a School Search<br>Find a School Search<br>Find a School Search<br>Find a School Search<br>Find a School<br>Find a School Hour Find Find Find Find Find Find Find Find                                                                                                    | Proference School Search                                                                           |                                                                  |          |
| Citck here to view our web site for details about admissions or titeris     Find a School   Cathributories   Citck here to view our web site for details about admissions or titeris   Citck here to view our web site for details about admissions or titeris   Citck here to view our web site for details about admissions or titeris   Preference School Search   Citck here to view our web site for details about admissions or titeris   Find a School   Find a School   Find a School search   Citck here to view our web site for details about admissions or titeris   Find a School   Citck here to view our web site for details about admissions or titeris Find a School   Citck here to view our web site for details about admissions or titeris   Find a School   Citck here to view our web site for details about admissions or titeris   Find a School   Citck here to view our web site for details about admissions or titeris   School socated in School Name (Tip: Part names give batter results)   Citck here to view our web site for details about admissions or titeris   School socated in School Name (Tip: Part names give batter results)   Citck here to view our web site for details about admissions or titeris   School socated in School Name (Tip: Part names give batter results)   Citck here to view our web site for details about admissions or titeris   School Socated in School Name (Tip: Part names give batter results)   Citch here to view our web site for details about admissions or titeris   School Socated in School Name (Tip: Part names give batter resul                                                                                                    |                                                                                                    |                                                                  |          |
| Find a School   Image: School second   Image: School second second second                                                                                                    |                                                                                                    |                                                                  |          |
| End a School     Second     Second                                                                                                    |                                                                                                    |                                                                  |          |
| End a School     Second     Second                                                                                                    | 0                                                                                                  |                                                                  |          |
| Extends Extends Ex                                                                                                    | Find a School                                                                                      |                                                                  |          |
| Extends Extends Ex                                                                                                    | To find the school you are looking for search using a postcode, local authority, school name or    | combination of these, then click Search                          |          |
| But                                                                                                    |                                                                                                    |                                                                  |          |
| But                                                                                                    | All Local Authorities                                                                              | Sea                                                              | arch     |
|                                                                                                    |                                                                                                    |                                                                  |          |
| Preference School Search To search for a school yees the search button. Click here to view our web site for details about admissions criteria Find a School   Find a School yees the search button.   I to the school you are looking for, search using 'Al Local Authorities' query   I o the school you are looking for, search using apostoole, local authority, school name or a combination of these, then click Search.   Postcode   School located in   School Name (Tip: Part names give better results)   I local Authorities   Preference School Search   To search for a school press the search button.   Click here to view our web site for details about admissions criteria   Preference School Search   To cach for a school press the search button.   Click here to view our web site for details about admissions criteria   Preference School Search   To the the school you are looking for, search using a postode, local authority, school name or a combination of these, then click Search. Preference School Search To the the school you are looking for, search using a postode, local authority, school name or a combination of these, then click Search. Preference School you are looking for, search using a postode, local authority, school name or a combination of these, then click Search. Find a School Find a School I aduitational authorities School socated in School Name (Tip: Part names give better results) I al Local Authorities I al Local Authorities I aduation of these, then click Search. Preference School you are looking for, search using a postode, local authority, school name or a combination of these, then click Search. I al Local Authorities I aduation of t                                                                                                    |                                                                                                    |                                                                  |          |
| Preference School Search  To search for a school press the search button.  Click here to view our web site for details about admissions criteria  Find a School                                                                                                    | Back                                                                                               |                                                                  |          |
| Preference School Search  To search for a school press the search button.  Click here to view our web site for details about admissions criteria  Find a School                                                                                                    |                                                                                                    | <b>-</b>                                                         |          |
| To search for a school press the search bution.<br>Click here to view our web site for details about admissions criteria<br>Find a School<br>School name or postcode should be entered If using /AI Local Authonities' query<br>School name or a combination of these, then click Search.<br>Postcode School Socated in School Name (Tip: Part names give better results)<br>To find the school you are looking for, search using a postcode, local authority, school name or a combination of these, then click Search.<br>To find the school you are looking for, search using a postcode, local authority school name or a combination of these, then click Search.<br>To search for a school press the search button.<br>Click here to view our web site for details about admissions criteria<br>Find a School Search<br>To the the school you are looking for, search using a postcode, local authority, school name or a combination of these, then click Search.<br>Postcode School Search<br>To the the school you are looking for, search using a postcode, local authority, school name or a combination of these, then click Search.<br>Postcode School Search<br>To the the school you are looking for, search using a postcode, local authority, school name or a combination of these, then click Search.<br>Postcode School Search<br>To the the school you are looking for, search using a postcode, local authority, school name or a combination of these, then click Search.<br>Postcode School Search I authority school name or a combination of these, then click Search.<br>Postcode School Search I authority school name or a combination of these, then click Search.<br>Postcode School Search I authority School name or a combination of these, then click Search.<br>Postcode School Search I authority School name or a combination of these, then click Search.<br>Postcode School Search I authority School Search I authority School Name (Tip: Part names give better results)<br>We have been unable to find any schools that meet your search potions. Please either choose some different search options or mate your search heress a                                                                                                    |                                                                                                    | Adm 📕                                                            | nissions |
| To search for a school press the search bution.<br>Click here to view our web site for details about admissions criteria<br>Find a School<br>School name or postcode should be entered If using /ul Local Authonites' query<br>School name or a combination of these, then click Search.<br>Postcode School Socated in School Name (Tip: Part names give better results)<br>Search<br>School Name (Tip: Part names give better results)<br>Search<br>School School Search<br>School Search<br>School Search |                                                                                                    |                                                                  |          |
| To search for a school press the search button.<br>Click here to view our web site for details about admissions criteria<br>Find a School<br>Find a School name or postcode should be entered If using /Al Local Authonities' query                                                                                                    | Preference School Search                                                                           |                                                                  |          |
| Click here to view our web site for details about admissions criteria  Find a School  Fichod name or postcode should be entered if using 'All Local Authorities' query  Fichool name or postcode should be entered if using 'All Local Authorities' query  Fostcod name or postcode should be entered if using 'All Local Authorities' query  Fostcod Name (Tip: Part names give better results)  Fostcod Name (Tip: Part names give better results)  Fostcod Name (Tip: Part names give better results)  Forference School Search  To search for a school press the search button.  Click here to view our web site for details about admissions criteria  Find a School  To the school you are looking for, search using a postcode, local authority, school name or a combination of these, then click Search  To search for a school press the search button.  Click here to view our web site for details about admissions criteria  Find a School  Vertice  Authorities  Fostcod  Authorities  Authorities  Authorities  Cohool Name (Tip: Part names give better results)  Authorities  Authorities  Aut                                                                                                    |                                                                                                    |                                                                  |          |
| Preference School Search   To gearch for a school press the search button.   Click here to view our web site for details about admissions criteria     Find a School   To find the school you are looking for, search using a postcode, local authority, school name or a combination of these, then click Search.     Image: Click here to view our web site for details about admissions criteria     Click here to view our web site for details about admissions criteria     Image: Click here to view our web site for details about admissions criteria     Image: Click here to view our web site for details about admissions criteria     Image: Click here to view our web site for details about admissions criteria     Image: Click here to view our web site for details about admissions criteria     Image: Click here to view our web site for details about admissions criteria     Image: Click here to view our web site for details about admissions criteria     Image: Click here to view our web site for details about admissions criteria     Image: Click here to view our web site for details about admissions criteria     Image: Click here to view our web site for details about admissions criteria     Image: Click here to view our web site for details about admissions criteria     Image: Click here to view our web site for details about admissions criteria     Image: Click here to view our web site for details about admissions criteria     Image: Click here to view our web site for details about admissions criteria     Ima                                                                                                    |                                                                                                    |                                                                  |          |
| School name or postcode should be entered if using 'All Local Authorities' query   To find the school you are looking for, search using a postcode, local authority, school name or a combination of these, then click Search.   Postcode   Schools located in   School Name (Tip: Part names give better results)   Image: School Name (Tip: Part names give better results)   Preference School Search   To search for a school press the search button.   Click here to view our web site for details about admissions criteria   Find a School   To find the school you are looking for, search using a postcode, local authority, school name or a combination of these, then click Search.   Postcode   Schools located in   School Name (Tip: Part names give better results)   Ind the school press the search button.   Click here to view our web site for details about admissions criteria School Name (Tip: Part names give better results)   Image: School Name (Tip: Part names give better results)   Image: School Name (Tip: Part names give better results)   Image: School Name (Tip: Part names give better results)   Image: School Name (Tip: Part names give better results)   Image: School Name (Tip: Part names give better results)   Image: School Name (Tip: Part names give better results)   Image: School Name (Tip: Part names give better results)    Image: School Name (Tip: Part names give better results)   Image: School Name (Tip: Part names give better results)   Image: School Name (Tip: Part names give better results)   Image: School Name (Tip: Part names give better results) <td></td> <td></td> <td></td>                                                                                                    |                                                                                                    |                                                                  |          |
| School name or postcode should be entered if using 'All Local Authorities' query   To find the school you are looking for, search using a postcode, local authority, school name or a combination of these, then click Search.   Postcode   Schools located in   School Name (Tip: Part names give better results)   Image: School Name (Tip: Part names give better results)   Preference School Search   To search for a school press the search button.   Click here to view our web site for details about admissions criteria   Find a School   To find the school you are looking for, search using a postcode, local authority, school name or a combination of these, then click Search.   Postcode   Schools located in   School Name (Tip: Part names give better results)   Ind the school press the search button.   Click here to view our web site for details about admissions criteria School Name (Tip: Part names give better results)   Image: School Name (Tip: Part names give better results)   Image: School Name (Tip: Part names give better results)   Image: School Name (Tip: Part names give better results)   Image: School Name (Tip: Part names give better results)   Image: School Name (Tip: Part names give better results)   Image: School Name (Tip: Part names give better results)   Image: School Name (Tip: Part names give better results)    Image: School Name (Tip: Part names give better results)   Image: School Name (Tip: Part names give better results)   Image: School Name (Tip: Part names give better results)   Image: School Name (Tip: Part names give better results) <td></td> <td></td> <td></td>                                                                                                    |                                                                                                    |                                                                  |          |
| To find the school you are looking for, search using a postcode, local authority, school name or a combination of these, then click Search.   Postcode Schools located in   School Name (Tip: Part names give better results)   Image: School Name (Tip: Part names give better results)   Image: School Name (Tip: Part names give better results)   Image: School Name (Tip: Part names give better results)   Image: School Name (Tip: Part names give better results)   Image: School Name (Tip: Part names give better results)   Image: School Name (Tip: Part names give better results)   Image: School Name (Tip: Part names give better results)   Image: School Search   Image: School Search Dutton.   Click here to view our web site for details about admissions criteria   Find a School   To find the school you are looking for, search using a postcode, local authority, school name or a combination of these, then click Search.   Postcode   Schools located in   School Name (Tip: Part names give better results)   Image: Schools located in   School Name (Tip: Part names give better results)   Image: School School School Search   Image: School School School Name (Tip: Part names give better results)   Image: School Name (Tip: Part names give better results)   Image: School Name (Tip: Part names give better results)   Image: School Name (Tip: Part names give better results)   Image: School Name (Tip: Part names give better results)   Image: School Name (Tip: Part names give better results)   Image: School Name (Tip: Part names give better re                                                                                                    | Find a School                                                                                      |                                                                  |          |
| To find the school you are looking for, search using a postcode, local authority, school name or a combination of these, then click Search.   Postcode Schools located in   School Name (Tip: Part names give better results)   Image: School Name (Tip: Part names give better results)   Image: School Name (Tip: Part names give better results)   Image: School Name (Tip: Part names give better results)   Image: School Name (Tip: Part names give better results)   Image: School Name (Tip: Part names give better results)   Image: School Name (Tip: Part names give better results)   Image: School Name (Tip: Part names give better results)   Image: School Search   Image: School Search Dutton.   Click here to view our web site for details about admissions criteria   Find a School   To find the school you are looking for, search using a postcode, local authority, school name or a combination of these, then click Search.   Postcode   Schools located in   School Name (Tip: Part names give better results)   Image: Schools located in   School Name (Tip: Part names give better results)   Image: School School School Search   Image: School School School Name (Tip: Part names give better results)   Image: School Name (Tip: Part names give better results)   Image: School Name (Tip: Part names give better results)   Image: School Name (Tip: Part names give better results)   Image: School Name (Tip: Part names give better results)   Image: School Name (Tip: Part names give better results)   Image: School Name (Tip: Part names give better re                                                                                                    | <b>8</b>                                                                                           |                                                                  |          |
| Postcode Schools located in School Name (Tip: Part names give better results)     Image: Image: Imag                                                                                                    | School name or postcode should be entered if using 'All Local Authorities' query                   |                                                                  |          |
| Postcode Schools located in School Name (Tip: Part names give better results)     Image: Image: Imag                                                                                                    | To find the school you are looking for, search using a postcode, local authority, school name or a | combination of these, then click Search.                         |          |
|                                                                                                    |                                                                                                    |                                                                  |          |
| Click here to view our web site for details about admissions criteria  Find a School  To find the school you are looking for, search using a postcode, local authority, school name or a combination of these, then click Search.  Postcode Schools located in School Name (Tip: Part names give better results)  All Local Authorities All Local Authorities Search We have been unable to find any schools that meet your search options. Please either choose some different search options or make your search less X                                                                                                    | All Local Authorities                                                                              | Sea                                                              | arch     |
| Characteria and a second search and a second search button. Click here to view our web site for details about admissions criteria  Find a School  To find the school you are looking for, search using a postcode, local authority, school name or a combination of these, then click Search.  Postcode Schools located in School Name (Tip: Part names give better results)  All Local Authorities All Local Authorities Search We have been unable to find any schools that meet your search options. Please either choose some different search options or make your search less X                                                                                                    |                                                                                                    |                                                                  |          |
| Characteria and a second search and a second search button. Click here to view our web site for details about admissions criteria  Find a School  To find the school you are looking for, search using a postcode, local authority, school name or a combination of these, then click Search.  Postcode Schools located in School Name (Tip: Part names give better results)  All Local Authorities All Local Authorities Search We have been unable to find any schools that meet your search options. Please either choose some different search options or make your search less X                                                                                                    |                                                                                                    |                                                                  |          |
| Preference School Search To search for a school press the search button. Click here to view our web site for details about admissions criteria  Find a School To find the school you are looking for, search using a postcode, local authority, school name or a combination of these, then click Search. Postcode Schools located in School Name (Tip: Part names give better results) All Local Authonities  Search We have been unable to find any schools that meet your search options. Please either choose some different search options or make your search less X                                                                                                    | Back                                                                                               |                                                                  |          |
| Preference School Search To search for a school press the search button. Click here to view our web site for details about admissions criteria  Find a School To find the school you are looking for, search using a postcode, local authority, school name or a combination of these, then click Search. Postcode Schools located in School Name (Tip: Part names give better results) All Local Authonities  Search We have been unable to find any schools that meet your search options. Please either choose some different search options or make your search less X                                                                                                    |                                                                                                    |                                                                  | ningiond |
| To search for a school press the search button.<br>Click here to view our web site for details about admissions criteria<br>Find a School<br>To find the school you are looking for, search using a postcode, local authority, school name or a combination of these, then click Search.<br>Postcode Schools located in School Name (Tip: Part names give better results)<br>All Local Authorities aaaaaa Search<br>We have been unable to find any schools that meet your search options. Please either choose some different search options or make your search less X                                                                                                    |                                                                                                    | Adri                                                             | nissions |
| To search for a school press the search button.<br>Click here to view our web site for details about admissions criteria<br>Find a School<br>To find the school you are looking for, search using a postcode, local authority, school name or a combination of these, then click Search.<br>Postcode Schools located in School Name (Tip: Part names give better results)<br>All Local Authorities aaaaaa Search<br>We have been unable to find any schools that meet your search options. Please either choose some different search options or make your search less X                                                                                                    |                                                                                                    |                                                                  |          |
| Click here to view our web site for details about admissions criteria  Find a School  To find the school you are looking for, search using a postcode, local authority, school name or a combination of these, then click Search. Postcode Schools located in School Name (Tip: Part names give better results)  All Local Authorities Ve have been unable to find any schools that meet your search options. Please either choose some different search options or make your search less X                                                                                                    | Preference School Search                                                                           |                                                                  |          |
| Click here to view our web site for details about admissions criteria  Find a School  To find the school you are looking for, search using a postcode, local authority, school name or a combination of these, then click Search. Postcode Schools located in School Name (Tip: Part names give better results)  All Local Authorities Ve have been unable to find any schools that meet your search options. Please either choose some different search options or make your search less X                                                                                                    |                                                                                                    |                                                                  |          |
| To find the school you are looking for, search using a postcode, local authority, school name or a combination of these, then click Search.          Postcode       Schools located in       School Name (Tip: Part names give better results)         Image: School school scho                                                                                                    |                                                                                                    |                                                                  |          |
| To find the school you are looking for, search using a postcode, local authority, school name or a combination of these, then click Search.          Postcode       Schools located in       School Name (Tip: Part names give better results)         Image: School school scho                                                                                                    |                                                                                                    |                                                                  |          |
| To find the school you are looking for, search using a postcode, local authority, school name or a combination of these, then click Search.          Postcode       Schools located in       School Name (Tip: Part names give better results)         Image: School school scho                                                                                                    |                                                                                                    |                                                                  |          |
| Postcode     Schools located in     School Name (Tip: Part names give better results)       #     Image: All Local Authonities     Image: All Local Authonities       We have been unable to find any schools that meet your search options. Please either choose some different search options or make your search less     X                                                                                                    | Find a School                                                                                      |                                                                  |          |
| All Local Authonities     All Local Authonities     aaaaaa     Search      We have been unable to find any schools that meet your search options. Please either choose some different search options or make your search less     X                                                                                                    | To find the school you are looking for, search using a postcode, local authority, school name or   | a combination of these, then click Search.                       |          |
| All Local Authonities     adadaa     Sedicti                                                                                                    |                                                                                                    |                                                                  |          |
| 9<br>We have been unable to find any schools that meet your search options. Please either choose some different search options or make your search less x                                                                                                    | All Local Authorities                                                                              | aaaaaa Sea                                                       | arch     |
|                                                                                                    |                                                                                                    |                                                                  |          |
| specific and try again.                                                                                                    |                                                                                                    | se some different search options or make your search less $\chi$ |          |
|                                                                                                    | specific and try again.                                                                            |                                                                  |          |
|                                                                                                    |                                                                                                    |                                                                  |          |
| Back                                                                                                    | Back                                                                                               |                                                                  |          |

|                                                                                          |                      |                                                 |              |        |                                          |          | Admissio |
|------------------------------------------------------------------------------------------|----------------------|-------------------------------------------------|--------------|--------|------------------------------------------|----------|----------|
|                                                                                          |                      |                                                 |              |        |                                          |          |          |
| Preference School Search                                                                 |                      |                                                 |              |        |                                          |          |          |
| To search for a school press the search bu<br>Click here to view our web site for detail |                      | iteria                                          |              |        |                                          |          |          |
| ind a School                                                                             |                      |                                                 |              |        |                                          |          |          |
| To find the school you are looking for, sea                                              |                      | al authority, school name                       |              |        |                                          |          |          |
| Postcode                                                                                 | Schools located in   |                                                 | So           | choo   | I Name (Tip: Part names give better resu | ilts)    |          |
| *                                                                                        | All Local Authoritie | es 🔻                                            |              |        | bedford                                  |          | Search   |
| 4 School(s) found                                                                        |                      |                                                 |              |        |                                          |          |          |
| School Name                                                                              | 12<br>Gender         | 13<br>Address                                   |              |        |                                          | 14<br>We | bsite    |
| Bedford Drive Primary School                                                             | 15 CoEd              | Bedford Drive, Rock Fe                          | erry, , Birl | rkenh  | ead, Merseyside, CH42 6RT                |          |          |
| Bedford Hall Methodist Primary School CoEd                                               |                      | Breaston Avenue, , , Leigh, Lancashire, WN7 3DJ |              |        | ink                                      |          |          |
| Bedford Primary School CoEd                                                              |                      | Quarry Road, , , Bootle, Merseyside, L20 9LJ    |              |        |                                          |          |          |
| The Duke of Bedford Primary School                                                       | CoEd                 | Wisbech Road, Thorne                            | y, , Pete    | erbord | ugh, Cambridgeshire, PE6 0ST             |          |          |
|                                                                                          |                      |                                                 |              |        |                                          |          |          |
| Васк                                                                                     |                      |                                                 |              |        |                                          |          |          |
|                                                                                          |                      |                                                 |              |        |                                          |          |          |

| Number | Resource                                                                                                    |
|--------|----------------------------------------------------------------------------------------------------|
| 1      | Title_PreferenceSchoolSearch                                                                                                    |
| 2      | A&T Back Office   Administration   Applications   Online Parameters   Website Text  <br>Preference Memo                                                                              |
| 3      | Find_School_Label                                                                                                    |
| 4      | SchoolSearch_Pref_Sibling_All_LA_Instructions<br>Displayed when the <b>Preference School search on Home LA Receivers only</b> back<br>office transfer group setting is not selected. |
|        | SchoolSearch_Pref_Sibling_Home_LA_Instructions<br>Displayed when the <b>Preference School search on Home LA Receivers only</b> back<br>office transfer group setting is selected.    |
| 5      | Post_Code_Label                                                                                                    |
|        | ToolTipPostcode                                                                                                    |
| 6      | School_Located_Label                                                                                                    |
| 7      | Search_School_Name_Label                                                                                                    |
| 8      | SchoolSearch_Validation_AllLAsNoSearchCriteria                                                                                                    |
|        | SchoolSearch_TooManyResults                                                                                                    |
| 9      | Current_School_No_Records_Found_Label                                                                                                    |
| 10     | Current_School_Records_Found_Label                                                                                                    |
| 11     | Current_School_Name_Label                                                                                                    |

| Number | Resource                     |
|--------|------------------------------|
| 12     | Current_School_Gender_Label  |
| 13     | Current_School_Address_Label |
| 14     | Current_School_Website_Label |
| 15     | BoysSchoolLabel              |
|        | CoEdSchoolLabel              |
|        | GirlsSchoolLabel             |
| 16     | Website_Hyperlink_Text       |
|        | SchoolSearch_URL_Title       |

# **Preference Reasons: Sibling**

|                                                                                                    |    | Admissions |
|----------------------------------------------------------------------------------------------------|----|------------|
| Preference Reasons: Sibling                                                                                                    |    |            |
| Pin order to support your application for a place at Bedford Hall Methodist Primary School You can select appropriate reasons on the next pages.<br>Does your child have a sibling attending the school when your child starts? | No | Yes        |
| Back                                                                                                    |    |            |

| Number | Resource                                                                                                    |
|--------|----------------------------------------------------------------------------------------------------|
| 1      | Title_PreferenceReasons_Sibling                                                                                                    |
| 2      | SiblingQuestion_GuidanceBeforeSchoolName                                                                                                    |
| 3      | SiblingQuestion_GuidanceAfterSchoolName                                                                                                    |
| 4      | A&T Back Office   Process   Transfer Groups   Sub Groups   View Details  <br>Additional Online Parameters   Sibling Question ( <i>Sub group level</i> ) |
|        | A&T Back Office   Process   Transfer Groups   E-App Settings   Sibling Question ( <i>Transfer group level</i> )                                         |
|        | Default_SiblingQuestion (Global)                                                                                                    |

# **Sibling Details**

| 0                                                                                |                                                 |                                                                       | Admissions       |
|----------------------------------------------------------------------------------|-------------------------------------------------|-----------------------------------------------------------------------|------------------|
| Sibling Details                                                                  | place at Bedford Hall Methodist Primary Se      | 3<br>chool you can select appropriate reasons on the next pages.      |                  |
| Your child might have multiple siblings curr                                     | ently attending the school. Please enter the de | etails of the sibling closest in age and select the address where the | sibling lives.   |
| 6 Forename •<br>6 Middle Name<br>7 Surname •<br>8 Gender •<br>9 Date of Birth •  | Please select a gender                          |                                                                       |                  |
|                                                                                  |                                                 |                                                                       | Admission        |
| Sibling Details                                                                  |                                                 |                                                                       |                  |
| In order to support your application for                                         | a place at Bedford Hall Methodist Primary S     | School you can select appropriate reasons on the next pages.          |                  |
| Your child might have multiple siblings cur                                      | rently attending the school. Please enter the d | letails of the sibling closest in age and select the address where th | e sibling lives. |
| Please correct the error(s) below before<br>Sibling forename cannot be more that |                                                 |                                                                       |                  |

| Number | Resource                                                                |
|--------|-------------------------------------------------------------------------|
| 1      | Title_Sibling                                                           |
| 2      | SiblingNameAddressDetails_GuidanceBeforeSchoolName                      |
| 3      | SiblingNameAddressDetails_GuidanceAfterSchoolName                       |
| 4      | DisplayAttribute_SiblingText                                            |
| 5      | DisplayAttribute_SiblingForename                                        |
| 6      | DisplayAttribute_SiblingMidname                                         |
| 7      | DisplayAttribute_SiblingSurname                                         |
| 8      | DisplayAttribute_SiblingGender                                          |
| 9      | DisplayAttribute_SiblingDateOfBirth                                     |
| 10     | ValidationSummaryHeaderAdmissions                                       |
| 11     | MaxLength_SiblingForename                                               |
|        | (Displayed if the user enters a forename of more than 15 characters)    |
|        | MaxLength_SiblingMiddlename                                             |
|        | (Displayed if the user enters a middle name of more than 25 characters) |
|        | MaxLength_SiblingSurname                                                |
|        | (Displayed if the user enters a surname of more than 30 characters)     |

| Number | Resource                                                                                                  |
|--------|----------------------------------------------------------------------------------------------------|
|        | ValidationFailure_Postcode<br>(Displayed if the user enters a postcode that is not a valid UK postcode)   |
|        | RequiredAttribute_SiblingDateOfBirth<br>(Displayed if the user did not enter the sibling's date of birth) |
|        | RequiredAttribute_SiblingForename<br>(Displayed if the user did not enter the sibling's forename)         |
|        | RequiredAttribute_SiblingGender<br>(Displayed if the user did not enter the sibling's gender)             |
|        | RequiredAttribute_SiblingSurname<br>(Displayed if the user did not enter the sibling's surname)           |
| -      | Tooltip_SiblingForename                                                                                   |
| -      | Tooltip_SiblingMiddlename                                                                                 |
| -      | Tooltip_SiblingSurname                                                                                    |
| -      | Tooltip_SiblingDateOfBirth                                                                                |

|                           | O Use previous address                    |
|---------------------------|-------------------------------------------|
| <sup>1</sup> Find Address | <ul> <li>initial</li> </ul>               |
|                           | 2 No matching address was found           |
|                           | 3 Not able to find your address? Search 4 |
|                           | 3 Not able to find your address? Search 4 |
| Back                      |                                           |

| Number | Resource                     |
|--------|------------------------------|
| 1      | Post_Code_Label              |
| 2      | NoAddressFound_Information   |
| 3      | Account_NoAddressFound       |
| 4      | DisplayAttribute_FindAddress |

# Sibling's School

|                                 |                                                                                                    | ┛ Admissio  |
|---------------------------------|----------------------------------------------------------------------------------------------------|-------------|
|                                 |                                                                                                    |             |
| Sibling's School                |                                                                                                    |             |
| The sibling's current school is | hown below                                                                                             |             |
| School Name                     | Bedford Hall Methodist Primary School                                                                  |             |
| School Address                  | Breaston Avenue, , , Leigh, Lancashire, WN7 3DJ                                                        |             |
| 0                               | nd the above school, but instead attends a partner school, please click on the Find School button to s | Find School |
| Back                            |                                                                                                    | Next        |

| Number | Resource                  |
|--------|---------------------------|
| 1      | Title_SiblingSchool       |
| 2      | SiblingConfirmSchool      |
| 3      | SiblingConfirmSchool_Text |

# Sibling: Find a School

| Sibling School If the sibling attends a partner school of Bedford Hall Methodist Primary School please search for it using the criteria and search button below. Find a School  Find a School  Find a School name or postcode should be entered if using 'All Local Authorities' query  To find the school you are looking for, search using a postcode, local authority, school name or a combination of these, then click Search. Postcode School Name (Tip: Part names give better results)  Method authorities  All Local Authorities  Method authorities  Sibling School  If the sibling attends a partner school of Bedford Hall Methodist Primary School please search for it using the criteria and search button below.                                                                                                    |                                                                                                    | Admission             |
|----------------------------------------------------------------------------------------------------|----------------------------------------------------------------------------------------------------|-----------------------|
| Find a School   Find a School It is school you are looking for, search using a postcode, local authority, school name or a combination of these, then clck Search. It is school you are looking for, search using a postcode, local authority, school please search for it using the criteria and search button bedow. Find a School It is school you are looking for, search using a postcode, local authority, school please search for it using the criteria and search button bedow. Find a School Stoling School It is school you are looking for, search using a postcode, local authority, school please search for it using the criteria and search button bedow. Find a School Find a School If the school you are looking for, search using a postcode, local authority, school please search for it using the criteria and search button bedow. Find a School If the school you are looking for, search using a postcode, local authority, school name or a combination of these, then clck Search. School name or postcode should be entered if using Val Local Authorities and search for it using the criteria and search button bedow. Find a School If the school you are looking for, search using a postcode, local authority, school name or a combination of these, then clck Search. School name or postcode should be entered if using Val Local Authorities and search for it using the criteria and search button bedow. If a school you are looking for, search using a postcode, local authority, school name or a combination of these, then clck Search. School Name (Tp: Part names give better results) If a school you are looking for, search using a postcode, local authority, school name or a combination of these, then clck Search. For the school you are looking for, search using a postcode, local authority, school name or a combination of these, then clck Search. For the school you are loo                                                                                                    |                                                                                                    |                       |
| Find a School   © find the school you are looking for, search using a postcole, local authority, school name or a combination of these, then cick Search.   © school Alarma (Tp: Part names give better results)   Exc   Sibling School  If the school you are looking for, search using a postcole, local authority, school please search for it using the citeria and search button below.  Find a School  Find a School  Sibling School  If the school you are looking for, search using a postcole, local authorities " @ @ @ @ @ @ @ @ @ @ @ @ @ @ @ @ @ @                                                                                                    | Sibling School                                                                                                    |                       |
|                                                                                                    | 2 If the sibling attends a partner school of Bedford Hall Methodist Primary School please search for it using the criteria and search button below                                                                                                    | )W.                   |
|                                                                                                    |                                                                                                    |                       |
|                                                                                                    | Find a School                                                                                                    |                       |
|                                                                                                    | To find the school you are looking for, search using a postcode, local authority, school name or a combination of these, then click Search.                                                                                                    |                       |
|                                                                                                    | 6 Postcode 7 Schools located in 8 School Name (Tip: Part names give bette                                                                                                    | r results)            |
|                                                                                                    | All Local Authorities     Image: Control of the second second secon                          | Search                |
|                                                                                                    |                                                                                                    |                       |
| Sibling School If the sibling attends a partner school of Bedford Hall Methodist Primary School please search for it using the criteria and search button below. Find a School                                                                                                    | Back                                                                                                    |                       |
| If the sibling atlends a partner school of Bedford Hall Methodist Primary School please search for it using the criteria and search button below.  Find a School  Find a School  Find a School should be entered if using 'Al Local Authorities' query  To find the school you are looking for, search using a postcode, local authority, school name or a combination of these, then click Search. Postcode Sibling School  Find a School  Find a School Mame (Tip: Part names give better results)  Find a School  Find a School of Bedford Hall Methodist Primary School please search for it using the criteria and search button below.  Find a School  Find a School  Find a School of Bedford Hall Methodist Primary School please search for it using the criteria and search button below.  Find a School  Find a School of Bedford Hall Methodist Primary School please search for it using the criteria and search button below.  Find a School  Find a School of Bedford Hall Methodist Primary School please search for it using the criteria and search button below.  Find a School  Find a School of Bedford Hall Methodist Primary School please search for it using the criteria and search button below.  Find a School  Find a School of Bedford Hall Methodist Primary School please search for it using the criteria and search button below.  Find a School iocated in  Find a School Name (Tip: Part names give better results)  Find a School Name (Tip: Part names give better results)  Find a School Name (Tip: Part names give better results)  Find a School Name (Tip: Part names give better results)  Find a School Name (Tip: Part names give better results)  Find a School Name (Tip: Part names give better results)  Find a better been unable to find any schools that meet your search options. Please either choose some different search options or make your search leg  X                                                                                                    |                                                                                                    | ┛ Admissio            |
| If the sibling atlends a partner school of Bedford Hall Methodist Primary School please search for it using the criteria and search button below.  Find a School  Find a School  Find a School should be entered if using 'Al Local Authorities' query  To find the school you are looking for, search using a postcode, local authority, school name or a combination of these, then click Search. Postcode Sibling School  Find a School  Find a School Mame (Tip: Part names give better results)  Find a School  Find a School of Bedford Hall Methodist Primary School please search for it using the criteria and search button below.  Find a School  Find a School  Find a School of Bedford Hall Methodist Primary School please search for it using the criteria and search button below.  Find a School  Find a School of Bedford Hall Methodist Primary School please search for it using the criteria and search button below.  Find a School  Find a School of Bedford Hall Methodist Primary School please search for it using the criteria and search button below.  Find a School  Find a School of Bedford Hall Methodist Primary School please search for it using the criteria and search button below.  Find a School  Find a School of Bedford Hall Methodist Primary School please search for it using the criteria and search button below.  Find a School iocated in  Find a School Name (Tip: Part names give better results)  Find a School Name (Tip: Part names give better results)  Find a School Name (Tip: Part names give better results)  Find a School Name (Tip: Part names give better results)  Find a School Name (Tip: Part names give better results)  Find a School Name (Tip: Part names give better results)  Find a better been unable to find any schools that meet your search options. Please either choose some different search options or make your search leg  X                                                                                                    |                                                                                                    |                       |
| If the sibling attends a partner school of Bedford Hall Methodist Primary School please search for it using the criteria and search button below.  Find a School  Find a School  Find a School vou are looking for, search using a postcode, local authorities  Sibling School  Cerce  Find a School  Find a School Vame (Tip: Part names give better results)  Cerce  Find a School  Find a School of Bedford Hall Methodist Primary School please search for it using the criteria and search button below.  Find a School  Find a School  Find a School  Find a School of Bedford Hall Methodist Primary School please search for it using the criteria and search button below.  Find a School  Find a School  Find a School of Bedford Hall Methodist Primary School please search for it using the criteria and search button below.  Find a School  Find a School of Bedford Hall Methodist Primary School please search for it using the criteria and search button below.  Find a School  Find a School of Bedford Hall Methodist Primary School please search for it using the criteria and search button below.  Find a School  Find a School of Bedford Hall Methodist Primary School please search for it using the criteria and search button below.  Find a School  Find a School of Bedford Hall Methodist Primary School please search for it using the criteria and search button below.  Find a School in School Name (Tip: Part names give better results)  Find a School Name (Tip: Part names give better results)  Find a Bedfordshine 97  Find a School Name (Tip: Part names give better results)  Find a School Name (Tip: Part names give better results)  Find a School Name (Tip: Part names give better results)  Find a School Name (Tip: Part names give better results)  Find a School Name (Tip: Part names give better results)  Find a School Name (Tip: Part names give better results)  Find a School Name (Tip: Part names give better results)  Find a School Name (Tip: Part names give better results)  Find a School Name (Tip: Part names give better results)  Find a School Name | Sibling School                                                                                                    |                       |
| Find a School                                                                                                    | _                                                                                                    |                       |
| School name or postcode should be entered if using 'All Local Authonfiles' query To find the school you are looking for, search using a postcode, local authonity, school name or a combination of these, then click Search. Postcode Schools located in School Name (Tip: Part names give better results) Image: Image:                           | If the sibling attends a partner school of <b>Bedford Hall Methodist Primary School</b> please search for it using the criteria and search button belo                                                                                                    | IW.                   |
| School name or postcode should be entered if using 'All Local Authorities' query To find the school you are looking for, search using a postcode, local authority, school name or a combination of these, then click Search. Postcode Schools located in School Name (Tp: Part names give better results) Image: Image: I                          |                                                                                                    |                       |
| To find the school you are looking for, search using a postcode, local authority, school name or a combination of these, then click Search. Postcode School Slocated in School Name (Tip: Part names give better results)  All Local Authorities  All Local Authorities  All Local Authorities  All Local Authorities  All Local Authorities  All Local Authorities  All Local Authorities  All Local Authorities  All Local Authorities  All Local Authorities  All Local Authorities  Search  Addmission  Sibling School  If the sibling attends a partner school of Bedford Hall Methodist Primary School please search for it using the criteria and search button below.  Find a School  To find the school you are looking for, search using a postcode, local authority, school name or a combination of these, then click Search.  Postcode School In  School Name (Tip: Part names give better results)  Bedfordshire 97  We have been unable to find any schools that meet your search holtons. Please either choose some different search options or make your search heightons.  X                                                                                                    | Find a School                                                                                                    |                       |
| Postcode Schools located in     School Name (Tip: Part names give better results)     Image: Image: Ima                                                                           | School name or postcode should be entered if using 'All Local Authorities' query                                                                                                    |                       |
| Postcode Schools located in     School Name (Tip: Part names give better results)     Image: Image: Ima                                                                           | To find the school you are leaking for examply using a postcode, local authority, school name or a combination of these, then click Search                                                                                                    |                       |
| Addition      Addition         |                                                                                                    | er results)           |
| Sibling School If the sibling attends a partner school of Bedford Hall Methodist Primary School please search for it using the criteria and search button below.  Find a School To find the school you are looking for, search using a postcode, local authority, school name or a combination of these, then click Search. Postcode Schools located in School Name (Tip: Part names give better results) Bedfordshire 97 Bedfordshire 97 We have been unable to find any schools that meet your search options. Please either choose some different search options or make your search less X                                                                                                    | All Local Authonities                                                                                                    | Search                |
| Sibling School If the sibling attends a partner school of Bedford Hall Methodist Primary School please search for it using the criteria and search button below.  Find a School To find the school you are looking for, search using a postcode, local authority, school name or a combination of these, then click Search. Postcode Schools located in School Name (Tip: Part names give better results) Bedfordshire 97 Bedfordshire 97 We have been unable to find any schools that meet your search options. Please either choose some different search options or make your search less X                                                                                                    |                                                                                                    |                       |
| Sibling School If the sibling attends a partner school of Bedford Hall Methodist Primary School please search for it using the criteria and search button below. Find a School To find the school you are looking for, search using a postcode, local authority, school name or a combination of these, then click Search. Postcode Schools located in School Name (Tip: Part names give better results) Bedfordshire 97 We have been unable to find any schools that meet your search options. Please either choose some different search options or make your search less x                                                                                                    |                                                                                                    |                       |
| Sibling School If the sibling attends a partner school of Bedford Hall Methodist Primary School please search for it using the criteria and search button below. Find a School To find the school you are looking for, search using a postcode, local authority, school name or a combination of these, then click Search. Postcode Schools located in School Name (Tip: Part names give better results) Bedfordshire 97 We have been unable to find any schools that meet your search options. Please either choose some different search options or make your search less x                                                                                                    | Back                                                                                                    |                       |
| If the sibling attends a partner school of Bedford Hall Methodist Primary School please search for it using the criteria and search button below.  Find a School To find the school you are looking for, search using a postcode, local authority, school name or a combination of these, then click Search. Postcode Schools located in School Name (Tip: Part names give better results) Bedfordshire 97 We have been unable to find any schools that meet your search options. Please either choose some different search options or make your search less                                                                                                    | Back                                                                                                    |                       |
| If the sibling attends a partner school of Bedford Hall Methodist Primary School please search for it using the criteria and search button below.  Find a School To find the school you are looking for, search using a postcode, local authority, school name or a combination of these, then click Search. Postcode Schools located in School Name (Tip: Part names give better results) Bedfordshire 97 We have been unable to find any schools that meet your search options. Please either choose some different search options or make your search less                                                                                                    | Back                                                                                                    | Admissio              |
| Find a School To find the school you are looking for, search using a postcode, local authority, school name or a combination of these, then click Search. Postcode Schools located in School Name (Tip: Part names give better results) Bedfordshire 97 Bedfordshire 97 Search We have been unable to find any schools that meet your search options. Please either choose some different search options or make your search less x                                                                                                    | Back                                                                                                    | 🗐 Admissio            |
| To find the school you are looking for, search using a postcode, local authority, school name or a combination of these, then click Search.         Postcode       School located in       School Name (Tip: Part names give better results)         Image: Search       Image: Search       Search         Image: Search       Image: Search options. Please either choose some different search options or make your search less       X                                                                                                    |                                                                                                    | Admissio              |
| To find the school you are looking for, search using a postcode, local authority, school name or a combination of these, then click Search.          Postcode       Schools located in       School Name (Tip: Part names give better results)         Image: Bedfordshire 97       Image: Bedfordshire 97       Image: Search         Image: We have been unable to find any schools that meet your search options. Please either choose some different search options or make your search less       X                                                                                                    | Sibling School                                                                                                    |                       |
| Postcode       Schools located in       School Name (Tip: Part names give better results)                                                                                                    | Sibling School                                                                                                    |                       |
| Bedfordshire 97      Bedfordshire 97      Bedfordshire 97      We have been unable to find any schools that meet your search options. Please either choose some different search options or make your search less                                                                                                    | Sibling School                                                                                                    |                       |
| We have been unable to find any schools that meet your search options. Please either choose some different search options or make your search less x                                                                                                    | Sibling School If the sibling attends a partner school of Bedford Hall Methodist Primary School please search for it using the criteria and search button belo Find a School                                                                                                    |                       |
|                                                                                                    | Sibling School If the sibling attends a partner school of Bedford Hall Methodist Primary School please search for it using the criteria and search button belo Find a School To find the school you are looking for, search using a postcode, local authority, school name or a combination of these, then click Search.                                                                                                    | JW.                   |
|                                                                                                    | Sibling School If the sibling attends a partner school of Bedford Hall Methodist Primary School please search for it using the criteria and search button belo Find a School To find the school you are looking for, search using a postcode, local authority, school name or a combination of these, then click Search. Postcode Schools located in School Name (Tip: Part names give better                                                                                                    | ow.<br>er results)    |
|                                                                                                    | Sibling School If the sibling attends a partner school of Bedford Hall Methodist Primary School please search for it using the criteria and search button belo Find a School To find the school you are looking for, search using a postcode, local authority, school name or a combination of these, then click Search. Postcode Schools located in School Name (Tip: Part names give better Bedfordshire 97 Bedfordshire 97 | er results)<br>Search |
|                                                                                                    | Sibling School If the sibling attends a partner school of Bedford Hall Methodist Primary School please search for it using the criteria and search button belo Find a School To find the school you are looking for, search using a postcode, local authority, school name or a combination of these, then click Search. Postcode Schools located in School Name (Tip: Part names give better Bedfordshire 97 We have been unable to find any schools that meet your search options. Please either choose some different search options or make your                                                                                                    | ow.<br>er results)    |

| Number | Resource                                                                                                    |
|--------|----------------------------------------------------------------------------------------------------|
| 1      | PageTitle_SiblingSchool                                                                                                    |
| 2      | SiblingSchoolSearch_GuidanceBeforeSchoolName                                                                                     |
| 3      | SiblingSchoolSearch_GuidanceAfterSchoolName                                                                                      |
| 4      | Find_School_Label                                                                                                    |
| 5      | SchoolSearch_Pref_Sibling_All_LA_Instructions                                                                                    |
|        | Displayed when the <b>Preference School search on Home LA Receivers only</b> back office transfer group setting is not selected. |
|        | SchoolSearch_Pref_Sibling_Home_LA_Instructions                                                                                   |
|        | Displayed when the <b>Preference School search on Home LA Receivers only</b> back office transfer group setting is selected.     |
| 6      | Post_Code_Label                                                                                                    |
| 7      | School_Located_Label                                                                                                    |
| 8      | Search_School_Name_Label                                                                                                    |
| 9      | SchoolSearch_TooManyResults                                                                                                    |
|        | (Displayed if the search returns more than the maximum number of results)                                                        |
|        | SchoolSearch_Validation_AllLAsNoSearchCriteria                                                                                   |
|        | (Displayed if the user does not enter either a school name or postcode when searching all LAs)                                   |
| 10     | Current_School_No_Records_Found_Label                                                                                            |
| -      | ToolTipPostcode                                                                                                    |

### **Preference Reasons**

The following screen displays the text for all available standard preference reasons. If required, you can select a subset of preference reasons to display via the **A&T Back Office | Process | Transfer Groups | Sub Groups | Additional Online Parameters | Preference Reasons Displayed Online** menu.

|                                                                                                    | Admission                              |
|----------------------------------------------------------------------------------------------------|----------------------------------------|
| Preference Reasons                                                                                                    |                                        |
|                                                                                                    |                                        |
| <sup>2</sup> In order to support your application for a place at <b>a set of the support</b> you can select the appropriate reasons below. You we grour own words of any additional reasons, or more about your selected reasons, on one of the next pages. | ill have the opportunity to tell us in |
| I am selecting this school because it is a Faith School                                                                                                    |                                        |
| I am selecting this school for medical reasons                                                                                                    |                                        |
| I believe my child lives in this school's catchment                                                                                                    |                                        |
| I believe my child attends a feeder school to this school                                                                                                    |                                        |
| I am selecting this school for social reasons                                                                                                    |                                        |
| I am selecting this school because of the distance from my child's home to this school                                                                                                    |                                        |
| I am selecting this school because it is easy to make arrangements for my child to travel to this school                                                                                                    |                                        |
| 11 I am selecting this school because it is a single sex school co-educational school Not Applicable                                                                                                    |                                        |
| 5 I believe my child can pass this school's entrance test                                                                                                    |                                        |
| 6 Ⅰ am selecting this school because my child has an aptitude for the school's specialism(s)                                                                                                    |                                        |
| Back                                                                                                    | Next                                   |

| Number | Resource                                                                                                    | Parameters |
|--------|----------------------------------------------------------------------------------------------------|------------|
| 1      | Title_StandardReasons                                                                                                    |            |
| 2      | StandardReasons_GuidanceBeforeSchoolName                                                                                               |            |
| 3      | StandardReasons_GuidanceAfterSchoolName                                                                                                |            |
| 4      | StandardReasons_FaithQuestion                                                                                                    |            |
| 5      | StandardReasons_DefaultMedicalQuestion (Global)                                                                                        |            |
|        | A&T Back Office   Process   Transfer Groups   E-App Settings   Medical<br>Question <i>(Transfer group level)</i>                       |            |
|        | A&T Back Office   Process   Transfer Groups   Sub Groups   Additional<br>Online Parameters   Medical Question <i>(Sub group level)</i> |            |
| 6      | StandardReasons_CatchmentQuestion                                                                                                    |            |
| 7      | StandardReasons_FeederSchoolQuestion                                                                                                   |            |
| 8      | StandardReasons_SocialReasonsQuestion                                                                                                  |            |
| 9      | StandardReasons_DistanceQuestion                                                                                                    |            |
| 10     | StandardReasons_TravelArrangementsQuestion                                                                                             |            |
| 11     | StandardReasons_SchoolGenderQuestion                                                                                                   |            |
| 12     | StandardReasons_SchoolGenderSingleSexLabel                                                                                             |            |
| 13     | StandardReasons_SchoolGenderCoEdLabel                                                                                                  |            |
| 14     | StandardReasons_SchoolGenderNotApplicableLabel                                                                                         |            |

| Number                                                                                                    | Resource                             | Parameters     |
|----------------------------------------------------------------------------------------------------|--------------------------------------|----------------|
| 15 StandardReasons_EntranceTestQuestion                                                                                                    |                                      |                |
| 16 StandardReasons_AptitudeQuestion                                                                                                    |                                      |                |
|                                                                                                    | 🖉 Admissions                         | <u> </u>       |
| Preference Reasons In order to support your application for a place at Barnfield Vale Academy you can select the appropriate reasons below. You will have the opportunity to tell us in your own words of any additional reasons, or more about your selected reasons, on one of the next pages.  Presse correct the error(s) below before proceeding Taith must be entered |                                      |                |
| I am selecting this school because it is a Faith School     Yes     No/Not Applicable       Please select the faith     If yes, please select a faith     *                                                                                                    |                                      |                |
| Numbe<br>r                                                                                                    | Resource                             | Parameter<br>s |
| 20                                                                                                    | StandardReasons_NoFaithSelectedError |                |

| 21 | StandardReasons_FaithsLabel       |
|----|-----------------------------------|
| 22 | StandardReasons_FaithsPlaceholder |

**NOTE:** You can customise the list of faiths available from the **Faiths** drop-down menu on this page.

Optional guidance text relating to oversubscription criteria can be configured via **A&T Back Office | Process | Transfer Groups | Sub Groups | Additional Online Parameters | Oversubscription Criteria**. If entered, this text is displayed directly underneath the main guidance text.

# **Preference Reasons: Specialisms**

|                                                                                                    | Admissions          |
|----------------------------------------------------------------------------------------------------|---------------------|
|                                                                                                    |                     |
|                                                                                                    |                     |
| Preference Reasons: Specialisms                                                                                                    |                     |
| 2<br>You have indicated that you are selecting Bedford Hall Methodist Primary School because has an aptitude for the schools specialism<br>one or more specialism(s) reflecting aptitude(s):                                                                                                    | n(s). Please select |
| Physical Education or Sport                                                                                                    |                     |
| Performing Arts                                                                                                    |                     |
| □ Visual Arts                                                                                                    |                     |
| Modern Foreign Languages                                                                                                    |                     |
| Design Technology or IT                                                                                                    |                     |
| □ Other                                                                                                    |                     |
| 0821 - TABLE_ID                                                                                                    |                     |
| If my child does not get a place in this school on their ability or aptitude I would still like them to be considered for this school.                                                                                                    | Yes                 |
|                                                                                                    |                     |
|                                                                                                    |                     |
| Back                                                                                                    | Novt                |
| Dalk                                                                                                    | Next                |
|                                                                                                    |                     |
|                                                                                                    |                     |
|                                                                                                    | Admissions          |
| Preference Reasons: Specialisms  Please correct the error(s) below before proceeding  Please select the specialism(s) for which your child has an aptitude                                                                                                    | Admissions          |
| 5 Please correct the error(s) below before proceeding                                                                                                    |                     |
| Please correct the error(s) below before proceeding     Please select the specialism(s) for which your child has an aptitude     G You have indicated that you are selecting <b>Bedford Hall Methodist Primary School</b> because has an aptitude for the schools specialism                                                                                                    |                     |
| Please correct the error(s) below before proceeding     Please select the specialism(s) for which your child has an aptitude     Please select the specialism(s) for which your child has an aptitude     of     You have indicated that you are selecting <b>Bedford Hall Methodist Primary School</b> because has an aptitude for the schools specialism     one or more specialism(s) reflecting aptitude(s):                                                                  |                     |
| Please correct the error(s) below before proceeding Please correct the error(s) below before proceeding Please select the specialism(s) for which your child has an aptitude  Please select the specialism(s) for which your child has an aptitude  You have indicated that you are selecting <b>Bedford Hall Methodist Primary School</b> because has an aptitude for the schools specialism one or more specialism(s) reflecting aptitude(s): Physical Education or Sport       |                     |
| Please correct the error(s) below before proceeding     Please select the specialism(s) for which your child has an aptitude     Please select the specialism(s) for which your child has an aptitude     one or more specialism(s) reflecting     aptitude(s):     Physical Education or Sport     Performing Arts                                                                                                    |                     |
| Please correct the error(s) below before proceeding Please select the specialism(s) for which your child has an aptitude Vou have indicated that you are selecting <b>Bedford Hall Methodist Primary School</b> because has an aptitude for the schools specialism one or more specialism(s) reflecting aptitude(s): Physical Education or Sport Performing Arts Visual Arts                                                                                                    |                     |
| Please correct the error(s) below before proceeding Please select the specialism(s) for which your child has an aptitude Vou have indicated that you are selecting <b>Bedford Hall Methodist Primary School</b> because has an aptitude for the schools specialism one or more specialism(s) reflecting aptitude(s):  Physical Education or Sport Performing Arts Nisual Arts Modern Foreign Languages                                                                            |                     |
| Please correct the error(s) below before proceeding Please correct the error(s) below before proceeding Please select the specialism(s) for which your child has an aptitude Vou have indicated that you are selecting <b>Bedford Hall Methodist Primary School</b> because has an aptitude for the schools specialism one or more specialism(s) reflecting aptitude(s): Physical Education or Sport Performing Arts Nusual Arts Modern Foreign Languages Design Technology or IT |                     |
| Please correct the error(s) below before proceeding Please select the specialism(s) for which your child has an aptitude Vou have indicated that you are selecting Bedford Hall Methodist Primary School because has an aptitude for the schools specialism one or more specialism(s) reflecting aptitude(s):  Physical Education or Sport Performing Arts Nodern Foreign Languages Design Technology or IT Other                                                                 |                     |

| Number | Resource                              | Parameters                 |
|--------|---------------------------------------|----------------------------|
| 1      | SiblingSpecialisms_Title              |                            |
| 2      | Specialisms_GuidanceBeforeSchoolName  |                            |
| 3      | Specialisms_GuidanceAfterSchoolName   | {0} – Student's first name |
| 4      | StandardReasons_MainstreamQuestion    |                            |
| 5      | ValidationSummaryHeaderAdmissions     |                            |
| 6      | SiblingSpecialisms_Validation_Message |                            |

### **Preference Reasons: Special Reasons**

|                                                                                                    | Admissions                                   |
|----------------------------------------------------------------------------------------------------|----------------------------------------------|
|                                                                                                    |                                              |
| Warning! This application is now unsubmitted. Resubmit by pressing Next on the following pages and then select<br>Resubmit by 31/08/2015 15:00 for this online application to be considered. | t Submit on the 'Terms and Conditions' page. |
| Preference Reasons: Special Reasons title                                                                                                    |                                              |
| an order to support your application for a place at TG3Base1 you can select appropriate reasons below.                                                                                       |                                              |
|                                                                                                    |                                              |
| SP1 DESCRIPTION                                                                                                    | Yes No/Not Applicable                        |
| SP1 LABEL      Which category is most applicable to your child?                                                                                                    |                                              |
| SEN & Catchment                                                                                                    |                                              |
| Vou can provide more details here                                                                                                    |                                              |
| Additional reasons for why I think my child should attend this school                                                                                                    |                                              |

| Number | Resource                                                                                                    |
|--------|----------------------------------------------------------------------------------------------------|
| 1      | Title_SpecialReasons                                                                                                    |
| 2      | SpecialReasons_GuidanceBeforeSchoolName                                                                                                    |
| 3      | SpecialReasons_GuidanceAfterSchoolName                                                                                                    |
| 4      | Administration   Applications   Special Reasons - see the <i>RG_OL_ATBO_Transfer Group_Sub Groups</i> reference guide (available from the <u>One Publications</u> website) for more information on this process. |
| 5      | Administration   Applications   Special Reasons - see the <i>RG_OL_ATBO_Transfer Group_Sub Groups</i> reference guide (available from the <u>One Publications</u> website) for more information on this process. |
| 6      | SpecialReasonCategoryText                                                                                                    |
| 7      | SpecialReasonMoreDetailsText                                                                                                    |

**NOTE:** Optional guidance text relating to oversubscription criteria can be configured via **A&T Back Office | Process | Transfer Groups | Sub Groups | Additional Online Parameters | Oversubscription Criteria**. If entered, this text is displayed directly underneath the main guidance text.

# **Preference Reasons (Continued)**

|                                                                                                    | Admiss | ions |
|----------------------------------------------------------------------------------------------------|--------|------|
| Preference Reasons(Continued) Please fill the mandatory field(s) Please fill the mandatory field(s) Please provide some additional details to support the answer to the question you've ticked |        |      |
| SG Amar GT 5<br>Please provide details                                                                                                    |        |      |
| Please provide some additional details to support the answer to the question you've ticked<br>SG Neels GT<br>SG Chitra QT<br>Please provide details                                            |        |      |
| 5<br>SG Neels QT<br>NTGSG-Amar QT NTGSG-Amar GT<br>Back                                                                                                    | Next   |      |

| Number                                | Number Element                                                                                                    |  |
|---------------------------------------|----------------------------------------------------------------------------------------------------|--|
| 1                                     | AdditionalQuestion_Preference_Heading                                                                                                    |  |
| 2 AdditionalQuestion_Preference_Error |                                                                                                    |  |
| 3                                     | Shared.Error_ProvideExplanatoryText                                                                                                    |  |
| 4                                     | Shared.Label_ConfigurableQuestion_ExplanatoryText                                                                                                    |  |
| 5                                     | These are custom questions that are configured through the question library. For more information on configuring additional questions, see the <i>Configuring Additional Questions</i> reference guide (available from the <u>One Publications</u> website). |  |

### **Other Reasons**

| Admission                                                                                                    | sions |
|----------------------------------------------------------------------------------------------------|-------|
| Other Reasons You may tell us of any other reasons to support your application. If you have selected should give more details below. You may be contacted to discuss this further. |       |
| Other Reasons<br>Other Reasons                                                                                                    |       |
| Back                                                                                                    | ĸt    |

| Number | Resource                                        |
|--------|-------------------------------------------------|
| 1      | Title_PreferenceOtherReason                     |
| 2      | FreeTextReason_GuidanceBeforeSchoolName*        |
| 3      | FreeTextReason_GuidanceAfterSchoolName*         |
| 4      | DisplayAttribute_PreferenceOtherReason          |
| 5      | DisplayAttr_PreferenceOtherReasonLengthMsg      |
| 6      | DisplayAttr_PreferenceOtherReasonLengthMsgContn |

**NOTE:** If there is text configured in **A&T Back Office | Process | Transfer Groups | Sub Groups | View Details | Additional Online Parameters | Other Reasons Supporting Text**, then this text is displayed instead of resources 2 and 3.

### **Your Preferred Schools**

|                                                                                                    | Admissions                                                         |
|----------------------------------------------------------------------------------------------------|--------------------------------------------------------------------|
| 1<br>Your Preferred Schools                                                                                                    |                                                                    |
| 2 You have selected the schools below. You may choose up to 6 schools and you may change your selection until 31/08/2015 (                                                                                                    | 00:00                                                              |
| <sup>8</sup> Use the arrows to rank your preferred schools; your most preferred school must be at the top ranked 1.                                                                                                    |                                                                    |
| Image: Primary School       1     Bedford Hall Methodist Primary School                                                                                                    | Re-order       Cedit       Remove       Add a new preferred school |
| Back                                                                                                    | Next                                                               |
|                                                                                                    | Admissions                                                         |
| Your Preferred Schools<br>You have selected the schools below. You may choose up to 6 schools and you may change your selection until 31/07/2016 (<br>Use the arrows to rank your preferred schools; your most preferred school must be at the top ranked 1. | 00:00                                                              |
| Use are arrows to raink your presence schools, your most presence school must be at the top rained 1.                                                                                                    |                                                                    |
| Rank School name                                                                                                    | Re-order                                                           |
| You have no preferred schools selected, use the Add a new preferred school button to add a preferred school                                                                                                    | Add a new preferred school                                         |
| Back                                                                                                    | Next                                                               |

| Number | Resource                                                                                                    | Parameters                                                            |
|--------|----------------------------------------------------------------------------------------------------|-----------------------------------------------------------------------|
| 1      | Title_PreferredSchools                                                                                         |                                                                       |
| 2      | SchoolChoices_HeadingTextInYearTG<br>(Displayed if the user is applying for an In Year transfer<br>group)      | {0} – Number of schools that<br>can be selected                       |
|        | SchoolChoices_HeadingTextNormalTG<br>(Displayed if the user is applying for a Normal Phased<br>transfer group) | {0} – Number of schools that<br>can be selected<br>{1} – Closing date |
| 3      | SchoolChoices_InfoBoxInstructions                                                                              |                                                                       |
| 4      | SchoolChoices_RankHeading                                                                                      |                                                                       |
| 5      | SchoolChoices_SchoolNameHeading                                                                                |                                                                       |
| 6      | SchoolChoices_ReorderHeading                                                                                   |                                                                       |
| 7      | SchoolChoices_EditPreferenceButton                                                                             |                                                                       |
| 8      | SchoolChoices_RemovePreferenceButton                                                                           |                                                                       |

| Number | Resource                                 | Parameters |
|--------|------------------------------------------|------------|
| 9      | SchoolChoices_AddPreferenceButton        |            |
| -      | SchoolChoices_CannotAddPreferenceTooltip |            |
| 10     | SchoolChoices_NoSchoolChoice             |            |

# Submit Application (Normal Phased)

| Application for inclusion by the base of birth: (Inclusion base of the base of the base of                                                                                                    |                                                                                                    |                                                                                                    |
|----------------------------------------------------------------------------------------------------|----------------------------------------------------------------------------------------------------|----------------------------------------------------------------------------------------------------|
| Apticulion Later if you dort want to submit it just you<br>Approximation Later if you dort want to submit it just you application using the Thereter's bulks<br>The assessment of the Thereter's bulk of the designated and a school are advised that it is essential to provide evidence as a point the designated and a school are advised that it is essential to provide evidence as a point the designated and a school are advised that it is essential to provide evidence as a point the designated and a school are advised that it is essential to provide evidence as a point the designated and a school are advised that it is essential to provide evidence as a point the designated and a school are advised that it is essential to provide evidence as a point advised that the therement to the late information, the Court reserves the right to withdraw the place.<br>If the perment advised to that discussing advised that the statement of these information, the Court reserves the right to withdraw the place.<br>If the perment advised to the discussing advessed with the weak of a place at the anti-advessed that the statement of these information.<br>Provide you and you preferend school, you with have the put you can be place at the near school, and withdraw at lower ranked offers. If was are unable for<br>discussing of the advessing bulk of eligits that an independent appeal.<br>The court has no obtained to the adversals guide of eligits that is no even at the statement.<br>For further advises place at your preferend school, you with have the plate to an independent appeal.<br>The court has no obtained to the adversals guide of eligits there to were our web site<br>Execution for Test Child, Date of Dirth: D2/10/2003<br>Execution for the school with the school base out plane at the school plane to the school plane to the school plane to the school plane to the school plane to the school plane to the school plane to the school plane to the school plane to the school plane to the school plane to the school plane to the school plane to the school plane to th                                                                                                    | Application for                                                                                                    | , Date of birth:                                                                                                    |
| Apticulion Later if you dort want to submit it just you<br>Approximation Later if you dort want to submit it just you application using the Thereter's bulks<br>The assessment of the Thereter's bulk of the designated and a school are advised that it is essential to provide evidence as a point the designated and a school are advised that it is essential to provide evidence as a point the designated and a school are advised that it is essential to provide evidence as a point the designated and a school are advised that it is essential to provide evidence as a point the designated and a school are advised that it is essential to provide evidence as a point the designated and a school are advised that it is essential to provide evidence as a point advised that the therement to the late information, the Court reserves the right to withdraw the place.<br>If the perment advised to that discussing advised that the statement of these information, the Court reserves the right to withdraw the place.<br>If the perment advised to the discussing advessed with the weak of a place at the anti-advessed that the statement of these information.<br>Provide you and you preferend school, you with have the put you can be place at the near school, and withdraw at lower ranked offers. If was are unable for<br>discussing of the advessing bulk of eligits that an independent appeal.<br>The court has no obtained to the adversals guide of eligits that is no even at the statement.<br>For further advises place at your preferend school, you with have the plate to an independent appeal.<br>The court has no obtained to the adversals guide of eligits there to were our web site<br>Execution for Test Child, Date of Dirth: D2/10/2003<br>Execution for the school with the school base out plane at the school plane to the school plane to the school plane to the school plane to the school plane to the school plane to the school plane to the school plane to the school plane to the school plane to the school plane to the school plane to the school plane to the school plane to th                                                                                                    | Vou bave completed a                                                                                                    | aur application and it has been seved. Using the aptices below you are new either 10 thritty aur application or you are 10 three to Veur                                                                                                    |
|                                                                                                    |                                                                                                    |                                                                                                    |
| First & Conditions A processed. The timetable for coordinated Admission for Parent's book that gives details of how applications are processed. The timetable for Coordinated Admission are coordinates and the obtained on a lensing application is a lensing application is a lensing applicati                                                                                                    | 3 Also you can see a pr                                                                                                    | ntable summary of your application using the 'Preview' button.                                                                                                    |
| First & Conditions A processed. The timetable for coordinated Admission for Parent's book that gives details of how applications are processed. The timetable for Coordinated Admission are coordinates and the obtained on a lensing application is a lensing application is a lensing applicati                                                                                                    |                                                                                                    |                                                                                                    |
| First & Conditions A processed. The timetable for coordinated Admission for Parent's book that gives details of how applications are processed. The timetable for Coordinated Admission are coordinates and the obtained on a lensing application is a lensing application is a lensing applicati                                                                                                    |                                                                                                    |                                                                                                    |
| An electrans and which due to the whomation for Privetes' book that gives details of how applications are processed. The timetable for Coordinated Admissions are consumed in the booked. Bettes litending to move into the designated area of a schood are advised that I is essential to provide evidence e g solicitor's letter confirming the exchange accession are advised that I is essential to provide evidence e g solicitor's letter confirming the exchange accession are advised that I is essential to provide evidence e g solicitor's letter confirming the exchange accession are advised that I is essential to provide evidence e g solicitor's letter confirming the exchange accession are advised that I is essential to provide evidence e g solicitor's letter confirming the exchange accession are advised that I is essential to provide evidence e g solicitor's letter confirming the exchange accession are advised that I is essential to provide evidence e g solicitor's letter confirming the exchange accession are advised to the the evidence of the solicitor dates. If we are unable is the original advisor and the designated area school. Wore were advised to from the the outer control on the provide evidence of solicitor's letter confirming the exchange accession. Parents cancel has no outigation to funding and attentive school to vor child' flut do no have prevament residence in this authority. Tor control for the advisor of the advisor date were outer outer at the letter advisor of the solicitor and the advisor of the solicitor and the advisor of the solicitor and the advisor of the solicitor and the advisor of the solicitor and the advisor of the solicitor and the advisor of the solicitor and the advisor of the solicitor and the advisor of the advisor of the advisor of the solicitor and the advisor of the solicitor and the advisor of the advisor of the advisor of the advisor of the advisor of the advisor of the advisor of the advisor of the advisor of the advisor of the advisor of the advisor                                                                                                    | Terms and Conditional Conditional Conditiona Conditiona Conditiona Conditin | tions                                                                                                    |
| <pre>class in the booked:<br/>Pareta is tensions:<br/>If a place is negletized scinal that begins addition of a school are advised that it is essential to provide veldence e.g. solicity's letter confirming the exchange of<br/>it's place is a preferred scinal has been obtained on the basis of a face statement of the information, the Counct reserves the right to withdraw the place.<br/>If the permission diverse that changes after making an application, places that us now as soon as possible in writing.<br/>We we are able to other more than one school, we will offer you your fighted fands application on the able water able offer in ordination of them exist on addition of the investigation of the investigation of the investing of the investigation of the investigation of the inv</pre>                                                                                                    | 5 Terms & Conditio                                                                                                    | ns                                                                                                    |
| Pareta intending to move into the designated area of a school are advised that it is essential to provide evidence or g, solicitar's letter confirming the exchange of contracts and the date of englange completion or attending of a lates into memory of the information. In the Council reserves the right to withdraw the prace in the permanent address of the child changes after making an application, please tell us how asson as possible in with. If the englande address is the englande address is the englande                                                                                                    |                                                                                                    |                                                                                                    |
| If place in a preferred school has been obtained on the basis of a fake statement of fake information, the Council reserves the right to withdraw the place.<br>If the permanent address of the child changes after making an application, please let us krow as soon as possible in withing.<br>We we want address of the child changes after making an application, please let us krow as soon as possible in withing.<br>We receive and to four operferred schools, we will endeavour to offer you you righted at the address analable school.<br>We note that than sport to school is only provided where the waking distance is over 31 mets to thild sedignated area school.<br>If you and offered a place al you provided and attenuable school for your child if that do not have permanent residence in this author).<br>The council has no obligation to finding and attenuable school for your child if that do not have permanent residence in this author).<br>The durated place al you are vide state<br><b>Concertoring</b><br>Concertoring<br>Concertoring                                                                                                    |                                                                                                    |                                                                                                    |
| <pre>the permanent address of the child changes after making an application, please let us know as soon as possible in writing. The permanent address of the child changes after making and peptication, please let us know as soon as possible in writing. The permanent address of the child changes after making and peptication, please let us know as soon as possible in writing. The permanent address of the child changes after making and peptication, please let us know as soon as possible in writing. The permanent address of the child changes after making and peptication of the you at please in the nearest and address of the child's designated area school. The que not officed a place at your perfered school you will have the tilt if had do not have permanent residence in this authority. The council has and addresmative kontor by your child if had do not have permanent residence in this authority. The truther details please refer to the admissions guide or click have to view our web site  <b>Cplication for Test Child, Date of birth: 02/10/2003 Charles to school</b> have perfered school, you write the peptication displayed at the bottom of the schere to confirm that you agree to the terms and  <b>Cplication for Test Child, Date of birth: 02/10/2003 Charles to schere up offer of a school</b> place via mail  <b>Child in the application</b>, you must respond Yes to the question displayed at the bottom of the schere to confirm that you agree to the terms and  <b>Child in the application</b>, you must respond Yes to the question displayed at the bottom of the schere to schere the terms and  <b>Child in the truth of a scherol place via mail  <b>Child in the one private displayed for the schere to the date on the cast a source of the terms and  <b>Child in the truth of a scherol place via mail  <b>Child in the truth of a scherol place via mail  <b>Child in the truth of a scherol place via mail  <b>Child in the truth of a scherol place via mail  <b>Child in the truth of a scherol place via mail  <b>Child in the truth of a scherol place via mail  <b>Child in </b></b></b></b></b></b></b></b></b></pre>                                                                                                    |                                                                                                    |                                                                                                    |
| A react so define the application, you must respond yeas to the question displayed at the bottom of this screen to confirm that you agrice to the the material available school. A react so that is no obligation to funding and alternative school for your who is an independent application. A react so that is no obligation to funding and alternative school for your who is an independent application. A react so that is no obligation to funding and alternative school for your who is an independent application. A react so that no obligation to funding and alternative school for your who is an independent application. A react so that no obligation to funding and alternative school for your who is an independent application. A react so that no obligation to funding and alternative school for your who is an independent application. A react school for the term application of the term is the independent application. A react school for the term application of the term is a later to independent application. A react school for the term application of the term is the independent application. A react school for the term application, your must respond yeas to the question displayed at the bottom of this screen to confirm that you agrice to the terms and independent application. A react school for the school place via mantal term application and the place via mantal terms and the terms and independent application. A react school for the school place via mantal terms and the terms and the terms and the terms and the terms and the terms and the terms and terms and the terms and terms and terms                                                                                                    |                                                                                                    |                                                                                                    |
| or derived and of you preference schoods, we will endeavour to offer you a places at the nearest available schoul.<br>Parents should note that transport to school is only provided where the walking distance is over 3 miles to the full disdignated area school.<br>If you are not offered a place at your prefered school you will have the right to an independent mappet.<br>The councel has no obligation to finding and atternative school for your child if that do not have permanent residence in this authority.<br>The councel has no obligation to finding and atternative school for your child if that do not have permanent residence in this authority.<br>The current details please refer to the admissions guide or click here to view our web site<br><b>Calle Protection</b><br>Parent for the to view our web site<br><b>Calle Protection</b><br>Parent for the to please at your preference at the obligation of this screen to confirm that you agree to the terms and<br>confort for the appleatation, you must respond Yes to the question displayed at the bottom of this screen to confirm that you agree to the terms and<br><b>Confort for for the school</b> place <b>view our web site</b><br><b>Control to submit the appleatation</b> , you must respond Yes to the question displayed at the bottom of this screen to confirm that you agree to the terms and<br><b>Confort for for to school</b> place <b>view our web site</b><br><b>View of our refer of a school</b> place <b>view at mass</b><br><b>View</b><br><b>Parent for of a school</b> place <b>view at mass</b><br><b>View of parent filtenday</b> view application, click the Preview button<br><b>View of parent filtenday</b> view application your unsubmitted application, click the Preview button<br><b>View of parent filtenday</b> view application may will make changes unst 1000/20015<br><b>View of parent filtenday</b> view application now you can click. Referen Lafer insisted and your may return to your application at a later date to make changes to to<br><b>View of parent filtenday</b> view application for the scheel and the infortending wing the this application and believe it to be correct. I declare that I ha                                                                                                    |                                                                                                    |                                                                                                    |
| If you are not offered a place at your prefered school you will have the right to an independent appeal.<br>The councel has no obligation to finding and alternative school for your child if that do not have permanent residence in this authomy.<br>For further details please refer to the admissions guide or click here to view our web site<br><b>Control For Test Child, Date of birth:</b> 02/10/2003<br><b>Control For Test Child, Date of birth:</b> 02/10/2003<br><b>Control For Test Child, Date of birth:</b> 02/10/2003<br><b>Control For Control For Test Child, Date of birth:</b> 02/10/2003<br><b>Control For For Stom</b> , you must respond Yes to the question displayed at the bottom of this screen to confirm that you agree to the terms and<br>conditions.<br><b>Control For Confer</b><br>you choce to receive your offer by email, the Local Authority may choces not to send out your offer on paper, thereby sawing valuable resources.<br>Wor offer will abso to ashool place via email<br>Yes<br><b>Control For Auto</b><br><b>Control For Auto</b><br><b>Control </b> |                                                                                                    |                                                                                                    |
| the council has no obligation to finding and alternative school for your whild if that do not have permanent residence in this authority.<br>For further details please refer to the admissions guide or elick here to view our web ste                                                                                                    |                                                                                                    |                                                                                                    |
| Por further details please refer to the admissions guide or click here to view our web site <b>Contact Protection Contact Protection Contact Protection</b>                                                                                                    |                                                                                                    |                                                                                                    |
| Contain protection Contain protection Contain protection Contain the application for Test Child, Date of birth: 02/10/2003  Protector Submit the application, you must respond Yes to the question displayed at the bottom of this screen to confirm that you agree to the terms and contained.  School Place Offer  You choose to receive your offer by email, the Local Authority may choose not to send out your offer on paper, thereby saving valuable resources Used for will also be available on this website on 01/10/2015 Would like to receive your offer of a school place via email Yes  Preview Your Application Contained  School Place Offer  You choose to free the your submitted application, click the Preview button  School Place School Place School place via email Yes  School Place School Place School place via email Yes  School Place School Place School Place School place via email Yes  School Place School Place School Plac                                                                                                    |                                                                                                    |                                                                                                    |
|                                                                                                    | For further details plea                                                                                                    | se reier to the admissions guide of click here to view our web site                                                                                                    |
|                                                                                                    |                                                                                                    |                                                                                                    |
| In order to Submit the application, you must respond Yes to the question displayed at the bottom of this screen to confirm that you agree to the terms and months scheme to Submit Your Offer of Submit Your Application     Submit Your Application     Submit Your Application     would application you must be the tanges until 3108/2015 15:00     you are not ready to submit your application now, you can click 'Return Later' instead and you may return to your application at a later date to make changes. You     UST SUBMIT: Defore 3108/2015 15:00     No                                                                                                    | <b>4</b>                                                                                                    | r web site                                                                                                    |
| In order to Submit the application, you must respond Yes to the question displayed at the bottom of this screen to confirm that you agree to the terms and conditions.                                                                                                    |                                                                                                    |                                                                                                    |
| In order to Submit the application, you must respond Yes to the question displayed at the bottom of this screen to confirm that you agree to the terms and noncincos.                                                                                                    | Application for                                                                                                    | Test Child, Date of hirth: 02/10/2003                                                                                                    |
| conditions:                                                                                                    | 8                                                                                                    |                                                                                                    |
| School Place Offer you choose to receive your offer by email, the Local Authority may choose not to send out your offer on paper, thereby saving valuable resources our offer will also be available on this website on 01/10/2015 would like to receive my offer of a school place via email Yes Varing Sometimes emails end up in your Junk or Spam folder. If you do not receive your email on the date above, please check there first Preview Your Application see a printer friendly version of your unsubmitted application, click the Preview button review Submit Your Application mee you 'Submit your application now, you can click 'Return Later' instead and you may return to your application at a later date to make changes. You UST Submit Your application now, you can click 'Return Later' instead and you may return to your application at a later date to make changes. You UST Submit Your application now, you can click 'Return Later' instead and you may return to your application at a later date to make changes. You UST Submit Your application now, you can click 'Return Later' instead and you may return to your application at a later date to make changes. You UST Submit Your application now, you can click 'Return Later' instead and you may return to your application at a later date to make changes. You UST Submit Your application now, you can click 'Return Later' instead and you may return to your application at a later date to make changes. You UST Submit before 3108/2015 15:00 You are not ready to submit your application now, you can click 'Return Later' instead and you may return to your application at a later date to the terms and onitions set out above. No etect Yes here and then click 'Submit Now' to submit your application                                                                                                    |                                                                                                    | e application, you must respond Yes to the question displayed at the bottom of this screen to confirm that you agree to the terms and                                                                                                    |
| you choose to receive your offer by email, the Local Authority may choose not to send out your offer on paper, thereby saving valuable resources.<br>our offer will also be available on this website on 01/10/2015<br>would like to receive my offer of a school place via email<br>Yes<br>warning: Sometimes emails end up in your Junk or Spam folder. If you do not receive your email on the date above, please check there first.<br>Preview Your Application<br>o see a printer friendly version of your unsubmitted application, click the Preview button<br>second<br>Submit Your Application<br>you are not ready to submit your application now, you can click 'Return Later' instead and you may return to your application at a later date to make changes. You<br>UST SUBMIT before 3108/2015 15:00<br>declare that I have checked the information given in this application and believe it to be correct. I declare that I have read and agree to the terms and<br>onditions set out above.<br>No                                                                                                    |                                                                                                    |                                                                                                    |
| you choose to receive your offer by email, the Local Authority may choose not to send out your offer on paper, thereby saving valuable resources.<br>our offer will also be available on this website on 01/10/2015<br>would like to receive my offer of a school place via email<br>Yes<br>warning: Sometimes emails end up in your Junk or Spam folder. If you do not receive your email on the date above, please check there first.<br>Preview Your Application<br>o see a printer friendly version of your unsubmitted application, click the Preview button<br>second<br>Submit Your Application<br>you are not ready to submit your application now, you can click 'Return Later' instead and you may return to your application at a later date to make changes. You<br>UST SUBMIT before 3108/2015 15:00<br>declare that I have checked the information given in this application and believe it to be correct. I declare that I have read and agree to the terms and<br>onditions set out above.<br>No                                                                                                    |                                                                                                    |                                                                                                    |
| Corrective will also be available on this website on 01/10/2015 would like to receive my offer of a school place via email Yes  Warning: Sometimes emails end up in your Junk or Spam folder. If you do not receive your email on the date above, please check there first  Preview Your Application o see a printer friendly version of your unsubmitted application, click the Preview button  creview  Submit Your Application  Submit Your Application  you are not ready to submit your application now, you can click 'Return Later' instead and you may return to your application at a later date to make changes. You UST SUBMIT to before 31/08/2015 15:00  declare that I have checked the information given in this application and believe it to be correct. I declare that I have read and agree to the terms and onditions set out above.  No                                                                                                    | chool Place Offer                                                                                                    |                                                                                                    |
| would like to receive my offer of a school place via email Yes Warning: Sometimes emails end up in your Junk or Spam folder. If you do not receive your email on the date above, please check there first Warning: Sometimes emails end up in your Junk or Spam folder. If you do not receive your email on the date above, please check there first Preview Your Application o see a printer friendly version of your unsubmitted application, click the Preview button curvery submit Your Application unce you 'Submit your application you may still make changes until 31/08/2015 15:00 you are not ready to submit your application now, you can click 'Return Later' instead and you may return to your application at a later date to make changes. You UST SUBMIT to before 31/08/2015 15:00 Curver that I have checked the information given in this application and believe it to be correct. I declare that I have read and agree to the terms and onditions set out above. No                                                                                                    | you choose to receive you                                                                                                    | r offer by email, the Local Authority may choose not to send out your offer on paper, thereby saving valuable resources.                                                                                                    |
| Yes Warning: Sometimes emails end up in your Junk or Spam folder. If you do not receive your email on the date above, please check there first.  Preview Your Application o see a printer friendly version of your unsubmitted application, click the Preview button creview  Submit Your Application Drec you 'Submit' your application you may still make changes until 31/08/2015 15:00 You are not ready to submit your application now, you can click 'Return Later' instead and you may return to your application at a later date to make changes. You UST SUBMIT: before 31/08/2015 15:00 Ceteat that I have checked the information given in this application and believe it to be correct. I declare that I have read and agree to the terms and onditions set out above. No                                                                                                    | our offer will also be availa                                                                                                    | ble on this website on 01/10/2015                                                                                                    |
| Warning Sometimes emails end up in your Junk or Spam folder. If you do not receive your email on the date above, please check there first.  Preview Your Application o see a printer friendly version of your unsubmitted application, click the Preview button  review  Submit Your Application mere you 'Submit' your application you may still make changes until 31/08/2015 15:00  You are not ready to submit your application now, you can click 'Return Later' instead and you may return to your application at a later date to make changes. You UST SUBMIT!! before 31/08/2015 15:00  declare that I have checked the information given in this application and believe it to be correct. I declare that I have read and agree to the terms and onditions set out above.  No                                                                                                    |                                                                                                    | offer of a school place via email                                                                                                    |
| Preview Your Application o see a printer friendly version of your unsubmitted application, click the Preview button review  Submit Your Application Submit Your Application Submit Your application now, you can click 'Return Later' instead and you may return to your application at a later date to make changes. You UST SUBMIT to before 31/08/2015 15:00  declare that I have checked the information given in this application and believe it to be correct. I declare that I have read and agree to the terms and onditions set out above.  No                                                                                                    | Yes                                                                                                    |                                                                                                    |
| o see a printer friendly version of your unsubmitted application, click the Preview button Preview Submit Your Application Ince you 'Submit' your application now, you can click 'Return Later' instead and you may return to your application at a later date to make changes. You you are not ready to submit' your application now, you can click 'Return Later' instead and you may return to your application at a later date to make changes. You UST SUBMIT It before 31/08/2015 15:00 declare that I have checked the information given in this application and believe it to be correct. I declare that I have read and agree to the terms and onditions set out above. No                                                                                                    | Warning: Sometimes em                                                                                                    | ails end up in your Junk or Spam folder. If you do not receive your email on the date above, please check there first.                                                                                                    |
| o see a printer friendly version of your unsubmitted application, click the Preview button Preview Submit Your Application Ince you 'Submit' your application now, you can click 'Return Later' instead and you may return to your application at a later date to make changes. You you are not ready to submit' your application now, you can click 'Return Later' instead and you may return to your application at a later date to make changes. You UST SUBMIT It before 31/08/2015 15:00 declare that I have checked the information given in this application and believe it to be correct. I declare that I have read and agree to the terms and onditions set out above. No                                                                                                    |                                                                                                    |                                                                                                    |
| o see a printer friendly version of your unsubmitted application, click the Preview button Preview Submit Your Application Ince you 'Submit' your application now, you can click 'Return Later' instead and you may return to your application at a later date to make changes. You you are not ready to submit' your application now, you can click 'Return Later' instead and you may return to your application at a later date to make changes. You UST SUBMIT It before 31/08/2015 15:00 declare that I have checked the information given in this application and believe it to be correct. I declare that I have read and agree to the terms and onditions set out above. No                                                                                                    |                                                                                                    |                                                                                                    |
| Submit Your Application Submit Your application you may still make changes until 31/08/2015 15:00 You are not ready to submit your application now, you can click 'Return Later' instead and you may return to your application at a later date to make changes. You IUST SUBMIT It before 31/08/2015 15:00 declare that I have checked the information given in this application and believe it to be correct. I declare that I have read and agree to the terms and onditions set out above. No lefect Yes here and then click 'Submit Now' to submit your application                                                                                                    | review Your Applica                                                                                                    |                                                                                                    |
| Submit Your Application Submit Your application you may still make changes until 31/08/2015 15:00 You are not ready to submit your application now, you can click 'Return Later' instead and you may return to your application at a later date to make changes. You UST SUBMIT to before 31/08/2015 15:00 declare that I have checked the information given in this application and believe it to be correct. I declare that I have read and agree to the terms and onditions set out above. No                                                                                                    | o see a printer friendly ver                                                                                                    | ion                                                                                                    |
| Ance you 'Submit' your application you may still make changes until 31/08/2015 15:00<br>you are not ready to submit your application now, you can click 'Return Later' instead and you may return to your application at a later date to make changes. You<br>IUST SUBMIT to before 31/08/2015 15:00<br>declare that I have checked the information given in this application and believe it to be correct. I declare that I have read and agree to the terms and<br>onditions set out above.<br>No<br>elect Yes here and then click 'Submit Now' to submit your application                                                                                                    | ,                                                                                                    |                                                                                                    |
| Ance you 'Submit' your application you may still make changes until 31/08/2015 15:00<br>you are not ready to submit your application now, you can click 'Return Later' instead and you may return to your application at a later date to make changes. You<br>IUST SUBMIT to before 31/08/2015 15:00<br>declare that I have checked the information given in this application and believe it to be correct. I declare that I have read and agree to the terms and<br>onditions set out above.<br>No<br>elect Yes here and then click 'Submit Now' to submit your application                                                                                                    |                                                                                                    |                                                                                                    |
| Ance you 'Submit' your application you may still make changes until 31/08/2015 15:00<br>you are not ready to submit your application now, you can click 'Return Later' instead and you may return to your application at a later date to make changes. You<br>IUST SUBMIT to before 31/08/2015 15:00<br>declare that I have checked the information given in this application and believe it to be correct. I declare that I have read and agree to the terms and<br>onditions set out above.<br>No<br>elect Yes here and then click 'Submit Now' to submit your application                                                                                                    |                                                                                                    |                                                                                                    |
| you are not ready to submit your application now, you can click 'Return Later' instead and you may return to your application at a later date to make changes. You<br>IUST SUBMIT It before 31/08/2015 15:00 a<br>declare that I have checked the information given in this application and believe it to be correct. I declare that I have read and agree to the terms and<br>onditions set out above.<br>No<br>elect Yes here and then click 'Submit Now' to submit your application                                                                                                    |                                                                                                    |                                                                                                    |
| IUST SUBMIT to before 31/08/2015 15:00 20 declare that I have checked the information given in this application and believe it to be correct. I declare that I have read and agree to the terms and onditions set out above. No ielect Yes here and then click 'Submit Now' to submit your application                                                                                                    | Preview                                                                                                    | sion of your unsubmitted application, click the Preview button                                                                                                    |
| declare that I have checked the information given in this application and believe it to be correct. I declare that I have read and agree to the terms and<br>onditions set out above.<br>No<br>elect Yes here and then click 'Submit Now' to submit your application                                                                                                    | Preview<br>Submit Your Application<br>Ince you 'Submit' your app                                                                                                    | on<br>lication you may still make changes until 31/08/2015 15:00                                                                                                    |
| No<br>elect Yes here and then click 'Submit Now' to submit your application                                                                                                    | Preview<br>Submit Your Application<br>Ince you 'Submit' your app<br>you are not ready to submit                                                                                                    | on<br>lication you may still make changes until 31/08/2015 15:00<br>lit your application now, you can click 'Return Later' instead and you may return to your application at a later date to make changes. You                                                                                                    |
| elect Yes here and then click 'Submit Now' to submit your application                                                                                                    | Preview<br>Submit Your Application<br>Ince you 'Submit' your app<br>you are not ready to subm<br>IUST SUBMIT it before 31                                                                                                    | on<br>lication you may still make changes until 31/08/2015 15:00<br>it your application now, you can click 'Return Later' instead and you may return to your application at a later date to make changes. You<br>108/2015 15:00                                                                                                    |
|                                                                                                    | Eventiew<br>Submit Your Application<br>and the submit your apply<br>you are not ready to submit<br>UST SUBMIT to before 31<br>declare that I have check<br>onditions set out above.                                                                                                    | on<br>lication you may still make changes until 31/08/2015 15:00<br>it your application now, you can click 'Return Later' instead and you may return to your application at a later date to make changes. You<br>108/2015 15:00                                                                                                    |
|                                                                                                    | Eventiew<br>Bubmit Your Application<br>Ince you 'Submit' your app<br>you are not ready to submit<br>IUST SUBMIT to before 31<br>declare that I have check<br>onditions set out above.<br>No                                                                                                    | on<br>ication you may still make changes until 31/08/2015 15:00<br>iit your application now, you can click 'Return Later' instead and you may return to your application at a later date to make changes. You<br>108/2015 15:00<br>ed the information given in this application and believe it to be correct. I declare that I have read and agree to the terms and                                                  |
|                                                                                                    | Eventiew<br>Bubmit Your Application<br>Ince you 'Submit' your app<br>you are not ready to submit<br>UST SUBMIT to before 31<br>declare that I have check<br>onditions set out above.<br>No                                                                                                    | on<br>ication you may still make changes until 31/08/2015 15:00<br>iit your application now, you can click 'Return Later' instead and you may return to your application at a later date to make changes. You<br>108/2015 15:00<br>ed the information given in this application and believe it to be correct. I declare that I have read and agree to the terms and<br>Elick 'Submit Now' to submit your application |
|                                                                                                    | Eventiew<br>Bubmit Your Application<br>Ince you 'Submit' your app<br>you are not ready to submit<br>UST SUBMIT to before 31<br>declare that I have check<br>onditions set out above.<br>No                                                                                                    | on<br>ication you may still make changes until 31/08/2015 15:00<br>iit your application now, you can click 'Return Later' instead and you may return to your application at a later date to make changes. You<br>108/2015 15:00<br>ed the information given in this application and believe it to be correct. I declare that I have read and agree to the terms and<br>Elick 'Submit Now' to submit your application |

| Number | Resource                                                                                                    | Parameters                       |
|--------|----------------------------------------------------------------------------------------------------|----------------------------------|
| 1      | SubmitApplication_Sub_Header_Text                                                                               | {0} - Student's name             |
|        |                                                                                                    | {1} – Student's date of<br>birth |
| 2      | SubmitApplication_Initial_Confirm_Text                                                                          |                                  |
| 3      | SubmitApplication_Initial_Confirm_Preview_Text                                                                  |                                  |
| 4      | SubmitApplication_Terms_Title                                                                                   |                                  |
| 5      | A&T Back Office   Administration   Applications   Online<br>Parameters   Website Text   Terms & Conditions Memo |                                  |
| 6      | SubmitApplication_DataProtection_Title                                                                          |                                  |
| 7      | A&T Back Office   Administration   Applications   Online<br>Parameters   Website Text   Data Protection Memo    |                                  |
| 8      | SubmitApplication_TandC_Warning_Message                                                                         |                                  |
| 9      | SubmitApplication_SchoolPlace_Title                                                                             |                                  |
| 10     | SubmitApplication_SchoolPlace_Normalyear_Text                                                                   |                                  |
| 11     | SubmitApplication_SchoolPlace_Offer_Text                                                                        | {0} – Offer date                 |
| 12     | SubmitApplication_SchoolPlace_Email_Text                                                                        |                                  |
| 13     | SubmitApplication_SchoolPlace_Warning_Head_Text                                                                 |                                  |
| 14     | SubmitApplication_SchoolPlace_Warning_Text                                                                      |                                  |
| 15     | SubmitApplication_Preview_Title                                                                                 |                                  |
| 16     | SubmitApplication_Preview_Text                                                                                  |                                  |
| 17     | SubmitApplication_Preview_Button_Text                                                                           |                                  |
| 18     | SubmitApplication_Submit_Title                                                                                  |                                  |
| 19     | SubmitApplication_Submit_Normalyear_Text                                                                        | {0} – Closing date               |
| 20     | SubmitApplication_ReturnLater_Normalyear_Text1                                                                  |                                  |
| 21     | SubmitApplication_ReturnLater_Normalyear_Text2                                                                  |                                  |
| 22     | SubmitApplication_ReturnLater_Normalyear_Text3                                                                  | {0} – Closing date               |
| 23     | SubmitApplication_Submit_AgreeTerms_Text                                                                        |                                  |
| 24     | SubmitApplication_TandC_Warning_Message1                                                                        |                                  |
| 25     | SubmitApplication_ReturnLater_Button_Text                                                                       |                                  |
| 26     | SubmitApplication_Submit_Button_Text                                                                            |                                  |

### Submit Application (In Year)

The **Submit Application** page is largely the same for both In Year and Normal Phased applications. However, In Year applications have different **School Place Offer** and **Submit Your Application** sections, as detailed below.

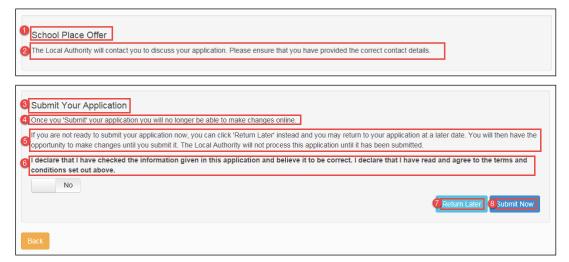

| Number | Resource                                  |
|--------|-------------------------------------------|
| 1      | SubmitApplication_SchoolPlace_Title       |
| 2      | SubmitApplication_SchoolPlace_Inyear_Text |
| 3      | SubmitApplication_Submit_Title            |
| 4      | SubmitApplication_Submit_Inyear_Text      |
| 5      | SubmitApplication_ReturnLater_Inyear_Text |
| 6      | SubmitApplication_Submit_AgreeTerms_Text  |
| 7      | SubmitApplication_ReturnLater_Button_Text |
| 8      | SubmitApplication_Submit_Button_Text      |

# **Application Summary**

| ADMISSIONS APPLICATION FORM                                                                                                    |                                                                           |                                                            |
|----------------------------------------------------------------------------------------------------|---------------------------------------------------------------------------|------------------------------------------------------------|
| Inyear 2014                                                                                                    |                                                                           |                                                            |
| Status of Application : NOT YET SUBMITTED<br>This form details the information that you have provided on the Bedfordshire 97 Local Authority's Online Application form. You have n                                         | ot yet submitted this information. The Local Authority will not process t | his application until it has been submitted. Once you have |
| Pubmitted your application you will no longer be able to make changes online. Once you have submitted the application, the informati                                                                                       | on you have provided will be used to decide at which school we can offer  | you a place for Test3 Test3.                               |
| pplicant's Details     is the adult making an application for the child for Inyear 2014. The details below are relevant to this application.                                                                               |                                                                           |                                                            |
| Applicant's address 6                                                                                                    | 200, Wilstead Road, Elstow, Bedford, MK42 9YF                             |                                                            |
| Sender 7<br>Home Phone no 8                                                                                                    | Female<br>12345678                                                        |                                                            |
| Work Phone no 9                                                                                                    | 12340076                                                                  |                                                            |
| Mobile Phone no 10                                                                                                    | 987654                                                                    |                                                            |
| Email Address 11<br>Relationship to child 12                                                                                                    | portal01@onetestsmtp.co.uk<br>Father                                      |                                                            |
| Do you have parental responsibility for this child?                                                                                                    | Yes                                                                       |                                                            |
| Application Details 10                                                                                                    |                                                                           |                                                            |
| Reason for changing school 15<br>Date new school place wanted 16                                                                                                    | Move into LA<br>30-05-2015                                                |                                                            |
| Child's Details 17                                                                                                    | 304032013                                                                 |                                                            |
| Forename/Given Name 18                                                                                                    | Test3                                                                     |                                                            |
| Middle Name(s) 19                                                                                                    |                                                                           |                                                            |
| Sumame/Family Name 20                                                                                                    | Test3                                                                     |                                                            |
| Date of birth<br>Gender                                                                                                    | 03-05-2005<br>Female                                                      |                                                            |
| Home Address 21                                                                                                    | 200, Wilstead Road, Elstow, Bedford, MK42 9YF, UK                         |                                                            |
| Council Tax Reference 22                                                                                                    | ertesrtsertsertsertsertser<br>No                                          |                                                            |
| Is Test3 a member of a returning Service or Crown Servant family? tt 23<br>Current School Name 24                                                                                                    | The Duke of Bedford Primary School                                        |                                                            |
| Current School Address 25                                                                                                    | Wisbech Road, Thorney, , Peterborough, Cambridgeshire, PE6 0ST            |                                                            |
|                                                                                                    |                                                                           |                                                            |
| Additional Details 29                                                                                                    |                                                                           |                                                            |
|                                                                                                    |                                                                           | Yes                                                        |
| NTG-CK GT                                                                                                    |                                                                           | Test question response                                     |
| NTG-CK QT Alone                                                                                                    |                                                                           | Yes                                                        |
| Chitra QT alone                                                                                                    |                                                                           | Yes                                                        |
|                                                                                                    |                                                                           | Hello                                                      |
| Preferred Schools 2                                                                                                    |                                                                           |                                                            |
| Preference School Rank 28                                                                                                    |                                                                           |                                                            |
|                                                                                                    |                                                                           |                                                            |
| Name of School 29                                                                                                    |                                                                           |                                                            |
| School address 30<br>Reasons for this Preference 31                                                                                                    |                                                                           |                                                            |
| am selecting this school because it is a Faith School 32                                                                                                    |                                                                           |                                                            |
| am selecting this school for medical reasons 33                                                                                                    |                                                                           |                                                            |
| believe my child can pass this school's entrance test 34                                                                                                    |                                                                           |                                                            |
| I am selecting this school because my child has an aptitude for the school's specialism(s) 35                                                                                                    | the local data in the second                                              |                                                            |
| If my child does not get a place in this school on their ability or aptitude I would still like them to be conside                                                                                                    | ered for this school 36                                                   |                                                            |
| I am selecting this school because Test3 is a child of a member of staff currently working at this Preference                                                                                                    | e school 37                                                               |                                                            |
| I believe my child lives in this school's catchment                                                                                                    |                                                                           |                                                            |
| believe my child attends a feeder school to this school                                                                                                    |                                                                           |                                                            |
| am selecting this school for social reasons 40                                                                                                    |                                                                           |                                                            |
| am selecting this school because of the distance from my child's home to this school                                                                                                    | 42                                                                        |                                                            |
| I am selecting this school because it is easy to make arrangements for my child to travel to this school<br>You have indicated that the child that this application relates to has a sibling already attending this school |                                                                           |                                                            |
| Sibling Details 44                                                                                                    | of mixed scribble. These are the details of the sibility.                 |                                                            |
| Forename 45                                                                                                    |                                                                           |                                                            |
| Middle Name 46                                                                                                    |                                                                           |                                                            |
|                                                                                                    |                                                                           |                                                            |
| Sumame 47                                                                                                    | -                                                                         |                                                            |
|                                                                                                    | Com.                                                                      |                                                            |
| Sumame 47<br>Date Of Birth (dd/mm/yyyy) 48<br>Gender tt 19                                                                                                    | 2                                                                         |                                                            |
| Sumame 17<br>Date Of Birth (dd/mm/yyyy) 48<br>Gender tt 19<br>School Name 50                                                                                                    | in a                                                                      |                                                            |
| Sumame 47<br>Date Of Birth (dd/mm/yyyy) 48<br>Gender tt 19                                                                                                    | in a second                                                               |                                                            |
| Sumame 47<br>Date Cf Birth (dd/mm/yyyy) 48<br>Gender tt 49<br>School Name 59<br>Sibling Address 61                                                                                                    | Lana<br>Alexandra da                                                      |                                                            |
| Sumame 17<br>Date Of Birth (dd/mm/yyyy) 48<br>Gender tt 19<br>School Name 50                                                                                                    | in a                                                                      |                                                            |
| Sumane 1<br>Date Of Birth (dd/mm/yyyy) 48<br>Gender ti 49<br>School Name 50<br>Sibling Address 51                                                                                                    | 3. SE Lbray Board<br>Yes<br>30.06 2016                                    |                                                            |
| Sumane 47<br>Date Of Birth (dd/mm/yyyy) 48<br>Gender tt 49<br>School Name 50<br>Sibling Address 51<br>Care Authony 6<br>Is Tests a twin or triplet, etc. (one of a multiple birth)? 50                                     | 3. SE Library Board<br>Yes                                                |                                                            |

| Additional Details                                                                                                    |                                                                          |
|----------------------------------------------------------------------------------------------------|--------------------------------------------------------------------------|
|                                                                                                    | Yes                                                                      |
| SG Neels GT                                                                                                    |                                                                          |
| SG Chitra QT                                                                                                    | Yes                                                                      |
| SG Neels QT                                                                                                    | Yes                                                                      |
| Grerms and conditions                                                                                                    |                                                                          |
| The application was submitted you agreed to the Local Authority's terms and conditions.                                                                                                    |                                                                          |
| Diotification of your school place offer-                                                                                                    |                                                                          |
| co change your chosen method of notification please contact us directly, however, please note that we will be unable to change it if you originally made your application please and Time 02/10/2015 11:34:00 | on with the help of a school of a representative of the Local Authonity. |
| Print this page Close                                                                                                    |                                                                          |
|                                                                                                    |                                                                          |
| Closure Details 🚳                                                                                                    |                                                                          |
| Closure Reason 65                                                                                                    | No longer required                                                       |
| Closure Date 66                                                                                                    | 27/09/2016 16:10:41                                                      |
|                                                                                                    |                                                                          |
| Updated information from LA 🚳                                                                                                    |                                                                          |
| Proference School Pank Name of School                                                                                                    | from L 0                                                                 |

| Preference School Rank | Name of School             | Latest Update from LA                             |
|------------------------|----------------------------|---------------------------------------------------|
| 1                      | Yr Ysgol Gymunedol Gymraeg | Test statues (28/9/2016)<br>Test supporting text  |
| 2                      | Penglais School            | TEST STATUS (28/9/2016)<br>Test supporting text 2 |

| Number | Resource                                                                 | Parameters                    |
|--------|--------------------------------------------------------------------------|-------------------------------|
| 1      | ApplicationSummary_Header1_Label                                         |                               |
| 2      | ApplicationSummary_Header2_Label                                         |                               |
| 3      | ApplicationSummary_Inyear_SubmitText                                     | {0} – LA name                 |
|        | (Displayed when viewing a summary of a completed In Year application)    | {1} – Student's<br>first name |
|        |                                                                          | {2} – Student's<br>surname    |
|        | ApplicationSummary_Normalyear_SubmitText                                 | {0} – LA name                 |
|        | (Displayed when viewing a summary of a completed Normal                  | {1} – Closing date            |
|        | Phased application)                                                      | {2} – Student's<br>first name |
|        |                                                                          | {3} – Student's<br>surname    |
|        |                                                                          | {4} – Offer date              |
|        | TextBlocks.ApplicationSummary_Inyear_NotSubmitText                       |                               |
|        | (Displayed when viewing a summary of an unsubmitted In Year application) |                               |
|        | TextBlocks.ApplicationSummary_Normalyear_NotSubmitText1                  | {0} – LA name                 |
|        | (Displayed when viewing a summary of an unsubmitted Normal               | {1} – Closing date            |
|        | Phased application)                                                      | {2} – Student's<br>first name |
|        |                                                                          | {3} – Student's<br>surname    |
|        |                                                                          | {4} – Offer date              |
| 4      | ApplicationSummary_Applicant_Details_Header_Label                        |                               |

| Number | Resource                                          | Parameters                                           |
|--------|---------------------------------------------------|------------------------------------------------------|
| 5      | ApplicationSummary_Applicant_Details_Info_Text    | {0} – Applicant's<br>name<br>{1} – Transfer<br>group |
| 6      | ApplicationSummary_ApplicantAddress_Label         |                                                      |
| 7      | ApplicationSummary_PrefSiblingGender_Label        |                                                      |
| 8      | ApplicationSummary_ApplicantHomePhone_Label       |                                                      |
| 9      | ApplicationSummary_ApplicantWorkPhone_Label       |                                                      |
| 10     | ApplicationSummary_ApplicantMobilePhone_Label     |                                                      |
| 11     | ApplicationSummary_ApplicantEmail_Label           |                                                      |
| 12     | ApplicationSummary_Relationship_Label             |                                                      |
| 13     | ApplicationSummary_Responsibility_Label           |                                                      |
| 14     | ApplicationSummary_Application_Details_Header     |                                                      |
| 15     | ApplicationSummary_ReasonForChangingSchool_Label  |                                                      |
| 16     | ApplicationSummary_DatePlaceRequired_Label        |                                                      |
| 17     | ApplicationSummary_Child_Details_Header_Label     |                                                      |
| 18     | ApplicationSummary_Child_ForeName_Label           |                                                      |
| 19     | ApplicationSummary_Child_MidName_Label            |                                                      |
| 20     | ApplicationSummary_Child_SurName_Label            |                                                      |
| 21     | ApplicationSummary_Home_Address_Label             |                                                      |
| 22     | ApplicationSummary_Council_Tax_Reference_Labe     |                                                      |
| 23     | ApplicationSummary_Crown_Service_Flag_Label       | {0} – Student's<br>name                              |
| 24     | ApplicationSummary_Current_School_Name_Label      |                                                      |
| 25     | ApplicationSummary_Current_School_Address_Label   |                                                      |
| 26     | ApplicationSummary_Additional_Question_Title      |                                                      |
| 27     | ApplicationSummary_Preferred_Schools_Header_Label |                                                      |
| 28     | ApplicationSummary_Pref_SchoolRank_Label          |                                                      |
| 29     | ApplicationSummary_Pref_SchoolName_Label          |                                                      |
| 30     | ApplicationSummary_Pref_SchoolAddress_Label       |                                                      |
| 31     | ApplicationSummary_PrefReasons_Header_Label       |                                                      |
| 32     | ApplicationSummary_PrefReasons_Faith_Label        |                                                      |

| Number | Resource                                          | Parameters         |
|--------|---------------------------------------------------|--------------------|
| 33     | ApplicationSummary_PrefReasons_Medical_Label      |                    |
| 34     | ApplicationSummary_PrefReasons_Selective_Label    |                    |
| 35     | ApplicationSummary_PrefReasons_SpecialistYN_Label |                    |
| 36     | ApplicationSummary_PrefReasons_Mainstream_Label   |                    |
| 37     | ApplicationSummary_PrefReasons_StaffChild_Label   | Child's first name |
| 38     | ApplicationSummary_PrefReasons_Catchment_Label    |                    |
| 39     | ApplicationSummary_PrefReasons_Feeder_Label       |                    |
| 40     | ApplicationSummary_PrefReasons_Social_Label       |                    |
| 41     | ApplicationSummary_PrefReasons_Distance_Label     |                    |
| 42     | ApplicationSummary_PrefReasons_EaseOfTravel_Label |                    |
| 43     | ApplicationSummary_Sibling_Header_Text            |                    |
| 44     | ApplicationSummary_Header_Sibling_Details_Label   |                    |
| 45     | ApplicationSummary_PrefSiblingForename_Label      |                    |
| 46     | ApplicationSummary_PrefSiblingMidname_Label       |                    |
| 47     | ApplicationSummary_PrefSiblingSurname_Label       |                    |
| 48     | ApplicationSummary_PrefSiblingDob_Label           |                    |
| 49     | ApplicationSummary_PrefSiblingGender_Label        |                    |
| 50     | ApplicationSummary_PrefSiblingSchool_Label        |                    |
| 51     | ApplicationSummary_PrefSiblingAddress_Label       |                    |
| 52     | ApplicationSummary_CareAuthority_Label            |                    |
| 53     | ApplicationSummary_MultipleBirth_Label            |                    |
| 54     | ApplicationSummary_Child_MovingOnDate_Label       |                    |
| 55     | ApplicationSummary_Child_MovingOnAddress_Label    |                    |
| 56     | ApplicationSummary_PrefReasons_Gender_Label       |                    |
| 57     | ApplicationSummary_OtherReasons_Text              |                    |
| 58     | ApplicationSummary_SpecialReason_Additional_Label |                    |
| 59     | ApplicationSummary_Header_TandC_Label             |                    |
| 60     | ApplicationSummary_TandC_Text                     |                    |
| 61     | ApplicationSummary_Notification_Title_Text        |                    |
| 62     | ApplicationSummary_ChangeContactMethod_Text       |                    |

| Number | Resource                                                                                         | Parameters |
|--------|--------------------------------------------------------------------------------------------------|------------|
| 63     | ApplicationSummary_Submission_Text                                                               |            |
| 64     | ApplicationSummary_Close_Details_Header_Label<br>Only displayed when viewing closed applications |            |
| 65     | ApplicationSummary_CloseReason_Label Only displayed when viewing closed applications             |            |
| 66     | ApplicationSummary_CloseDate_Label Only displayed when viewing closed applications               |            |
| 67     | ApplicationSummary_Progress_Update_Header_Label                                                  |            |
| 68     | ApplicationSummary_Progress_Update_Rank_Label                                                    |            |
| 69     | ApplicationSummary_Progress_Update_School_Label                                                  |            |
| 70     | ApplicationSummary_Progress_Update_From_LA_Label                                                 |            |

# **View Confirmation (In Year)**

| Admissions                                                                                                    |
|----------------------------------------------------------------------------------------------------|
|                                                                                                    |
| Application for the second birth:                                                                                                    |
| 2 Your application has been successfully submitted. You will shortly receive a confirmation email listing your school preferences. If additional information or evidence, e.g. medical/baptism certificates/supplementary information forms, is required for these schools, you will need to supply them. |
| 3 To see a printer friendly version of your submitted application, click the Preview button.                                                                                                    |
| 5 You do not need to take any further action. However, if you want to change any of the details you have submitted, please contact us (see the 'Contact Us' link at the foot of the page).                                                                                                    |

| Number | Resource                           | Parameters                                            |
|--------|------------------------------------|-------------------------------------------------------|
| 1      | View_Confirmation_HeaderText       | {0} – Student's name<br>{1} – Student's date of birth |
| 2      | View_Confirmation_SummaryText      |                                                       |
| 3      | View_Confirmation_PrintPreviewText |                                                       |
| 4      | View_Confirmation_PreviewText      |                                                       |
| 5      | View_Confirmation_ContactusText    |                                                       |

# **View Confirmation (Normal Phased)**

| Admissions                                                                                                    |
|----------------------------------------------------------------------------------------------------|
|                                                                                                    |
| Application for the last of birth:                                                                                                    |
| Pour application has been successfully submitted. You will shortly receive a confirmation email listing your school preferences. If additional information or evidence, e.g. medical/baptism certificates/supplementary information forms, is required for these schools, you will need to supply them. |
| 3 To see a printer friendly version of your submitted application, click the Preview button.                                                                                                    |
| You do not need to take any further action. However, if you want to change any of the details you have submitted you may do so up until 31/08/2015 00:00. If you make     any changes you MUST RE-SUBMIT it. Otherwise your application will not be considered.                                         |

| Number | Resource                             | Parameters         |
|--------|--------------------------------------|--------------------|
| 1      | View_Confirmation_HeaderText         |                    |
| 2      | View_Confirmation_SummaryText        |                    |
| 3      | View_Confirmation_PrintPreviewText   |                    |
| 4      | View_Confirmation_PreviewText        |                    |
| 5      | View_Confirmation_ReSubmitBeforeText | {0} – Closing date |
| 6      | View_Confirmation_ReSubmitText       |                    |
| 7      | View_Confirmation_ReSubmitAfterText  |                    |

# **Change Application**

| Please confirm you wish to CHANGE your application You have chosen to change a previously submitted application. Are you sure you want to make changes? If you just want to view your application, please use to pluton.  If you continue with changing your application, your application will become unsubmitted. If so, you must remember to submit this application by 31/08/2015 ( we will be unable to accept your online application and you will need to apply by contacting us directly.  Please confirm you wish to CHANGE your application You have chosen to change a previously submitted application. Are you sure you want to make changes? If you just want to view your application, please us preview button.  Preview Application You continue with changing your application. Are you sure you want to make changes? If you just want to view your application, please us preview button.  Preview Application You continue with changing your application, your application will become unsubmitted. If so, you must remember to resubmit this application, please us preview button.  Preview Application You continue with changing your application, your application will become unsubmitted. If so, you must remember to resubmit this application otherwise be unable to accept your online application and you will need to apply by contacting us directly.                                                                                                    | 🗐 Admis                                                                |                                                                                           |
|----------------------------------------------------------------------------------------------------|------------------------------------------------------------------------|-------------------------------------------------------------------------------------------|
| You have chosen to change a previously submitted application. Are you sure you want to make changes? If you just want to view your application, please use the button.  Preview Application  If you continue with changing your application, your application will become unsubmitted. If so, you must remember to submit this application by 31/08/2015 ( we will be unable to accept your online application and you will need to apply by contacting us directly.  Cancel  Please confirm you wish to CHANGE your application. Are you sure you want to make changes? If you just want to view your application, please use the view of the place of the place  |                                                                        |                                                                                           |
| button.   Preview Application If you continue with changing your application, your application will become unsubmitted. If so, you must remember to submit this application by 31/08/2015 (we will be unable to accept your online application and you will need to apply by contacting us directly. Cancel Please confirm you wish to CHANGE your application. You have chosen to change a previously submitted application. Are you sure you want to make changes? If you just want to view your application, please us Preview Application Preview Application If you continue with changing your application, your application will become unsubmitted. If so, you must remember to resubmit this application otherwise                                                                                                    |                                                                        | e confirm you wish to CHANGE your appli                                                   |
| Preview Application If you continue with changing your application, your application will become unsubmitted. If so, you must remember to submit this application by 31/08/2015 ( we will be unable to accept your online application and you will need to apply by contacting us directly. Cancel  Please confirm you wish to CHANGE your application You have chosen to change a previously submitted application. Are you sure you want to make changes? If you just want to view your application, please us Preview Application You continue with changing your application, your application will become unsubmitted. If so, you must remember to resubmit this application otherwise If you continue with changing your application, your application will become unsubmitted. If so, you must remember to resubmit this application otherwise                                                                                                    | nanges? If you just want to view your application, please use the Prev | chosen to change a previously submitted application. Are you sure you                     |
| we will be unable to accept your online application and you will need to apply by contacting us directly. Cancel Please confirm you wish to CHANGE your application You have chosen to change a previously submitted application. Are you sure you want to make changes? If you just want to view your application, please us Preview Application Preview Application If you continue with changing your application, your application will become unsubmitted. If so, you must remember to resubmit this application otherwise                                                                                                    |                                                                        | / Application                                                                             |
| Please confirm you wish to CHANGE your application You have chosen to change a previously submitted application. Are you sure you want to make changes? If you just want to view your application, please us Preview Application Preview Application If you continue with changing your application, your application will become unsubmitted. If so, you must remember to resubmit this application otherwise                                                                                                    |                                                                        |                                                                                           |
| Please confirm you wish to CHANGE your application<br>You have chosen to change a previously submitted application. Are you sure you want to make changes? If you just want to view your application, please us<br>Preview button.<br>Preview Application                                                                                                    | Contin                                                                 |                                                                                           |
| You have chosen to change a previously submitted application. Are you sure you want to make changes? If you just want to view your application, please us Preview Application Preview Application f If you continue with changing your application, your application will become unsubmitted. If so, you must remember to resubmit this application otherwise                                                                                                    | 🗐 Admi:                                                                |                                                                                           |
| You have chosen to change a previously submitted application. Are you sure you want to make changes? If you just want to view your application, please us Preview Application Preview Application f If you continue with changing your application, your application will become unsubmitted. If so, you must remember to resubmit this application otherwise                                                                                                    |                                                                        |                                                                                           |
| You have chosen to change a previously submitted application. Are you sure you want to make changes? If you just want to view your application, please us Preview button.  Preview Application  Freview Application  Frevie |                                                                        | e confirm vou wish to CHANGE vour appli                                                   |
| 6<br>If you continue with changing your application, your application will become unsubmitted. If so, you must remember to resubmit this application otherwise                                                                                                    | changes? If you just want to view your application, please use the     | 5 5 11                                                                                    |
|                                                                                                    |                                                                        |                                                                                           |
|                                                                                                    |                                                                        | button.                                                                                   |
|                                                                                                    |                                                                        | v Application                                                                             |
|                                                                                                    |                                                                        | v Application<br>continue with changing your application, your application will become ur |

| Number | Resource                                                                          | Parameters         |
|--------|-----------------------------------------------------------------------------------|--------------------|
| 1      | Title_ChangeApplication                                                           |                    |
| 2      | ChangeApplicationText<br>Displayed when changing a normal phased application      |                    |
|        | ChangeInYearApplicationText <i>Displayed when changing an in year application</i> |                    |
| 3      | Button_PreviewApplication                                                         |                    |
| 4      | WarningAlert_ChangeApplication                                                    | {0} – Closing date |
| 5      | WarningAlert_ChangeInYearApplication                                              |                    |

### **Unsubmitted Application Warnings**

Admissions

Admissions

Admissions

Admissions

Admissions

Admissions

Admissions

Admissions

Admissions

Admissions

Admissions

Admissions

Admissions

Admissions

Admissions

Admissions

Admissions

Admissions

Admissions

Admissions

Admissions

Admissions

Admissions

Admissions

Admissions

Admissions

Admissions

Admissions

Admissions

Admissions

Admissions

Admissions

Admissions

Admissions

Admissions

Admissions

Admissions

Admissions

Admissions

Admissions

Admissions

Admissions

Admissions

Admissions

Admissions

Admissions

Admissions

Admissions

Admissions

Admissions

Admissions

Admissions

Admissions

Admissions

Admissions

Admissions

Admissions

Admissions

Admissions

Admissions

Admissions

Admissions

Admissions

Admissions

Admissions

Admissions

Admissions

Admissions

Admissions

Admissions

Admissions

Admissions

Admissions

Admissions

Admissions

Admissions

Admissions

Admissions

Admissions

Admissions

Admissions

Admissions

Admissions

Admissions

Admissions

Admissions

Admissions

Admissions

Admissions

Admissions

Admissions

Admissions

Admissions

Admissions

Admissions

Admissions

Admissions

Admissions

Admissions

Admissions

Admissions

Admissions

Admissions

Admissions

Admissions

Admissions

Admissions

Admissions

Admissions

Admissions

Admissions

Admissions

Admissions

Admissions

Admissions

Admissions

Admissions

Admissions

Admissions

Admissions

Admissions

Admissions

Admissions

Admissions

Admissions

Admissions

Admissions

Admissions

Admissions

Admissions

Admissions

Admissions

Admissions

Admissions

Admissions

Admissions

Admissions

Admissions

Admissions

Admissions

Admissions

Admissions

Admissions

Admissions

Admissions

Admissions

Admissions

Admissions

Admissions

Admissions

Admissions

Admissions

Admissions

Admissions

Admissions

Admissions

Admissions

Admissions

Admissions

Admissions

Admissions

Admissions

Admissions

Admissions

Admissions

Admissions

Admissions

Admissions

Admissions

Admissions

Admis

| Number | Resource                                                                         | Parameters         |
|--------|----------------------------------------------------------------------------------|--------------------|
| 1      | ApplicationUnsubmitted_AlertHeader                                               |                    |
| 2      | ApplicationUnsubmitted_AlertText <i>Displayed for normal phased applications</i> | {0} – Closing date |
| 3      | InYearApplicationUnsubmitted_AlertText<br>Displayed for in year applications     |                    |

### Add Child to Citizen Portal

This screen is displayed only when migrating an application from A&T Online.

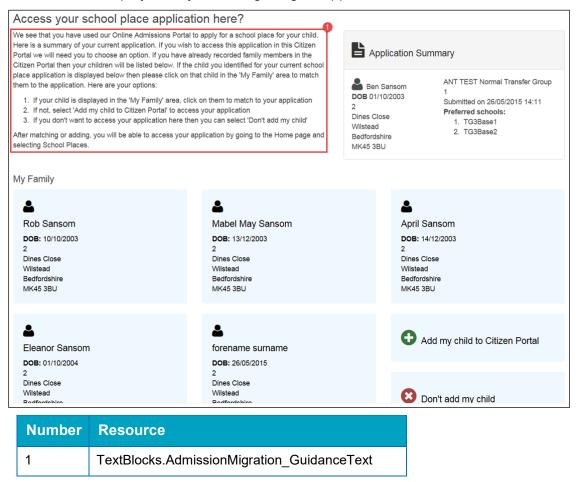

### **Change of Personal Details**

This page is displayed when you edit personal details (either your own or a student's).

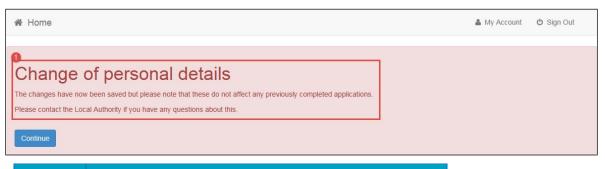

| Number | Resource                                                                                                    |  |
|--------|----------------------------------------------------------------------------------------------------|--|
| 1      | TextBlocks.ChildDetailsChanged_CurrentApplicationAlert                                                                                                    |  |
|        | Displayed when child details are updated in <b>My Family</b> and both of the following conditions are met:                                                                                                    |  |
|        | <ul> <li>The child has an active, not withdrawn, school<br/>place application for a Normal Phased transfer<br/>group where the Transfer Group Application<br/>Closing Date has not passed.</li> </ul>                                 |  |
|        | • The application's status is either <b>Submitted for</b><br><b>First Time</b> or <b>Resubmitted</b>                                                                                                    |  |
|        | TextBlocks.ChildDetailsChanged_PreviousApplicationAlert                                                                                                    |  |
|        | Displayed when child details are updated in <b>My Family</b><br>and the conditions described in the above panel are not<br>met.                                                                                                    |  |
|        | TextBlocks.ParentDetailsChanged_ApplicationAlert                                                                                                    |  |
|        | Displayed when personal details or contact details are edited.                                                                                                    |  |
|        | This message is only displayed where there are school<br>place applications on the <b>School Places Landing</b> page<br>for this applicant. Note that the citizen may also update the<br>addresses for linked children via this route |  |

# **Close Application**

|        |                                                                   | Admissions |  |
|--------|-------------------------------------------------------------------|------------|--|
|        | Please select                                                     |            |  |
| Number | Element                                                           |            |  |
| 1      | Link_CloseApplication                                             |            |  |
| 2      | WarningAlert_CloseApplicationByLA                                 |            |  |
|        | Displayed if the application has already been submitted to the LA |            |  |
|        | WarningAlert_CloseApplication                                     |            |  |
|        | Displayed if the application has not yet been submitted to the LA |            |  |
| 3      | Close_ReasonText                                                  |            |  |

# **04** Offer Pages

You can use the Citizen Portal to view school place offers. Furthermore, if the application is for a transfer group that has **Enable Parent/Carer Response Online** selected, then you can also respond to offers via the Citizen Portal.

This section details the pages used to view and respond to offers in the Citizen Portal, and highlights the editable areas of each page. The tables indicate which Citizen Portal resource corresponds to which on-screen text element.

In the case of text elements that change conditionally (for example, application status indicators or error messages that produce a list of errors), all available resources are listed against each element.

Where a text element is edited via A&T Back Office instead of Citizen Portal, the table gives the location of the edit option for that particular element.

**NOTE:** Most tooltips used in the application process are also customisable. These elements are listed in red in the tables, but are not displayed for space reasons.

### **School Place Offer Information (Non-Editable)**

This page displays view-only offer information. It is displayed when you view an offer for a transfer group that does not have **Enable Parent/Carer Response Online** selected.

|            | Jack Sheppard, Date of birth: 25/05/20<br>Response Closing Date: 18/0 |                    | 17 2020                            |
|------------|-----------------------------------------------------------------------|--------------------|------------------------------------|
| Jack has   | been offered a place at Abbey Middle School                           |                    |                                    |
| Unfortur   | ately, we have not been able to offer Jack a p                        | lace at this time. |                                    |
| This is th |                                                                       |                    |                                    |
| 4<br>Rank  | 5<br>School                                                           | 6<br>Website       | 7<br>Offer Status or               |
| 4          |                                                                       |                    | 7                                  |
| 4<br>Rank  | School                                                                |                    | 7<br>Offer Status or<br>06/05/2020 |

| Number | Resource                                                                                                | Parameters               |
|--------|----------------------------------------------------------------------------------------------------|--------------------------|
| 1      | Title_ViewOffers                                                                                        |                          |
| 2      | Offered_Place_At                                                                                        | {0} – Child's first name |
|        |                                                                                                    | {1} – Offered School     |
|        | Offer_NoPlaceOfferedText                                                                                | {0} – Child's first name |
| 3      | A&T Back Office   Process   Transfer Groups   E-<br>App Settings   Online Text   Offer Information Memo |                          |
| 4      | ViewOffers_TableHeader_Rank                                                                             |                          |
| 5      | ViewOffers_TableHeader_School                                                                           |                          |
| 6      | ViewOffers_TableHeader_Website                                                                          |                          |
| 7      | ViewOffers_TableHeader_OfferStatus                                                                      |                          |
| 8      | Offer_NotOffered_Text                                                                                   |                          |
| 9      | Offer_PlaceOffered_Text                                                                                 |                          |
| 10     | ViewApplication_Button_Text                                                                             |                          |

### **School Place Offer Information (Editable)**

This page displays offer information, along with response fields. It is displayed when you view an offer for a transfer group that has **Enable Parent/Carer Response Online** selected.

| lack has t                                                                                      | een offered a ni                                                                                                    | Jack Sheppard, Date of<br>Response<br>ace at Abbey Middle School                                                                                                    | Closing Date: 18/09/20                                                                                                    |                                      | ry 2020                        |                    |
|-------------------------------------------------------------------------------------------------|----------------------------------------------------------------------------------------------------|----------------------------------------------------------------------------------------------------|----------------------------------------------------------------------------------------------------|--------------------------------------|--------------------------------|--------------------|
|                                                                                                 | -                                                                                                    | ot been able to offer Jack a                                                                                                    |                                                                                                    |                                      |                                |                    |
| This is th                                                                                      | e Offer Informati                                                                                                    | ion memo in English. This gi                                                                                                    | ves guidance to how to r                                                                                                    | espond to your offe                  | r.                             |                    |
| 6                                                                                               | 6                                                                                                    |                                                                                                    | 0                                                                                                    | 8                                    | 9                              | 10                 |
| Rank                                                                                            |                                                                                                    | School                                                                                                    | Website                                                                                                    | Offer Status on<br>06/05/2020        | Your Response                  | Supporting<br>Text |
| 1                                                                                               | Abbey Middle                                                                                                    | School                                                                                                    | 1                                                                                                    | Place Offered                        | Accept                         | Add                |
| 2                                                                                               | Green Abbey S                                                                                                    | School                                                                                                    |                                                                                                    | Not Offered                          | Other Decision                 | Other deci         |
| 3                                                                                               | Bluestine Aca                                                                                                    | demy                                                                                                    | Link                                                                                                    | Not Offered                          | No Response to make*           | supporting         |
|                                                                                                 |                                                                                                    | I to the school place offer made t                                                                                                    |                                                                                                    |                                      |                                |                    |
| name of the                                                                                     | independent schoo                                                                                                    | ve arrangements, for example, s<br>I within the supporting text.<br>ubless you have responded 'Oth                                                                                                    |                                                                                                    | endent school, then ple              | ease select 'Other Decision' a | and include the    |
| name of the                                                                                     | independent schoo                                                                                                    | ol within the supporting text.                                                                                                    |                                                                                                    | endent school, then ple              | View Application D             |                    |
| name of the<br>The Support                                                                      | independent schoo                                                                                                    | ol within the supporting text.                                                                                                    |                                                                                                    | endent school, then ple              | View Application D             | etails Do          |
| name of the<br>The Support                                                                      | independent schoo                                                                                                    | ol within the supporting text.                                                                                                    |                                                                                                    | endent school, then pl               | View Application D             | etails Do          |
| name of the<br>The Support<br>Back                                                              | independent schoo                                                                                                    | ol within the supporting text.<br>ubless you have responded 'Oth                                                                                                    |                                                                                                    | endent school, then pla              | View Application D             | etails Dor         |
| name of the<br>The Support<br>Back<br>Chool PI                                                  | independent schoo<br>ing Text is optional i<br>ace Offer Inf                                                                                               | ol within the supporting text.<br>ubless you have responded 'Oth                                                                                                    | er Decision' or 'Reject'.                                                                                                    | endent school, then pla              | View Application D             |                    |
| name of the<br>The Support<br>Back<br>Chool PI                                                  | independent schoo<br>ing Text is optional i<br>ace Offer Inf                                                                                               | I within the supporting text.<br>ubless you have responded 'Oth<br>formation                                                                                                    | er Decision' or 'Reject'.                                                                                                    | endent school, then pla              | View Application D             | etails Dor         |
| name of the<br>The Support<br>Back<br>Chool PI                                                  | independent schoo<br>ing Text is optional i<br>ace Offer Inf                                                                                               | I within the supporting text.<br>ubless you have responded 'Oth<br>formation<br>to explain why you have rejected                                                                                                    | er Decision' or 'Reject'.<br>the school place offered.<br>f birth: 05/05/2005, Ent                                                                      | (16<br>ry to Secondary 2             | View Application De            | etails Dor         |
| name of the<br>The Support<br>Back<br>Chool Pl                                                  | independent schoo<br>ing Text is optional i<br>ace Offer Inf                                                                                               | I within the supporting text.<br>ubless you have responded 'Oth<br>formation<br>to explain why you have rejected<br>Respon                                                                                                    | er Decision' or 'Reject'.<br>the school place offered.                                                                                                  | (16<br>ry to Secondary 2             | View Application De            | etails Dor         |
| name of the<br>The Support<br>Back<br>Chool Pl<br>Please pro                                    | independent schoo<br>ing Text is optional i<br>ace Offer In1<br>vide supporting text<br>en offered a place al                                              | I within the supporting text.<br>ubless you have responded 'Oth<br>formation<br>to explain why you have rejected<br>Respon                                                                                                    | er Decision' or 'Reject'.<br>the school place offered.<br>f birth: 05/05/2005, Ent<br>se Closing Date: 18/09/2015                                       | Ty to Secondary 2<br>23:59           | View Application De            | etails Dor         |
| name of the<br>The Support<br>Back<br>Chool Pl<br>Please pro                                    | independent schoo<br>ing Text is optional i<br>ace Offer In1<br>vide supporting text<br>en offered a place al                                              | I within the supporting text.<br>ubless you have responded 'Oth<br>formation<br>to explain why you have rejected<br>to explain why you have rejected<br>by the office of the support<br>Respon<br>t Flintshire Base 2.                                                                                                    | er Decision' or 'Reject'.<br>the school place offered.<br>f birth: 05/05/2005, Ent<br>se Closing Date: 18/09/2015<br>ce to how to respond to your       | Ty to Secondary 2<br>23:59           | View Application De            | etails Dor         |
| name of the<br>The Support<br>Back<br>Chool Pl<br>Please pro                                    | independent schoo<br>ing Text is optional i<br>ace Offer In1<br>vide supporting text<br>en offered a place al                                              | I within the supporting text.<br>ubless you have responded 'Oth<br>formation<br>to explain why you have rejected<br>to explain why you have rejected<br>to explain the set of the school p<br>formation<br>formation<br>t Flintshire Base 2.<br>mo in English. This gives guidan<br>formation<br>formatio | er Decision' or 'Reject'.<br>the school place offered.<br>f birth: 05/05/2005, Ent<br>se Closing Date: 18/09/2015<br>ce to how to respond to your<br>on | ry to Secondary 2<br>23:59<br>offer. | View Application Do            | etails Dor         |
| name of the<br>The Support<br>Back<br>chool PI<br>Please pro<br>has be<br>This is the C<br>Rank | independent schoo<br>ing Text is optional i<br>acce Offer In1<br>vide supporting text<br>en offered a place al<br>ffer Information mer                     | I within the supporting text.<br>ubless you have responded 'Oth<br>formation<br>to explain why you have rejected<br>respon<br>t Flintshire Base 2.<br>moin English This gives guidan<br>offers Reject Confirmati<br>formation<br>for Respon<br>t offers Reject Confirmati<br>you have rejected the school p<br>to do this?                                                                                                    | er Decision' or 'Reject'.<br>the school place offered.<br>f birth: 05/05/2005, Ent<br>se Closing Date: 18/09/2015<br>ce to how to respond to your<br>on | ry to Secondary 2<br>23:59<br>offer. | View Application Do            | etails Dor         |
| name of the<br>The Support<br>Back<br>Chool PI<br>Please pro                                    | independent schoo<br>ing Text is optional i<br>ace Offer In1<br>vide supporting text<br>en offered a place al                                              | I within the supporting text.<br>ubless you have responded 'Oth<br>formation<br>to explain why you have rejected<br>respon<br>t Flintshire Base 2.<br>moin English This gives guidan<br>offers Reject Confirmati<br>formation<br>for Respon<br>t offers Reject Confirmati<br>you have rejected the school p<br>to do this?                                                                                                    | er Decision' or 'Reject'.<br>the school place offered.<br>f birth: 05/05/2005, Ent<br>se Closing Date: 18/09/2015<br>ce to how to respond to your<br>on | ry to Secondary 2<br>23:59<br>offer. | View Application Do            | etails Dor         |
| name of the<br>The Support<br>Back<br>chool PI<br>Please pro<br>has be<br>This is the C<br>Rank | independent schoo<br>ing Text is optional a<br>acce Offer Inf<br>vide supporting text<br>en offered a place al<br>ffer Information mer<br>West Monmouth Sc | I within the supporting text.<br>ubless you have responded 'Oth<br>formation<br>to explain why you have rejected<br>respon<br>t Flintshire Base 2.<br>moin English This gives guidan<br>offers Reject Confirmati<br>formation<br>for Respon<br>t offers Reject Confirmati<br>you have rejected the school p<br>to do this?                                                                                                    | er Decision' or 'Reject'.<br>the school place offered.<br>f birth: 05/05/2005, Ent<br>se Closing Date: 18/09/2015<br>ce to how to respond to your<br>on | Ty to Secondary 2<br>23:59<br>offer. | View Application Do            | etails Dor         |

| Number | Resource                                                                                                 | Parameters           |
|--------|----------------------------------------------------------------------------------------------------|----------------------|
| 1      | Title_ViewOffers                                                                                         |                      |
| 2      | ResponseClosingDate_Label_Text                                                                           |                      |
| 3      | Offered_Place_At                                                                                         | {0} – Child's Name   |
|        |                                                                                                    | {1} – School offered |
|        | Offer_NoPlaceOfferedText                                                                                 | {0} – Child's Name   |
| 4      | A&T Back Office   Process   Transfer Groups   E-App<br>Settings   Online Text   Offer Information Memo   |                      |
| 5      | ViewOffers_TableHeader_Rank                                                                              |                      |
| 6      | ViewOffers_TableHeader_School                                                                            |                      |
| 7      | ViewOffers_TableHeader_Website                                                                           |                      |
| 8      | ViewOffers_TableHeader_OfferStatus                                                                       |                      |
| 9      | ViewOffers_TableHeader_Response                                                                          |                      |
| 10     | ViewOffers_TableHeader_SupportingText                                                                    |                      |
| 11     | Offer_NotOffered_Text                                                                                    |                      |
|        | Offer_PlaceAccepted_Text                                                                                 |                      |
|        | Offer_PlaceOffered_Text                                                                                  |                      |
| 12     | Response_Support_Add_Button_Text                                                                         |                      |
|        | Response_Support_Edit_Button_Text                                                                        |                      |
|        | Response_Support_View_Button_Text                                                                        |                      |
| 13     | ResponseOffer_PreText_A                                                                                  |                      |
| 14     | ResponseOffer_PreText_B                                                                                  |                      |
| 15     | ResponseOffer_PreText_C                                                                                  |                      |
| 16     | ViewApplication_Button_Text                                                                              |                      |
| 17     | Offers_Validation_1                                                                                      |                      |
|        | Displayed when you have not responded to an offer where a response is required.                          |                      |
|        | Offers_Validation_3                                                                                      |                      |
|        | Displayed when you have rejected an offer without providing supporting text.                             |                      |
|        | Offers_Validation_4                                                                                      |                      |
|        | Displayed when you have responded an offer with <b>Other Decision</b> without providing supporting text. |                      |

| Number | Resource                                                                                                    | Parameters |
|--------|----------------------------------------------------------------------------------------------------|------------|
|        | Offers_Validation_5<br>Displayed when you have recorded supporting text<br>for an offer without selecting a response. |            |
| 18     | Offers_Reject_Confirmation_Header_Text                                                                                |            |
| 19     | Offers_Validation_2<br>Displayed when you reject a school place offer.                                                |            |

### **Supporting Text Dialog**

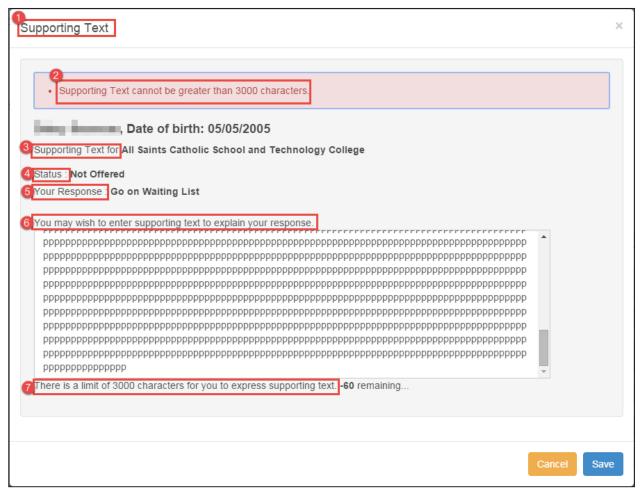

| Number | Resource                                    |
|--------|---------------------------------------------|
| 1      | RespondOffers_Title_SupportingText          |
| 2      | RespondOffers_SupportingText_MaxLengthMsg   |
| 3      | RespondOffers_School_Label                  |
| 4      | RespondOffers_Status_Label                  |
| 5      | RespondOffers_Response_Label                |
| 6      | RespondOffers_SupportingText_Response_Label |
| 7      | RespondOffers_SupportingText_LengthMsg      |

# **Submission Confirmation Page**

|                                                                                                    | Admissions |
|----------------------------------------------------------------------------------------------------|------------|
|                                                                                                    |            |
|                                                                                                    |            |
| Your responses have been submitted                                                                                                    |            |
| , Date of birth: 05/05/2005                                                                                                    |            |
| 2 Thank you for submitting your responses. You will soon receive an email confirming your responses. You can return and change your responses up until 23:59. After this date your responses will be processed. | 18/09/2015 |
|                                                                                                    |            |
| Back                                                                                                    |            |

| Number | Resource                   | Parameters                      |
|--------|----------------------------|---------------------------------|
| 1      | Title_ConfirmOffers        |                                 |
| 2      | Offer_Confirmation_Message | {0} - Offer Closing Date / Time |

### **Publishing Error**

This page is displayed if One cannot access the relevant offer information when the user clicks **View Offers** on the School Places landing page.

| School Place Offer Information There has been a problem publishing your offer information to the website. Please contact us using the 'Contact Us' link below if you have not received your offer by letter or email |                                |                                                                                                    |  |
|----------------------------------------------------------------------------------------------------|--------------------------------|----------------------------------------------------------------------------------------------------|--|
|                                                                                                    | School Place Offer Information |                                                                                                    |  |
|                                                                                                    |                                | er information to the website. Please contact us using the 'Contact Us' link below if you have not |  |

| Number | Resource         |
|--------|------------------|
| 1      | Title_ViewOffers |
| 2      | No_Offer_Message |

### Index

| A&T Back Office, customising text in                  | 6  |
|-------------------------------------------------------|----|
| application pages 1                                   | 11 |
| Citizen Portal, customising text in                   | 5  |
| customising text                                      |    |
| in A&T Back Office                                    | 6  |
| in the Citizen Portal                                 | 5  |
| entering parameters                                   | 6  |
| global elements 1                                     | 11 |
| mapping between A&T Back Office and Citizen<br>Portal | 6  |
| Offer pages7                                          | 71 |
| pages application 1                                   | 11 |
| offer                                                 | 71 |
| parameters, entering                                  |    |